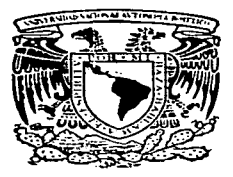

TESIS CON FALLA DE ORIGEN

# UNIVERSIDAD NACIONAL AUTONOMA DE MEXICO

FACULTAD **DE** INGENIERIA

# DISEÑO DE UN LABORATORIO PARA SIMULACION EN **TRANSPORTE**

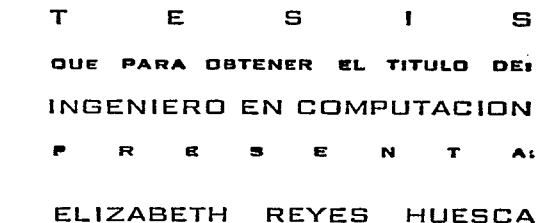

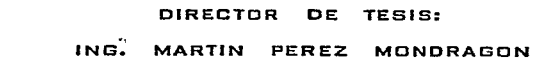

CIUDAD UNIVERSITARIA

1997

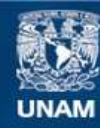

Universidad Nacional Autónoma de México

**UNAM – Dirección General de Bibliotecas Tesis Digitales Restricciones de uso**

# **DERECHOS RESERVADOS © PROHIBIDA SU REPRODUCCIÓN TOTAL O PARCIAL**

Todo el material contenido en esta tesis esta protegido por la Ley Federal del Derecho de Autor (LFDA) de los Estados Unidos Mexicanos (México).

**Biblioteca Central** 

Dirección General de Bibliotecas de la UNAM

El uso de imágenes, fragmentos de videos, y demás material que sea objeto de protección de los derechos de autor, será exclusivamente para fines educativos e informativos y deberá citar la fuente donde la obtuvo mencionando el autor o autores. Cualquier uso distinto como el lucro, reproducción, edición o modificación, será perseguido y sancionado por el respectivo titular de los Derechos de Autor.

Como un reconocimiento especial quiero dar las gracias a mis Padres Margarita Huesca M. y Florentino Reyes R., a mi hermano Florentino Reves H. que de cualquier manera contribuyeron a que finalmente haya concluido mi carrera de Ingeniero con éxito.

De una manera muy peculiar a Arturo Castro R. por el apoyo brindado sin condición.

Y  $\mathbf{a}$ Dios por permitirme vivir lograr  $\mathbf{v}$ satisfactoriamente mis objetivos.

Elizabeth.

Quiero dar un agradocimiento especial al Ing. Martin<br>Pérez Mondragón por los conocimientos y el apoyo<br>brindados como asesor en la elaboración de esta Tesis.

**SUBSIDIARY ORIGINAL REGISTERS** 

Elizabeth

ەقەتىدىغا مەقەملاتلاش ئاخلاق قۇيغا بورۇد يېزى ئاردىن بادىياقىدا بولۇش ئاخلاققا ئالىك ئاخلاقا ئاخلاق بولۇق ئولاق بولاق بولاق بولاق ئالى

Muy en especial queremos dedicar este trabajo de tesis al Ing. Gonzálo Negroe Pérez († ) precursor del Laboratorio de simulación en Transporte, deseando de la mejor manera la realización de este proyecto en el tiempo más cercano.

hat an de massako

 $\mathcal{L}(\mathcal{S})$ 

#### Ing. Martin, Elizabeth

المصافحة والمشابكة والمشتمل والمتماسين والمتعارب والمتحارب والمحارب وبالمواصل

# **Indice**

# *Índice*

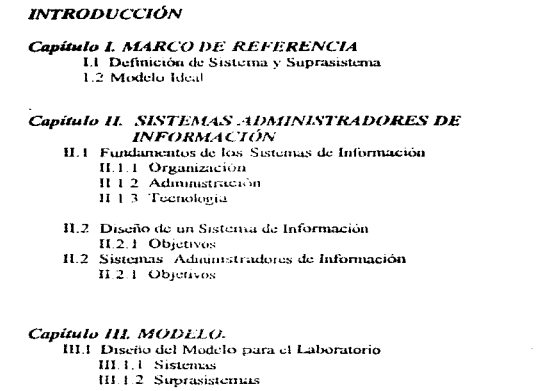

III<sub>2</sub> Restricciones

**III.3 Aleances** 

# Capítulo IV. PLATAFORMAS

# IV.1 Hardware

IV.1.1 Requerimientos

IV.1.2 Compatibilidad y Conectividad

IV.1.3 Tendencia

# IV.2 Software

IV.2.1 Estandarización en Intercambio de Datos entre Sistemas (IGES)

IV.2.2 Tecnologia de Punta

IV.2.3 Interfase con el Usuario

# IV.3 Comunicaciones

IV 3.1 Redes

IV.3.2 Tendencia

15

25

40

en de la producción de la destruzión de la seu de la destruziona de la destruziona de la destruziona.

 $\mathbf{I}$ x

# Capitulo V. FUENTES DE DATOS

## V<sub>1</sub> Evternas

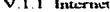

- V.I.1 | Anticaciones
- V.1.1.2 Ventaias v Desventaias
- V.2 Internas

بأ يُخْتَ فَأَحَمَ \* \* - مَسَلَمَ عَلَى لَمَامَ رَسِيَ فَكَانَ فَصَلِيَكُمْ مَا فَيْنَا وَمَرْسَمَ بأوقيته ومؤمنا أن يُسترق ومؤمنا ومؤمنات

the second contract.

- V.2.1 Secretaria de Comunicaciones y Transporte Reglamentos y Políticas
- V.2.2 Secretaria de Vialidad y Transporte Reglamento y Politicas

### Capitulo VI. SOFTWARE PARA TRANSPORTE

- VI.1 Software Aplicativo en la Maestría de Transporte Urbano y Suburbano
- VI.2 Software de Transporte v sus Aplicaciones

# Capítulo VII. CONCLUSIONES.

113 **REFERENCIAS** 115 **GLOSARIO**  $123$ ANEXO I

# $\overline{z}$

96

 $\overline{111}$ 

متحم والمعاقد سوما فيقفي والمواطن الموسيقين وواود وروان ووادي المتوارد والمرادي والمرادي والموارد وأووار وأدوانا

# Introducción

 $\mathbf{r}$ 

The company of the company of the first state and the company of the company of the company of the company of

# Introducción

Ante el incremento de la población en nuestro país, el transporte se ha visto afectado, por lo que ha surgido la necesidad de encontrar soluciones más prácticas para mejorar los problemas de vialidad que se presentan

Indiscutiblemente en la industria lo único nermanente es el cambio tecnologico, con la llegada de nuevas tecnologías de transporte es necesaria la actualización de tecnicas y aplicaciones destinadas a la materia

En la actualidad existe un sin número de aplicaciones de computo e informática, por esta razón el objetivo de este trabajo de tesis es exponer los fundamentos y diseño de un Laboratorio para Simulación en Transporte el cual contará con herramientas computacionales orientadas al transporte (urbano-suburbano), con la finalidad de brindar apovo a las personas interesadas en dar soluciones de manera rápida y eficiente a las diversas necesidades que actualmente se presentan.

Una de las funciones principales del diseño es considerar las investigaciones y trabajos que se llevan a cabo en otras instituciones dedicadas al transporte tales como SEDESOL. INEGI y SCT de modo que los usuarios puedan unificar investigaciones e ideas para lograr soluciones óptimas que mejoren la situación que se vive en nuestro país.

El presente trabajo de tesis consta de siete canítulos, en los cuales se explicarán paso a paso el desarrollo de cada uno:

En el Capítulo I se definen los aspectos fundamentales y relevantes que permitan una mejor comprensión hacia los sistemas y suprasistemas que se presentan en nuestro provecto.

Capítulo II. Sistemas Administradores de Información hace referencia a los sistemas de administración diseñados para mejorar la eficacia de la toma de decisiones; organizar y explorar la información de una organización de manera oportuna

El Capitulo III Modelo detalla el diseño y propuesta del laboratorio para simulación en transporte, diagramas, sistemas, suprasistemas, medio ambiente

Capitulo IV Plataformas se exponen los tipos y características de Hardware de computo. evaluación de Software. Redes de Comunicación, Topologias de red LAN, Enlaces WAN y tendencias del mercado hacia tecnología de punta.

.<br>The state of the complete term of the contract of the contract of the contract of the second complete the contract of the

2

Capítulo V Fuentes de datos externas e internas, descripción y aplicación de la supercarretera. lnternet-lntranet Fuentes de inf'onnación. Secretaria de Comunicaciones y Transpone. Secretaria de Vialidad y Transpone

Capítulo VI Software da una explicación breve del software aplicativo en la materia de transporte, análisis de la variedad de aplicaciones, descripción de PC-TRANS sistema para transporte.

Finalizamos el Capitulo VII con las conclusiones

Esto es a grandes rasgos lo que nos llevó a la elaboración de este trabajo. esperando que ayude a la investigación y desarrollo de los profesores, investigadores, estudiantes y a la comunidad en general.

# Capitulo l. MARCO DE REFERENCIA

Salam politika politika

Chilleada

بساء فبعد للأوصل كالمتورد وليوثر كالمتعددة تلاقت أبيانكم وتورد والمرتدى والمتوزير ويوثر فج تنوب في أربوس أنول

Conitula 1: Marco de Referencia

# Capítulo 1

# **I MARCO DE REFERENCIA**

### Preliminares

Para el desarrollo del presente trabajo es necesario definir algunos aspectos fundamentales que nos netipitan asimilar las relaciones entre los diferentes sistemas que definiremos y analizaremos en capitulos posteriores

### I.1 Definición de Sistema y Suprasistema

Sistema. Un sistema está constituido por un conjunto de elementos interrelacionados que funcionan entre si con el objetivo comun de satisfacer una necesidad dada in

Un sistema puede definirse en términos de las siguientes características generales

- 1. Un sistema está contenido en determinados tipos de jerarquia como pueden ser sistemas físicos o mecánicos, sistemas biológicos, y sistemas humanos y sociales. Los sistemas deben ser analizados puesto que son influídos por el desempeño de subsistemas de diferentes niveles, por tanto existirán factores que deben ser evaluados para lograr el fin común para el cual se ha creado el sistema
- 2. El sistema puede dividirse en subsistemas relacionados entre si, el grado de división dependera de las funciones que son desempeñadas por los subsistemas. Dividir el sistema en unidades más pequeñas va a permitir un enfoque analítico del mismo

Se debe visualizar el sistema como un conjunto, separarlo en componentes, analizarlos, estudiar sus interrelaciones para posteriormente reintegrar el sistema a su estado original.

3. Todo sistema debe tener un propósito, debe ser funcional, capaz de responder a una necesidad determinada y capaz de alcanzar el objetivo global de manera efectiva. así como determinadas características que a continuación describiremos.

#### • Categorias de Sistemas.

Cuando se define el sistema en terminos de sus características generales, es necesario precisar el tipo de sistema que se utilizará, por ello se define a continuación una clasificación de los mismos. Mas adelante hablaremos en que categoría se sitúa nuestro sistema.

Como hemos podido apreciar existen diferentes tipos de sistemas y a su vez divisiones en terminos de semejanza que nos permiten agruparlos en subsistemas.

Sistemas naturales y hechos por el hombre. Los sistemas naturales incluven lo que llega a existir a través de procesos naturales. Los sistemas hechos por el hombre son aquellos que han sido desarrollados por seres humanos, resultado de la inclusión de una gran variedad de canacidades. Es esencial que el enfoque de sistemas involucre los clementos naturales y a los complementos hechos por el hombre para implantar toda capacidad sistémica.

Sistemas físicos y concentuales. Los sistemas físicos son aquellos formados por componentes reales que ocupan un espacio. Por otra parte, los sistemas conceptuales conforman una organización de ideas, un conjunto de especificaciones y planes, y una serie de conceptos abstractos.

Sistemas estáticos y dinámicos. Los sistemas estáticos incluyen aquellos que tienen estructura, pero sin actividad. Un sistema dinámico es el que combina los componentes estructurales con actividad

Sistemas cerrados y abiertos. Un sistema cerrado es autocontenido y no interactúa de manera significativa con su ambiente. El ambiente proporciona el medio en que el sistema opera, no obstante, el impacto es minimo. Los sistemas abiertos interactúan con su medio ambiente. los límites son traspasados y hay numerosas interacciones entre los diversos componentes del sistema.

#### · Principios Básicos de los Sistemas.

**Portugal** 

Para que un sistema funcione de manera apropiada debe involucrar los siguientes principios fundamentales.

Confinbilidad. La confiabilidad se refiere al grado de seguridad con que un sistema realiza su función, produciendo los mismos resultados en procesos sucesivos.

Disponibilidad. La disponibilidad significa que el sistema es accesible a los usuarios. Un sistema puede ser confiable, pero no estar disponible cuando, se está probando o cuando se le agrega un componente

Flexibilidad. El requerimiento de flexibilidad se refiere a la babilidad del sistema para cambiar o adaptarse nara satisfacer los requerimientos cambiantes del ambiente

Expectativa de vida y potencial de crecimiento. Algunos sistemas no cuentan con una expectativa de vida debido a que va son obsoletos en el momento en que se implantan

Los sistemas deben diseñarse nara satisfacer requerimientos durante un tienno predeterminado

Capacidad para recibir mantenimiento, Una yez que un sistema se implanta. debe tener la capacidad de permitir mantenimiento en sus principales facetas como pueden ser prevención o corrección - mismas que permitan continuidad en el Bingloopening did memo victoms.

#### Estructura General de un Sistema.

Todo sistema debe cumplir con una estructura hasica como la que se ilustra a continuación

En la figura I advertimos que un sistema está relacionado con una serie de actividades que permiten transformar una entrada en una salida a través de un proceso determinado.

Existen diversos elementos que conforman un sistema.

.<br>Substantial provides an object to interferent plan and all the control of the definition of the control of the second service.

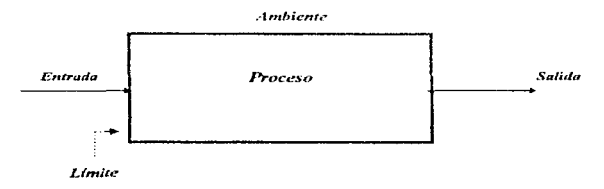

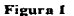

Límite. Es la delineación en la qual los elementos del sistema están incluídos Componentes, almacenamiento). Se asume que los elementos que están dentro de este limite son cambiados y controlados con mayor facilidad que los que están  $6.009$ 

Ambiente. Es el conjunto de elementos a través de los cuales un sistema se comunica con el universo en que está inmerso. Son todas las cosas que se encuentran fuera del sistema: el ambiente asume valores predeterminados. restricciones y salidas del sistema

Entradas. Son los recursos (datos, materiales, fuentes, energia) que son consumidos y manipulados dentro del sistema.

Salida. Es el producto o resultado emanados por el proceso realizado por el sistema

Componentes. Son las actividades o procesos que nueden transformar la entradas del sistema dentro de formas intermedias o generar las salidas del sistema. recursivamente, los componentes pueden ser considerados sistemas por sí mismos. en cuvo caso son llamados subsistemas.

## Construcción Sistémica.

Todos los conceptos manejados con anterioridad nos sirven como base para el desarrollo de nuestro sistema. pero es necesario destacar que es importante tener un proceso explícito para la conceptualización del sistema mediante su construcción. Existen dos tipos básicos de procedimientos de construcción sistémica @ 1

Construcción por composición. En este procedimiento se parte de los intentos iniciales de definir lo que significa sistema, correspondiendo a las primeras etapas de elaboración del concepto, cuando se empieza a comprender que el conjunto de elementos se encuentra interrelacionado totalmente. Después, la construcción del concepto consiste en deducir las propiedades del sistema mediante el estudio de sus componentes básicos, a continuación se clasifican y por último se encuentra el tipo de relaciones que los vinculan.

Este procedimiento no suele ser muy eficiente, debido a que en algunas ocasiones no puede comprenderse del todo la naturaleza integral del sistema, es decir, pueden excluirse aspectos estipulados por el papel que juega en un sistema mayor o más complejo denominado Suprasistema (más adelante se detallará su significado).

the contract of the company of the contract of the second second

(6) Trabajo de TESIS Ing. Conzalo Neizoe P.

give a season of otherwise.

En el siguiente esquema se muestra la representación compuesta del sistema a través del proceso de construcción por composición Figura II.

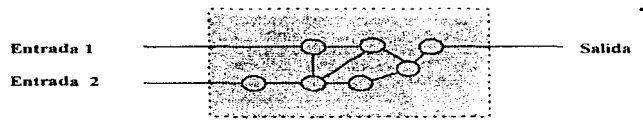

Figura II

Construcción par Descomposición. Este procedimiento se aproxima al enfoque sistémico, va que corresponde a un movimiento cognoscitivo opuesto a la construçción anterior debido a que se parte del elemento y se busca llegar al sistema; en este caso, se parte del sistema hacia sus componentes y constituye una forma tipica del enfoque integral.

El procedimiento por descomposición consiste en dividir el sistema en subsistemas, cuyas funciones y propiedades aseguren las del sistema en su conjunto mediante una organización adecuada. Para llevar a cabo esta construcción, se presentan dos aspectos que pueden considerase como estructura externa e interna del sistema en consideración La estructura externa se establece a través de conocer el papel que el sistema juega en su suprasistema, que se logra definiendo los objetivos y funciones totales; es inportante destacar que dentro del suprasistema se determinen otros sistemas al mismo nivel, los cuales se clasificarán con base en sus respectivos objetivos y funciones, así como en sus interrelaciones. La estructura interna o funcional del sistema, se obtiene por una descomposición por funciones, que se presenta como un agregado hipotético de subsistemas interconectados, de tal forma que se asegure el funcionamiento del sistema. por medio del cual se busca alcanzar ciertos obietivos dentro del suprasistema. La figura III muestra la representación entera del sistema a través del uso del proceso de construcción por descomposición.

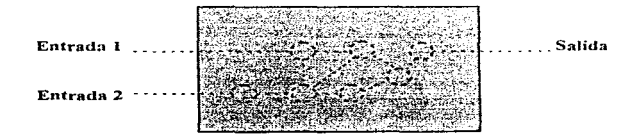

Figura III

#### Suprasistema.

Un suprasistema es un conjunto de sistemas que a su vez están compuestos por subsistemas que interrelacionados entre si alcanzarán el objetivo global del suprasistema. En el esquema siguiente se muestran las relaciones entre el suprasistema, sistemas y subsistemas, interactuando con su medio ambiente

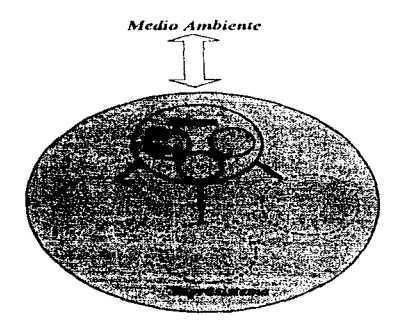

#### Figura IV

Para el diseño de un suprasistema es necesario emplear lo que se conoce como integración (5), que es una fuerza de diseño poderosa debido a la creciente necesidad de coordinación y sincronización de las operaciones dentro y fuera de las organizaciones.

Para que un sistema funcione, debe integrar primeramente sus funciones básicas y luego integrar los subsistemas que apoyan estas funciones. Las organizaciones deben verse a si mismas como sistemas totales, compuestos de funciones interdependientes que forman un todo unificado. En consecuencia, el objetivo de la integración dentro de los sistemas es el de proporcionar un flujo de información de niveles múltiples y a través de las funciones nara apovar a esta interdependencia.

man and the state of the second second of the second of the second state of the second second second completed

(5) Analisis v Diseño de Sistemas de Información

#### Capitulo I: Marco de Referencia

El propósito de la integración es doble. Primeramente, los subsistemas que pueden compartir recursos de información deberán vincularse. En segundo lugar, la integración debe reducir la redundancia de datos

La integración promueve individualmente un clima de creatividad, armonia En muchos casos, la integración ayuda a reducir, si no es que a eliminar, las normas culturales negativas y en general meiora los factores humanos

#### **L2** Metodología del Desarrollo de Sistemas.

Para que el diseño de un sistema quede estructurado de manera congruente es importante llevar a cabo una serie de procedimientos que nos permitan definir. estructurar, analizar, diseñar y finalmente implantar el sistema

Esto se puede lograr a través de la Metodologia del Desarrollo de sistemas que definiremos en los siguientes renglones, comenzaremos señalando las fases principales de la Metodologia para posteriormente explicar cada una ellas

Las fases principales de la metodología del desarrollo de sistemas son (5) :

- · Análisis de sistemas
- · Diseño general de sistemas
- · Evaluación de sistemas
- · Diseño detallado de sistemas
- · Implantación de sistemas

Dentro de cada fase se incluven las principales actividades o tareas. Las primeras cuatro fases estan dirigidas a proporcionar valores específicos para los componentes estructurales. La ultima fase se ocupa de que los componentes estructurales sean operacionales.

La meta principal de la metodología del desarrollo de sistemas es reducir los inicios falsos, reciclamiento indebido, trabajos y callejones sin salida y proporcionar una guía para el recorrido a lo largo de un sistema de información. En la figura se ilustra un esquema general de la metodología del desarrollo de sistemas.

(5) Análisis y Diseño de Sistemas de Información

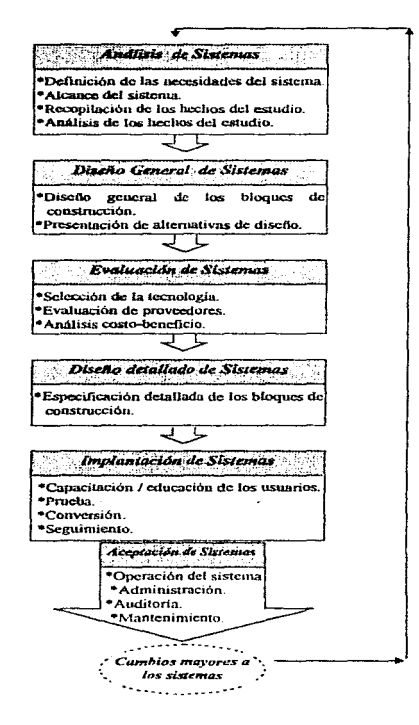

Figura V. Metodologia del Desarrollo de Sistemas

Fase de Análisis. Durante esta fase, se debe identificar que información se necesita, para ello, una buena opción es: realizar entrevistas y plantear preguntas para determinar bien el problema a resolver. Después de varias entrevistas observaciones y muestreos, se deben conceptualizar diseños generales

Antes de iniciar el diseño general de sistemas, la fase de analisis debe completarse y se deberá estar de acuerdo totalmente con los resultados

Fase de Diseño. El diseño es el proceso de traducir los requerimientos definidos durante la fase de análisis, ofreciendo diversas alternativas de diseño para la posible solución del problema. Pueden ocurrir varias iteraciones entre el análisis y el diseño, en que cada iteración implique equilibrar y dar pueva forma a los componentes estructurales.

Durante el diseño, se deberá hacer uso tanto de técnicos como de científicos de la administración, ergonomistas, expertos en robótica, programadores, especialistas de formas y expertos de comunicaciones. En cualquier caso, se concluye la fase de diseño general con un entendimiento bastante claro de lo que se desea y de lo que se tendrá que hacer para obtenerlo

Evaluación del Sistema. Esta fase implica la selección de la tecnología que soportará a los otros componentes estructurales, la evaluación de esta tecnología y los proveedores que la suministran, y un análisis completo de costo-beneficio de cada una de las alternativas propuestas del diseño de sistemas para determinar aquella con la mejor proporción de eficacia con relación al costo

Diseño detallado de Sistemas, Antes de iniciar este trabajo sustancial, se debe asegurar de que todas las partes havan llegado a un consenso final en cuanto al sistema que se implantará. Aquí, a cada componente de construcción se le da una definición precisa y detallada

Implantación de Sistemas. Es la capacitación y educación de los usuarios, la prueba y la conversión para hacer que el sistema sea operacional. Aqui es donde todo el trabajo desarrollado y diseño llega a un climax. Se deberá capacitar y coordinar al personal usuario, instruir a los técnicos, probar el nuevo sistema y eliminar errores, instalar nuevos procedimientos y formas, y ver si hay descuidos u omisiones

# **L3 Modelo Ideal.**

Un modelo es una íonna de abstracción o representación de Ja realidad. generalmente es una simplificación de la misma. Un modelo nunca podrá representar todos los aspectos de la realidad debido a las innumerables y cambiantes caracteristicas del mundo real que va a ser representado.

Los modelos ofrecen dos ventajas muy importantes que guardan estrecha relación entre sí pero que no son idénticas. La primera es el ahorro en la representación y en la búsqueda. Así. es má.s barato representar visualmente el plano de un Sistema Administrador de Información (MJS) que construir uno, así como también lo es hacer modificaciones de esos sistemas mediante rediscños en papel. Segundo. los modelos nos permiten analizar <sup>y</sup> experimentar situaciones tan complejas en una forma que resultaría imposible si reprodujéramos el sistema y su ambiente real (5):

#### Clasificación de Modelos.

Los modelos pueden dividirse en cinco clases las cuales se dividen a su vez en varios tipos. En la siguiente tabla se des.criben cada uno de esos tipos *y* su características principales.

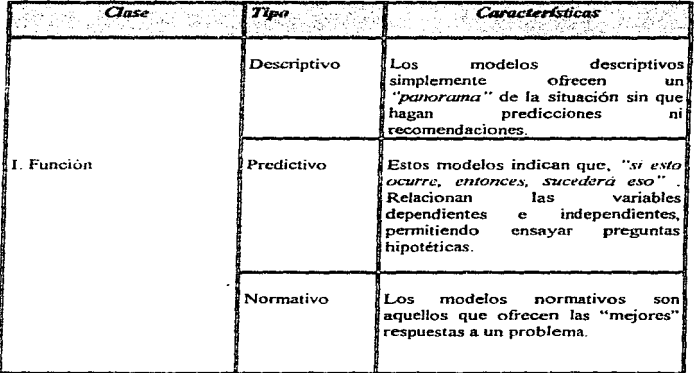

(5) Análisis y Discílo de Sistemas

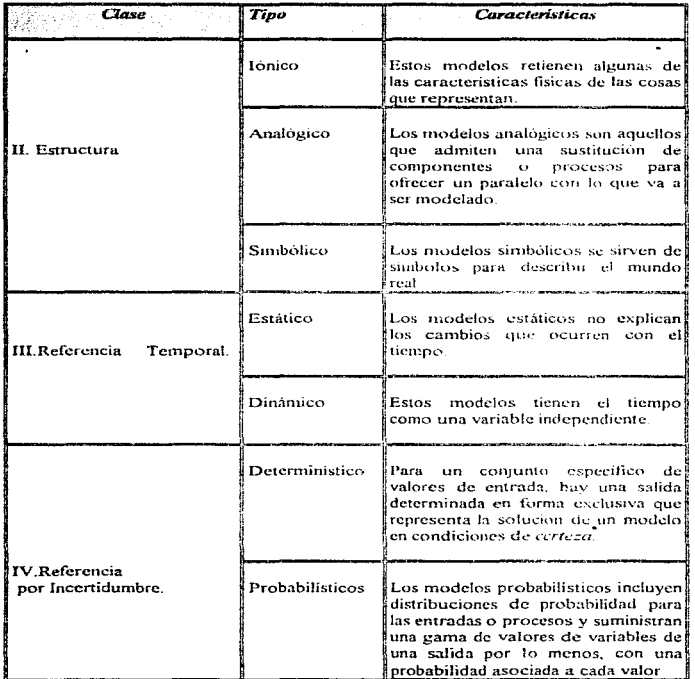

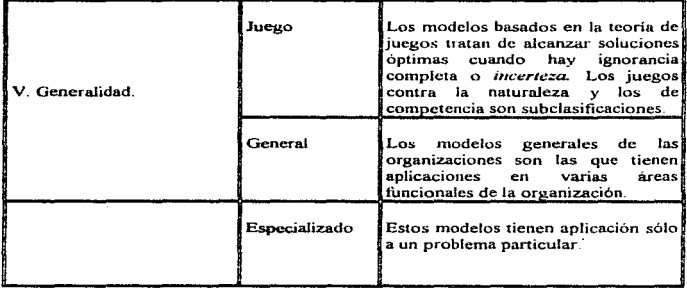

Como se puede observar existe una variedad en tipos de modelos, el que se seleccione dependerá de la finalidad o necesidad de cada usuario. En general. los modelos pueden servir para definir. describir y realizar un análisis previo de un sistema.

Ĥ

アルテック なんじょう

# Capítulo 11. SISTEMAS ADMINISTRADORES DE INFORMACIÓN

าย อ่า รถเกลนที่และในครั้งข้อมาในเมือง คลิสตกัน

动脉 经未分配的帐户

医异性尿道尿病 医特罗氏试验检胆汁结核菌素 经保险票据条约 医马德氏试验检胃肠切除术

# Capítulo II

# II. SISTEMAS ADMINISTRADORES DE INFORMACIÓN.

### II.1 Fundamentos de los Sistemas de Información.

Un Sistema de Información, se puede definir técnicamente como un conjunto de componentes interrelacionados que recupera, procesa, almacena, y distribuye información para tomar decisiones y tener el control en una organización; una de sus funciones es ayudar a los administradores y analistas, a visualizar materias complejas y a crear nuevos productos. Los sistemas de información deben contener información representativa acerca de los usuarios, lugares y cosas que están dentro de la organización o del medio ambiente que lo rodea

Las actividades básicas de un sistema de información son (2) cotradas. procesamiento y salidas y se muestran en la siguiente figura. Con estas actividades es posible producir la información necesaria para una organización.

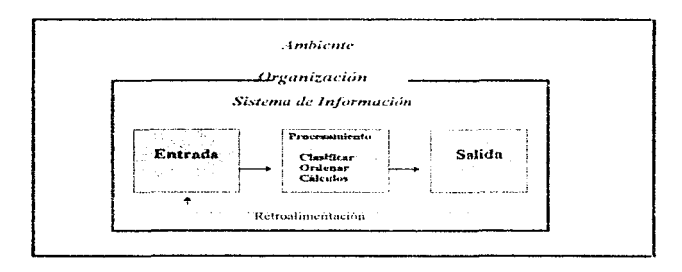

#### Figura II.1

Los Sistemas de Información en una organización se forman a partir de un conjunto de subsistemas y funciones que incluyen Hardware. Medios de Proceso y Almacenamiento de datos y Bases de Datos. A dicho conjunto de subsistemas utilizados en una organización es lo que se denomina Sistemas de Información.

(2) Discito de Sistemas de Informactón

Los Sistemas de Información se clasifican en tres categorias :

Sistemas para el Procesamiento de Transacciones. En esta categoria se sustituyen los procedimientos manuales por otros basados en computadora. Trata con procesos de rutina bien estructurados e incluye aplicaciones para el mantenimiento de registros.

Sistemas Administradores de Información. Proporciona la información que será empleada en los procesos de decisión administrativa. Trata con el sopone de decisión bien estructurada

Sistemas para el Soporte de Decisiones. Proporciona información a los directivos que deben tomar decisiones sobre situaciones particulares. Apoyan la toma de decisiones en circunstancias que no están bien estructuradas.

Usar eCectivarnentc los Sistemas de lníommción requiere un buen entendimiento entre la Organización. la Administración y la Tecnología de información (4}.

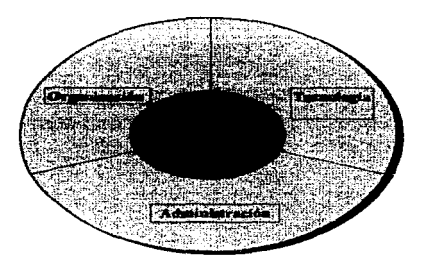

### II.1.2 Organización.

La organización es uno de los componentes que integran los Sistemas de lnfonnación. Una de las metas principales de la organización es la de reflejar la preparación y evaluación de proyectos para sistemas de iníormación.

(4) Management Information System

Por otro lado también en la aplicación de Sistemas de Información es conveniente tomar en cuenta los posibles sistemas va existentes.

La realización y evaluación de provectos de sistemas no es una norma o plan que tenga que cumplirse estrictamente. El dimensionamiento describe hacia donde se desea ir, pero no los medios concretos para alcanzar tal fin

Aprender a dimensionar es esencial, sin embargo, debe existir comunicación si se desea maneiar con éxito todos los recursos para construir y mantener un plan viable de los Sistemas de Información

Las organizaciones se encuentran dentro de los Sistemas de Información. Los elementos principales dentro de una organización son sus recursos humanos, estructura, procedimientos de operación y cultura.

Las organizaciones formales están compuestas de diferentes niveles y especialidades, sus estructuras revelan una clara división del trabaio, una organización coordina el trabajo a través de una estructura jerárquica y formal, y a través de Procedimientos de Operación Estandar (Standard Operating Procedures "SOP").

La jerarquía ordena a los Recursos Humanos en una estructura piramidal de autoridad y responsabilidad ascendente. En el más alto nivel de la pirámide se encuentran los empleados administrativos, profesionales y técnicos. mientras que en el nivel más bajo se encuentra el personal operacional.

Los procedimientos de operación estándar (SOP) son precisos, definenreglas para llevar a cabo tareas que han sido desarrolladas para hacer frente a situaciones esperadas, estas reglas guian a los usuarios en una gran variedad de procedimientos, desde la escritura de un mensaje, hasta responder a las necesidades complejas del sistema. Estos procedimientos son frecuentemente racionalizados cuando son computarizados. la racionalización de procedimientos es modernizar los procedimientos de operación estándares de modo que puedan maximizar las ventajas de hacer más eficientes los sistemas de información

Las organizaciones requieren muchas clases de gente capaz, coordinadores. administradores, operadores que son los que actualmente producen los servicios y/o productos de una organización.

Cada organización tiene una cultura única, un conjunto de valores y formas de hacer las cosas, que han sido aceptadas por la mayoría de sus miembros.

# **IL1.3 Administración.**

La administración es una de las partes más importantes que se encuentra dentro de un Sistema de información, debido a que los administradores perciben en el ambiente, ellos fijan las estrategias organizacionales para responder y localizar los recursos que llevar a cabo las estrategias y coordinen el trabajo de manera adecuada. Los administradores deben asumir Ja responsabilidad de líderes

Los resultados dentro de los sistemas de información reflejan las esperanzas,<br>sueños y realidades del mundo de los administradores, estas son de los administradores, estas son responsabilidades convencionales de los administradores

Pero menos entendido es el hecho de que los administradores deben hacer más que manejar lo que ya existe. Ellos también deben crear nuevos productos. servicios~ e incluso crear la organización de vez en cuando. Una parte substancial de la administración es el trabajo creativo llevado a cabo por un nuevo aprendizaje e información

Es importante notar que el papel del administrador y la toma de decisiones varía en los diforentes niveles de la organización, El Senior Manager lleva a cabo la realización de estrategias y toma de decisiones sobre los productos <sup>y</sup>servicios que se producen. En el siguiente nivel de administración. se realizan Jos programas y planes dirigidos por el Middle Manager por instrucciones del Senior Manager. Los Opcrational Managers son los responsables de mortitoccar las actividades diarias de la empresa. En todos los niveles de administración se espera que sean creativos: para desarrollar soluciones originales para un rango dctenninado de problemas Cada nivel de administración tiene diícrcntes necesidades de infonnación y requerimientos del sistema de información

### **U.1.3** Tecnofogia.

La tecnología de la información juega un papel muy importante en la rcingenieria de la organización. considerándola como herramienta disponible para Jos administradores, además de representar una pieza fundamental que está inmersa en los Sistemas de Información.

La tecnología de información resulta de gran importancia en el desarrollo de los Sistemas de Infonnación. es el instrumento a través del cual se controlan y crean los procesos administrativos. Para implantar un Sistema de Información se requiere de hardware, software, y de telecomunicaciones.

#### Capitulo II : Sistemas Administradores de Información

b Novel

Hardware: Es el equipo fisico que se utiliza para llevar a cabo las actividades fundamentales de un Sistema de lnf'onnaclón. Esto consta de los siguiente: Unidad de Procesamiento. Entradas. Salida y dispositivos de Almacenamiento; ademas del rncdiu fisico para enlazar estos dispositivos

Software: Consta de instrucciones detalladas preprogramadas que controlan y coordinan los componentes del Hardware de computadora de un Sistema de Intbnnacion

Tecnología de Almacenamiento: Incluye el medio fisico para el almacenamiento de datos, como discos magnéticos o cinta, medios de almacenamiento óptico; y el software que lleva a cabo la organización de los datos en dichos medios fisicos

Tecnología de Telecomunicaciones: Consta de dispositivos físicos y lógicos, que enlaza diversas piezas de hardware y transfiere datos de una localización fisica a otra.

Cada uno de los puntos mencionados los describiremos ampliamente en capitulos posteriores

#### IL2 Diseño de un Sistema de Información.

El diseño de sistemas de información tiene dos etapas: La etapa de diseño lógico y la etapa de diseño fisico del sistema.

En el análisis de Ja etapa del diseño lógico se describen las especificaciones analizadas del sistema, sus entradas, salidas, archivos, procedimientos y bases de datos. todo en una forma de que satisfaga las necesidades de Jos usuarios\_ EJ diseño lógico de un sistema de inforrnación muestra *las* características mas sobresalientes <sup>y</sup> la relación que guardan entre si.

La etapa del diseño fisico *es* la siguiente actividad después *del* diseño lógico. Las especificaciones del diseño indican a los administradores las características que debe cumplir *el* sistema para f'uncionar como un todo.

Los principales elementos en los que se basa un Sistema de Información son los  $s$ iguientes  $\alpha$ 

Fluio de datos. Movimiento de datos hacia, alrededor y desde el sistema

Almacenes de datos. Comunos temporales o permanentes de datos

Proceso. Actividades para manejar, organizar v administrar datos e informacion

Procedimientos. Métodos y rutinas para utilizar el sistema de información y lograr con ello los resultados esperados

Controles. Estándares y lineamientos para determinar si las actividades están ocurriendo en la forma esperada. Asimismo, se debe especificar claramente las acciones a emprender cuando ocurran problemas o cuando se presentan circunstancias inesperadas

Estos elementos aparecen una y otra vez en muchas de las características de los Sistemas de Información. Por consiguiente, todos estos elementos tienen la misma importancia al estructurar el diseño.

## II.2.1 Objetivus.

Es muy importante definir claramente cuáles son los objetivos del diseño de un Sistema de Información, identificar necesidades, determinar necesidades de información así como sus fuentes y finalmente, conjuntar todo en el sistema.

A continuación se describen los objetivos de diseño de los sistemas de información así como una descripción general de cada uno de ellos

Especificar los elementos de Diseño Lógico. Especificar detalladamente las características de un Sistema de Información: entradas, salidas, bases de datos y procedimientos.

(3) Mananging Information Technology

contact of the contact of the contact of the contact of the contact of the contact of

Actividades de Sonorte para la organización. Los resultados del empleo del sistema serán de avuda para mejorar el rendimiento de la organización

Satisfacer los requerimientos de los usuarios. Obtención de resultados eficientes del sistema para avudar a mejorar los rendimientos de la organización

Facilidad de uso. El diseño ergonómico debe ser fisicamente comodo y contribuir a la efectividad y eficiencia del usuario. Ingenieria Humana favorable.

Especificaciones de Software. Especificar los componentes y funciones del software de anlicación

Ajustarse a los estándares de diseño. El diseño y su especificación deben concordar con las revias y prácticas establecidas por la organización

Seguridad. Adecuar el Sístema a las necesidades de los usuarios, brindando una plataforma de conexión segura para la organización.

Recursos compartidos. El acceso a recursos compartidos entre usuarios u otros sistemas debe ser transparente para los mismos.

Adaptabilidad. Debe cumplir con los requerimientos cambiantes y las diferentes necesidades de los usuarios

El principal interés en estas etapas de desarrollo es determinar el sistema correcto y proporcionar el sistema adecuado. El obietivo del diseño de sistemas es alcanzar estos dos objetivos.

### IL3 Sistemas Administradores de Información.

Los Sistemas Administradores de Información tambien son conocidos como MIS Management Information Systems, son sistemas integrados de flujos de información diseñados para mejorar la eficacia de la toma de decisiones. Dichos sistemas fueron desarrollados para organizar y explorar la información de una manera más efectiva

Para tener mas claridad sobre el concepto de Sistema Administrador de Información, en la siguiente figura se muestra el funcionamiento básico de los Sistemas de Información.

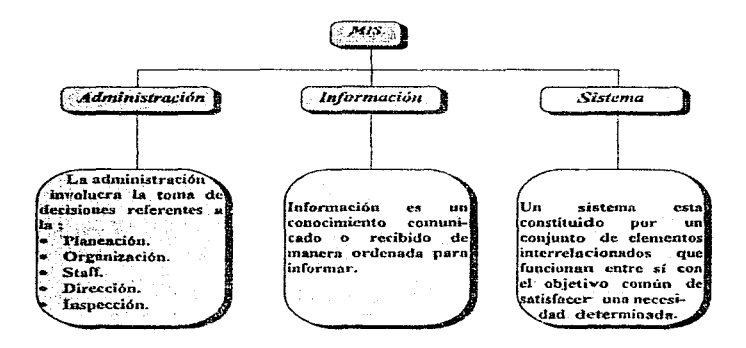

Estos sistemas de información se utilizan para ayudar al administrador a tomar decisiones y resolver problemas. En cualquier organización se deben tomar decisiones sobre asuntos que se presentan con regularidad y para hacerlo se requiere de cierta información. Dado que los procesos de decisión están claramente definidos, se puede identificar la información necesaria para formular las decisiones. Se pueden desarrollar sistemas de información que en forma periódica, ofrezcan reportes para el soporte de decisiones. Cada vez que se necesita la información, ésta se prepara y presenta en una forma y formatos diseñados con anterioridad.

#### Canítulo II : Sistemas Administradores de Información

Un MIS se encuentra formado por medio de componentes, actividades y flujos de información. En la siguiente figura se puede observar las funciones de los administradores <sup>y</sup>sus requerimientos de información.. las fuentes de datos. las bases de datos. la irúormación y las decisiones son en conjunto un Sistema Administrador de lntOnnación. Por otra parte. se puede observar que las actividades son la determinación de los  $requerimients$  para los datos y su subsecuente colección. organización, transformación y análisis.

La demanda de flujo de información ocurre cuando los administradores requieren información para llevar a cabo torna de decisiones. Si dicha información se encuentra disponible o en las computadoras, ellos unicamente necesitan accesarla o recuperarla para hacerla utilizable. En caso contrario, es decir, que no se encuentre disponible, se tiene que recurrir a la necesidad de recolectaria - a través de las diferentes fuentes de datos. Las cuales pueden ser internas o externas a la organización.

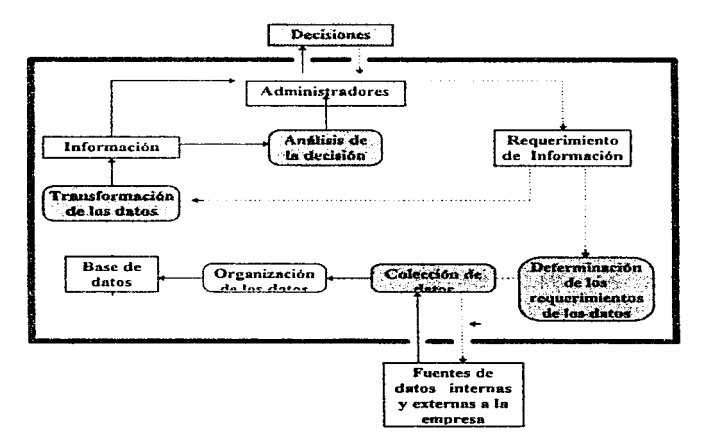

Figura 11.3

Capitulo II : Sistemas Administradores de Información

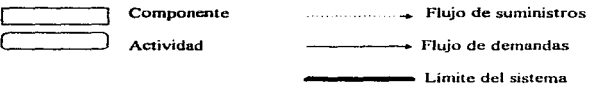

 $\alpha = 1$  ,  $\alpha$ 

Para determinar el diseño de un MIS es necesario fijarse algunos objetivos, identificar necesidades.. determinar necesidades de información así como sus fuentes y finalmente conjuntar todo en el sistema. En todo lo anterior, los administradores serán los artífices de las decisiones más efectivas

Los siguientes puntos muestran cómo los propósitos se relacionan con los objetivos del MIS y a su vez. con los objetivos comunes de todo el sistenm.

#### II.3.1 Objetivos.

Los Sistemas Administradores de Información tienen una serie de objetivos cuya finalidad es que el sistema satisfaga las necesidades que tiene la or-ganización

Algunos de estos objetivos son

- Ofrecer información que contribuya al logro de los objetivos generales de la organización.
- Agilizar el proceso de toma de decisiones a través de la obtención o entrega de infbrmación confiable.
- Automatización de las operaciones dentro de la organización.
- Permitir a e( administrador la pronta detección de soluciones asociadas con su organización.

# Capitulo 111. MODELO
## Capítulo III

### III MODELO

En el primer capitulo. Marco de Referencia, definimos Modelo como: *tung berramienta* que nodemos utilizar para hacer una representación simplificada del mundo real, mientras se aplica a la solución de algún problema).

En este capitulo, describiremos el modelo del laboratorio para simulación en transporte el cual tiene como objetivo proveer una plataforma de trabajo en hardware y software a los investigadores, profesores y estudiantes del departamento de Transporte

Con lo cual se desea cubrii la mayor parte de las necesidades de comunicación y ofrecer un ambiente de trabajo adecuado para efectuar investigaciones. Ofrecerá a su vez consultoría y servicios a los diferentes denartamentos de la Universidad, así como a entidades externas. Secretaria de Comunicaciones y Transporte. Secretaria de Vialidad y Transporte: v anovo a diversas universidades

#### III.1 Discño del Modelo nara el Laboratorio.

Diseñaremos un laboratorio que cuente con herramientas computacionales orientadas a transporte (urbano-suburbano) para apoyar la maestría en transporte.

El diseño de nuestro laboratorio implica un bosquejo de la forma como quedará estructurado, para lo cual analizaremos los siguientes elementos:

 $STTE ::$ 

- · Dimensión
- · Uhicación
- · Distribución del Equipo
- · Iluminación
- · Decoración

Dimensión del Site. Haremos referencia al tamaño del lugar, contemplando principalmente que los usuarios tengan áreas adecuadas para desplazarse dentro del laboratorio de manera confortable.

Ubicación. Debemos contemplar que Ja ubicación del site se encuentre en una zona adecuada, libre de áreas de tráfico, y lejos de posibles fugas de agua y en una zona aislada de ruido.

Distribución del Equipo. La ubicación adecuada de los centros de proceso, así como la ubicación de dispositivos estratégicos. contar con visibilidad clara hacia las áreas de instrucción teórico-práctica

Iluminación. Es de suma importancia que el lugar cuente con la suficiente iluminación.  $h$ <sup>i</sup> directeu no afecten la vista de los usuarios y por otro lado el número apropiado de ventanas.

Decoración. El site debe ser iluminado de color uniforme, blanco podría ser un color aceptable, evitar recubrimientos de madera, decoraciones sofisticadas, etc. Para el caso de los escritorios y las mesas deberán ser antireflcctoras de la luz.

Capítulo III: Modelo

# **ESQUEMAS GRÁFICOS**

#### Dimensión del Site  $\bullet$

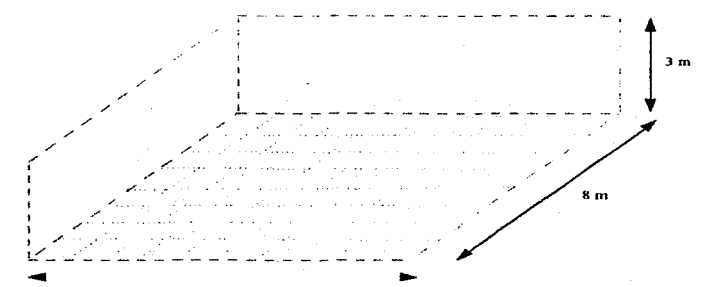

 $10<sub>m</sub>$ 

 $27$ 

Candonia III: Modelo

## - Ubicación del Site Vista Frontal

Facultad de Ingeniería División de Estudios de Posgrado Edificio B

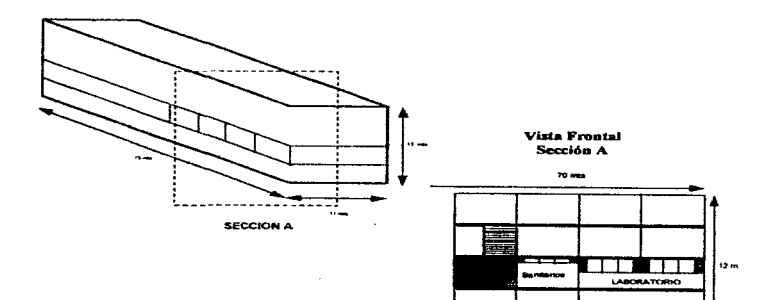

tang dinagkal dalam kanang dina mana dan manang manang kanang manang manang dalam dan dan dan dan manang manang

28

Cavitulo III: Modelo

- Ubicación del Site **Vista Superior** 

## **PRIMER NIVEL**

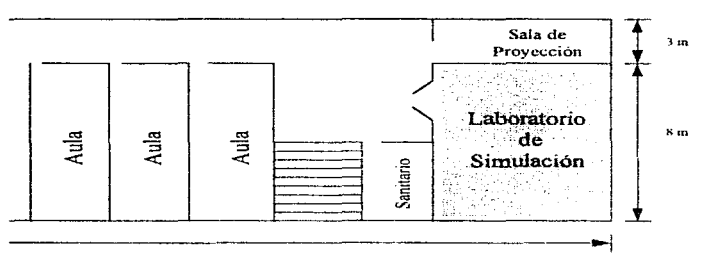

70 in

29

وتوقد

in difficultural d

## • Distribución del Equipo

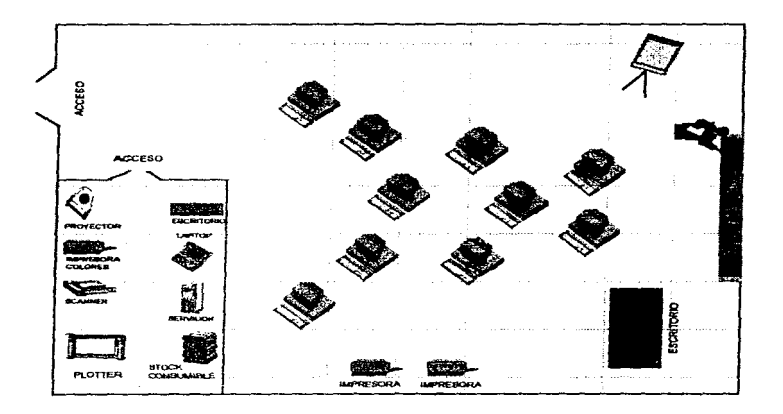

## - Iluminación del Site

الأيفيانية

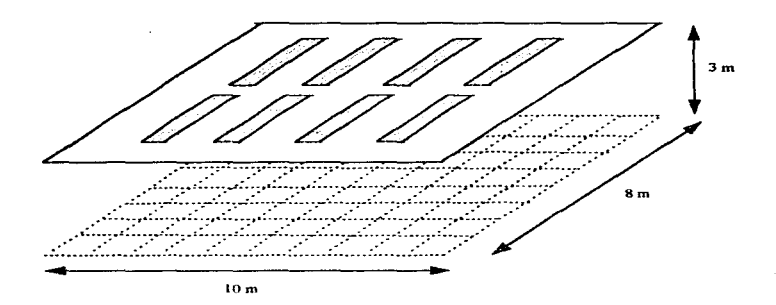

Capitulo III: Modelo

- Decoración del Site

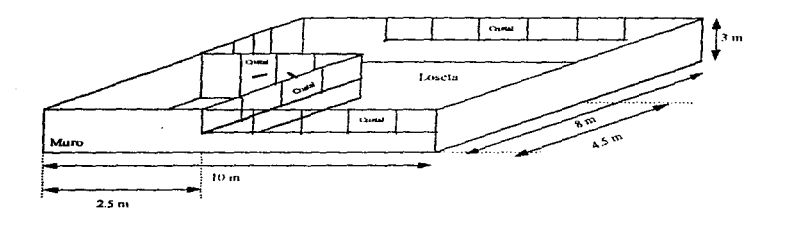

32

Capítulo III: Modelo

## **ESTRUCTURA LÓGICA**

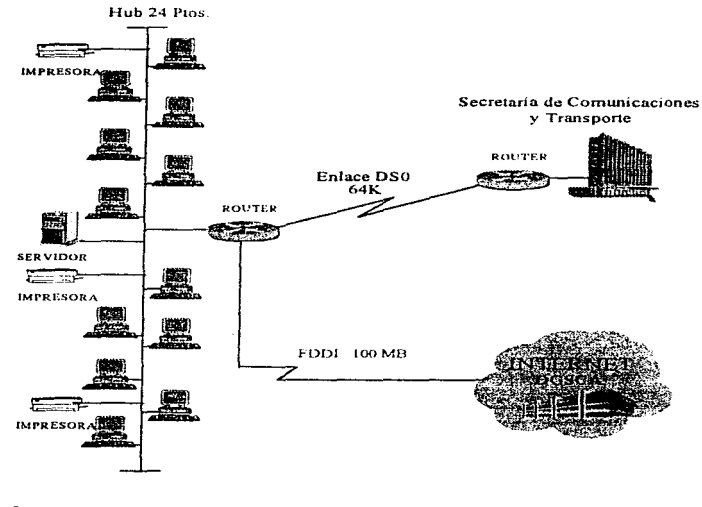

www.com/www.accessive.org/www.com/www.com/www.com/www.com/www.com/www.com/www.com/www.com/www.com/ww

والمتعاقب والمتارات والمتوازنة بالتمارا

\* Revisar Anexo I.<br>\* Revisar Cllosario de términos

#### llLl. l Sistemas.

En esta sección identificaremos los sistemas que intervienen en el diseño de nuestro laboratorio y que en conjunto común permitan que nuestro objetivo logre su alcance.

## SISTEMAS

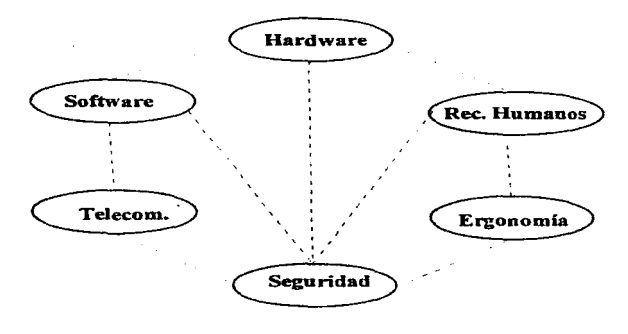

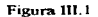

#### Hardware

Objetivo: Ofrecer una plataforma de trabajo con las herramientas computacionales necesarias que le permita a los usuarios compartir recursos empleando la tecnología de punta para mantenerse a la vanguardia y que los proyectos que se desarrollen sean competitivos a nivel mundial.

#### Software

Objetivo : Unidad Lógica de servicio que satisface de manera efectiva y eficiente las necesidades aplicativas en las actividades e investigaciones relacionadas con el transporte empleando las herramientas necesarias que Je permita a los usuarios simular. obtener gráficos, estndisticas y reportes de las diferentes necesidades que se presentan en transporte.

#### Recursos Humanos

Objetivo· Ofrecer a los usuanos apoyo por parte del personal encargado de proporcionar asistencia técnica, orientar y vigilar el correcto funcionamiento del laboratorio para obtener un buen desarrollo dentro del mismo.

#### Comunicación.

Objetivo: Contar con los elementos necesarios que nos ofrezca la cotnunicación con organizaciones, universidades e instituciones enfocadas al transporte.

#### Seguridad

Objetivo Proporcionar seguridad en los sistemas fisicos y lógicos considerando y analizando los recursos que puedan ofrecer tranquilidad dentro de nuestra institución

#### Ergonomía

Objetivo: Facilitará a los usuarios del laboratorio el desarrollo de proyectos utilizando equipos especialmente diseñados para realizar sus tareas de manera cómoda, confortable y agradable.

.<br>Dan yang berasa dan masa dan kalifat dan masa dan masa dan masa dan masa dan kalifat dan masa dan masa dan mas

#### III.1.2 Suprasistemas.

La relación entre suprasistemas, sistemas, subsistemas y la interacción hacía su medio ambiente forman un todo unificado que se representa en el siguiente esquema.

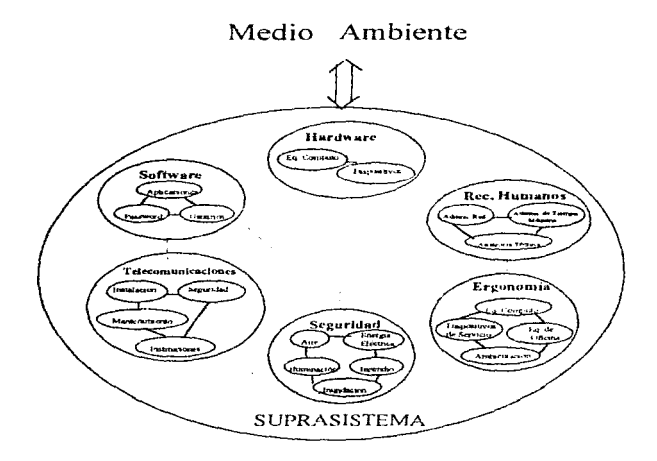

Figura III.2

ുള്ളിപ്പിട്ടില് കുറ്റിയുള്ളില് പ്രാമിച്ച് പ്രിപ്പിട്ടി പ്രിപ്പിട്ടില് പ്രിപ്പിട്ടില് പ്രിപ്പിച്ചിട്ടില് പ്രിപ്പിച്ചിട്ടില് പ്രിപ്പിച്ചിട്ടില് പിന്നീ പിന്നീ പിന്നീ പ്രിപ്പിച്ചിട്ടില് പിന്നീ പ്രിപ്പിച്ചിട്ടില് പ്രിപ്പിച്ച

Capitulo III: Modelo

#### Hardware.

Equipo de Cómputo: 1 Servidor 10 PC's de escritorio Procesador INTEL 200MHz, 16MB RAM Memoria Caché, CdRom 24X 1 PC portátil

Dispositivos: 2 Impresoras Blanco y Negro I Impresora a colores 1 Plotter Térmico

1 Scanner

1 Proyector de Imagen Amplificada

#### **Software**

**Aplicaciones:** Microsoft Office Software de Transporte Software de Red Software de Comunicaciones

Derechos de usuario:

Licencias Pasword personales y generales

#### **Factor Humano**

**Recursos Humanos:** Secretaria

Administrador de la Red Administración del Tiempo Máquina Asistencia Técnica

l a conference international and the

in the state

ومام والمشاهدة والمتمام ومحامل والمراقي والموار واستقاد والمستمع والإسلام والمرابط والموارد والمتحالية

Capítulo III: Modelo

#### $\bullet$ Seguridad

Aire acondicionado Suministro de Energia Riesgo de Inundación Acceso Detección de Incendios

#### **Telecomunicaciones**

Ea. de Comunicación: Hub Router Lineas Conmutadas **DS0** Cableado

#### **Instituciones:**

Secretaría de Comunicaciones y Transporte Secretaria de Vialidad Pública

Ergonomía  $\bullet$ 

> Equipo de cómputo: Teclados Monitores Mouse

Equipo de Oficina: 3 Muebles Modulares para PC's 2 Escritorios 14 Sillas Ergonómicas 1 Pizarrón Fijo 1 Pizarrón Electrónico 1 Pointer lasser 2 Mesas rectangulares para oficina 2 Gabinetes

#### IlL2 Restricciones.

- Presupuesto. No se considera presupuesto determinado sin embargo la situación actual que refleja nuestro país delimita la frontera virtual de costo-beneficio.
- Reacondicionamiento. El lugar ofrece algunas lirnitantes en reconstrucción <sup>y</sup> reacondicionamiento dado que inicialmente tenía un fin diforente al que nosotros proponemos.

#### llL3 Alcance.

- Nacional. Nuestro alcance no rebasa las fronteras nacionales dado que uno de los principales enfoques de este proyecto de TESIS es coadyuvar a la solución de las necesidades viales de nuestro país.
- Tiempo. La aplicación del proyecto tiende a desactualización en función de la implementación no inmediata del mismo
- Nivel. Macstria en Transporte cntbcado a estudiantes. profesores e investigadores principalmente.
- Diseño. Nuestro proyecto de TESIS se ofrece por nuestra parte bajo un alcance único de diseño. por lo cual dejarnos abierta la implantación para que sea realizada por otro grupo de trabajo o proyecto de TESIS.

## Capitulo IV. PLATAFORMAS

historial Augustini (1962-1974), 1975, 1985, 1986, 1997, 1998, 1998, 1998, 1998, 1999, 1999, 1999, 1999, 1999, 1999, 1999, 1999, 1999, 1999, 1999, 1999, 1999, 1999, 1999, 1999, 1999, 1999, 1999, 1999, 1999, 1999, 1999, 199

 $\sim 10^{11}$ 

## Capítulo IV

### **IV PLATAFORMAS**

La elección de los elementos en un sistema es una de las partes más importantes dentro de la realización de cualquier provecto, de ello denende la elaboración real del mismo En este capítulo analizaremos y definiremos los elementos necesarios para que los sistemas de Hardware. Software y Recurso Humanos puedan cumplir con sus objetivos trazados, para ello debemos considerar la cantidad de información a procesar, los avances tecnológicos, el crecimiento, la operabilidad, la aplicación y desde luego el costo. Iniciaremos definiendo la parte correspondiente al Equino de Hardware

#### IV.1 Hardware

En este capitulo expondiemos las alternativas que nos llevaran a elegir entre los diferentes elementos que componen el sistema de hardware. El hardware se compone por dispositivos de un sistema computacional, iniciaremos con una breve introducción de la evolución de las computadoras.

#### Evolución de las computadoras

Entendemos que los dispositivos de las computadoras y sus capacidades han crecido substancialmente durante las últimas cuatro decadas, muchos inventos y descubrimientos ban contribuído al desarrollo de la máquina conocida hoy como computadora nersonal. Analizando algunos de los más importantes desarrollos, nos puede llevar a conocer el cuadro en su conjunto dentro de este enfoque.

Una computadora digital moderna es una larga conexión de switches electrónicos. Estos switches son usados para representar, ademas de controlar una ruta de datos denominada dígitos binarios (bits), la clase de encendido y apagado de la información binaria, signos de ruta usados por la computadora, requirieren de switches electrónicos que cada yez son mas eficientes. La primera computadora usó tubos vacios como switches, y aunque los tubos trabajaban, tenian muchos problemas

El tubo fue ineficiente como switch, consumia una gran cantidad de energía eléctrica debido a que concentraba mucho calor. La invención del transistor, o semiconductor, fue uno de los más importantes descubrimientos que aventajaban la evolución de la computadora.

\* Reviser Glorano de termono

El transistor fue inventado en 1948 por John Bardeen. Walter Brattain, y William Shockley (ingenieros de los Laboratorios Bell). El transistor, es esencialmente un switch electrónico de estado sólido. sustituyó a los tubos vacíos

Debido a que el transistor consunúa menos energia de manera significativa, un sistema computarizado era incorporado con transistores que eran mucho más pequeños, rapidos y eficientes que un sistema computarizado que incorporaba tubos vacíos.

La conversión a transistores comenzó con una tendencia hacia la miniaturización que continúa en estos días. Hoy los sistemas PC corren con baterías que tiene mayor poder computacional que muchos otros sistemas que ocupan muchos espacios y consumen cnonncs cantidades de energía eléctrica

En 1959, ingenieros de Texas Instruments inventaron el circuito integrado (IC), un circuito semiconductor que contenía más de un transistor sobre la misma base. El primer IC contenía sólo seis transistores, en la actualidad el primer microprocesador Pentium Intel usado en los más altos sistemas tenia más de 1 1 millones de transistores y el sucesor del Pentium, nombrado con clave P6, podría tener nuís de 6 millones de transistores Hoy, existen muchos CJ con transistores incluidos dentro del rango multi-mlllón.

La idea principal de los chips fue la de diseñar un recurso de computo casi completo sobre un mismo elemento que pudiera desarrollar diferentes instrucciones dependiendo de las asignaciones dadas. El primer microprocesador Intel 4040, un procesador de 4-bíts íuc introducido en 1971. El chip sucesor del 4004 fue el microprocesador de 8 bits, el 8008 en el año de 1972.

En 1973, se desarrollaron algunos de los equipos de microcomputadoras basados en el chip 8008. Mas tarde Intel introduce el microprocesador 8080, el cual es diez veces más rápido que el chip 8008 y le agrega 64K de memoria. Este avance íue el primero que la industria de las computadoras personales estaban esperando.

[BM introduce Jo que puede ser llamado como fa primera computadora personal en 1975, el modelo 5100 tenia I 6k de memoria, display incorporado de 16 líneas por 64 caracteres. un interprete construido en lenguaje BASIC. Mas tarde *el* modelo 5100 fue reemplazado por el *5* 1 1 O y *5* I 20. Dicha PC fue relacionada con el sistema ffiM/23 DataMaster, un sistema de computo de oficina introducido en I 980.

\* Reviser Glosario de términos

En 1976, una nueva compañía. Annie Computer, introducia el Annie L este sistema consistía de un tablero de circuito principal atomillado a una pieza de madera contrachanada. la fuente de poder no estaba incluida, y solo fueron hechas unas cuantas maquinas de este tipo. La Apple II introducida en 1977 avudo a crear el standard para las siguientes y mas importantes microcomputadoras incluyendo la **IBM PC** 

Posteriormente se introduce la supercomputadora CRAY I como la computadora más rápida en la tierra, con un performance de mas de un millón de calculos por segundo. En 1981 es presentada la computadora personal de IBM y Microsoft adoptando como estandar de sistemas al MS-DOS. Se inventa el primer chip de memoria de acceso aleatorio RAM (Random Access Memory). 1990 se incrementa el uso de computadoras personales, los expertos predicen que para el año 2000. estas computadoras contendran -billones de procesadores, grandes cantidades de almacenamiento y estarán disponibles a muy buen precio.

#### • Princinales Funciones de las Computadoras

Las computadoras no únicamente han tenido impacto en los negocios, para muchas personas han sido de gran utilidad en su vida personal, podemos definir una computadora como un dispositivo que manipula datos de acuerdo -a una serie de instrucciones almacenadas en memoria que nos permiten a su vez realizar diferentes tareas. Las computadoras tienen 4 Funciones básicas denominadas: Entrada (Input). Procesamiento (Procesing ). Salida (Output ) y Almacenamiento ( Storage )

Entrada. Utilizamos las computadoras para avudarnos a resolver problemas. sin embargo para realizar esto necesitamos de ciertos dispositivos, los ingenieros han discñado dispositivos especiales de hardware estos dispositivos se denominan generalmente como de Entrada, el dispositivo estandar en todas las computadoras generalmente es el teclado, otros dispositivos de entrada nueden ser discos, módem, scanners, juevos de paleta, micrófonos, etc.

Procesamiento (Procesing). Su principal función es organizar y ordenar el flujo de datos que pasa a través de una computadora. Para realizar este proceso la computadora utiliza una unidad conocida como CPU, el CPU es un microprocesador que controla tres procesos durante la operación de la computadora y se conocen como Operaciones Aritméticas. Operaciones lógicas y Control de Operaciones de Datos, este se encarga de controlar el trafico de datos, parte de esta responsabilidad es que las actividades que realiza la computadora lleven un orden apropiado.

\* Reviser Glossrio de térrupos

Salida (Output). La unida de salida ( Output Unit) a su vez posibilita a la computadora para enviarle infonnación al usuario mediante la pantalla o a su impresora y/o cualquier otro dispositivo de salida como: monitor. impresoras. plotters. graficadores. etc.

Almacenamiento (Storage). Se refiere a la habilidad que tienen las computadoras para retener la in10nnación permanente o temporalmente. Existen dos tipos de almacenamiento

- Almacenamiento Primario
- Almacenamiento Secundario

Almacenamiento Primario. Este tipo de almacenamiento se lleva a cabo utilizando chips de memoria RAM ( Random Access Memory), la cual consiste en un almacenanüento temporal. una de las razones por la cual la memoria RAM es importante se debe a que el CPU puede accesarla de manera mas rápida de lo que puede accesar otro tipo de almacenamiento. Dentro de este almacenamiento también encontramos a la memoria ROM (Read Only Memory), este chip contiene instrucciones especiales que hacen que el contenido del chip no se borre tan făcilmente, es una memoria únicamente de lectura.

Almacenaniiento Secundario. Este almacenamiento ofrece la posibilidad de guardar nuestros datos o información en dispositivos especiales. Dentro de los más conocidos encontramos a los discos magnéticos, discos duros.. cintas.. discos.. ópticos.. CDrom.. etc..

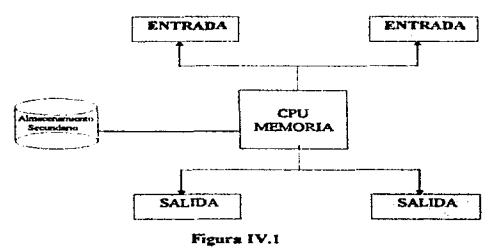

\* Reviser Cleancia de termines

#### • Clasificación de las Computadoras.

A continuación definiremos como se clasifican las computadoras. de acuerdo a su tamaño, capacidad de almacenamiento, velocidad de procesamiento y costo

Mainframes. Las computadoras más grandes, mas rápidas y mas costosas se conocen como mainframes. Estas son el centro del procesamiento en las grandes organizaciones. Las nminfrarncs son capaces de interactuar con grandes bases de datos y soportar una diversidad de dispositivos perifericos como unidades de cinta magnética, unidades de disco magnético, rastreadores ópticos. impresoras láser, e incluso otras computadoras. Las mainframes pueden atendermuchas necesidades de los usuarios a la vez

Superminis y minis. Algunos de los proveedores más famosos tanto en la categoria mediana como pequeña son IBM con la 9370. la AS/400, y la AS500. DEC con la VAX

Dentro de estas computadoras hay diferentes modelos. los cuales varian en desempeño, almacenamiento primario y el número de dispositivos que se les pueden conectar. Estas computadoras son muy versatiles debido a que se adaptan donde se les necesite. Pueden servir como mainframcs pequeñas. procesadores departamentales. o como un nodo importante en una red grande Su diseño de montaje elimina los requerimientos especiales del ambiente y íacilita la expansión de su capacidad de procesanliento y almacenanliento

Muchas de estas computadoras no son más grandes que un archivero de dos o tres gabinetes. Los cables están alojados dentro de los racks. Esta "base" pequeña les pem1ite a estas computadoras colocarse fácilmente y sin obstrucción en oficinas y otros lugares de trabajo. Además, no se requieren instalaciones especiales ambientales con pisos falsos separado con control de temperatura.

Las estaciones de trahajo son computadoras de propósito especial con Ja potencia de las minis. Estas estaciones de trabajo cuentan con monitores a color y alta resolución

Entre las aplicaciones para estas máquinas se incluyen el diseño asistido por  $computadora (CAD)$ . la manufactura asistida por computadora  $(CAM)$ . el desarro11o de inteligencia anificiaI. servicios financieros. desarrollo de prototipos. publicidad asistida por computadora e ingeniería de software asistida por computadora.

Micros. Las microcomputadoras de hoy en día son equivalentes a las minicomputadoras de antes en velocidad del procesador y en desempeño. Incluven pantallas más grandes de alta resolución y actualización

Muchos inventos y descubrimientos han contribuido al desarrollo de la maouina conocida hoy como computadora personal. Analizando algunos de los más importantes desarrollos, nos puede llevar a conocer como es que las computadoras cada vez son mas pequeñas en cuanto a tamaño y mas rápidas en cuanto a velocidad, el siguiente tema se enfoca a las diferentes velocidades de procesamiento que nueden ofrecernos las computadoras.

#### **Procesudores**

El procesador, el complejo provedimiento que transforma datos nuevos de entrada en información útil de salida se llama procesamiento. Para llevar esta transformación entre otros. la computadora miliza un componente de oran importancia llamado procesador

El procesador es el cerebro de la computadora, la parte que interpreta y ejecuta las instrucciones. En computadoras de gran tamaño, el procesador casi significa se compone de varios circuitos integrados o chips: rebanadas de silicio u otro material que tienen grabados circuitos electrónicos diminutos

Los chips se encuentran insertados en tarietas de circuitos, en las computadoras pequeñas llamadas microcomputadoras o computadoras personales, el procesador es solo un chip llamado microprocesador

#### Tecnología RISC y CISC

Existen dos tinos importantes de tecnologías de procesadores en el mercado. Ja tecnología Rise v la tecnología Cisc.

Los procesadores RISC (Reduction Instruction System Computer) están diseñados para ejecutar instrucciones básicas rápidamente, hasta ahora, la tecnología RISC ha sido utilizada solamente en sistemas diseñados para computo intensivo. A diferencia de la tecnologia CISC la cual hasta principios de esta decada se utilizaba principalmente para sistemas de computo diseñados a realizar procesos administrativos o de tipo batch.

\* Reviser Glosario de Terminos

En 1995 la compañía lotel presenta el procesador- 386 80386 tres ochenta y seis. El 386 es un verdadero procesador de 32 bits ya que manipula datos internos con palabras de 32 bits. adcrnás de presentar ciertas rnejoras sobn! d 286. el 386 tiene un nuevo modo de operación llamado modo virtual 86, cuando el 386 es usado en modo virtual 86 puede simular hasta 16 procesadores 8086 separados.

En 1988 lntcl introduce una nueva vcrs.iún dd 380 llamado 386SX el cual tiene como caracteristica principal un bus de datos de 16 bits en lugar del bus de datos de 32 bit del 386.

Cuando Jntcl incrodujo el J8óSX. renmnbraron el 386 original corno 3860X El procesador 486 aparece en el mercado en 1989, el 80486 no ofrece uml tecnología de procesador. sin crnbargo combina en un solo chip varias füncioncs que se llevan a cabo con múltiples chips comunicados a través del bus

El 486 combina en un solo chip, un procesador J86DX, un coprocesador matemático 387 80387 y un controlador de memoria caché.

#### El procesador Pentium

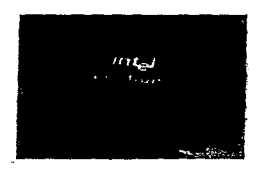

El procesador Pentium puede ser descrito como una fabrica de alta eficiencia. Su principal linea de ensamble es su tecnología superescalable que información se procese simultáneamente<br>por medio de conductores duales conductores (Pipeline). Para lograrlo. Jos conductos dividen la instrucción y luego la envían en cinco etapas AJ pasar de una etapa a Ja siguiente, se libera el conducto para iniciar<br>otra instrucción. Esto acelera las instrucción. operaciones significativamente.

Todos sabemos que las computadoras compatibles con IBM PC se han convertido en una de las mas usadas, debido sobre todo a la existencia de muchas marcas que las ofrecen

Lo que todas estas microcomputadoras tienen en común, es Ja arquitectura de su procesador, ya que desde el inicio se han usado procesadores lntcl X86

\* Revisar Glosario de termoses

Esta arquitectura ha evolucionado hacia CPU's más potentes y eficientes, y hasta el momento el último miembro de la familia es el Pentium. Algunas de sus caract.eristicas más importantes son :

- El bus de ó4 bil~
- Dos vías de procesamiento simultáneas
- Mayor velocidad de cálculos de enteros y nUmcros de punto flotante y poner el quinto dígito de precisión para las operaciones de división de punto flotante (reales).

El 16 de febrero de 1995 Intel hizo oficial que tendría disponible en la segunda mitad del año al sucesor del Pentium: el P6. Más tarde. la misma compañía anunció que no sería hasta los últimos meses del año cuando estaria listo, pero dio a conocer el nombre final de lo que hasta entonces se conocía como P6: Pcntium Pro

Los usuarios requieren mayor poder en sus PC para hacer frente a aplicaciones como el reconocimiento de voz y las videoconícrencias, para las cuales se dice que los equipos actuales no ofrecen el poder de cómputo necesario. Este procesador cuenta con varias características que garantizan la integridad de los datos.

- Buses de dirccci6n y control protegidos por paridad con mecanismo de repetición
- Verificación del protocolo de las transacciones del bus
- Arquitectura de revisión de la máquina para el manejo de errores entre otros

El siguiente procesador que analizaremos cuenta con 5.5 millones de transistores, que casi duplican los 3.1 millones de Pentium. La promesa inicial fue que operara a los 200 Mhz, puede manejar 250 millones de instrncciones por segundo. más del doble de las de su antecesor.

\* Revisar Glosario de Terminos

#### Caracteristicas del P6.

- $\bullet$  Disponible en 150.166 180 v 200 Mhz.
- Compatibilidad de funcionamiento con aplicaciones de antiguos miembros de al familia de microprocesadores de Intel
- Optimado para aplicaciones de 32 bits en avanzados sistemas operativos de 32 bits
- · Microarquitectura de ejecución dinamica
- · Empaquetado simple que incluye el procesador Pentium-Pro. Caché y el sistema de interfase de Bus
- · Escalable hasta, cuatro procesadores y cuatro GB de memoria
- · Sistema de Bus externo, y Cache dedicado interno de alta velocidad
- · Caché separado en 8K/8K para instrucciones y datos

#### Microprocesador PowerPC

La reputación de Apple en el campo de las innovaciones tecnologicas continuaincrementándose a través del co-desarrollo, en conjunto con IBM y Motorola, en la arquitectura precursora del microprocesador PowerPC. Al desarrollar este nuevo estándar y al integrar PowerPC con la facilidad de uso del sistema operativo System 7 v los avances en comunicaciones, tales como las Tecnologias Apple AV, se ha creado las computadoras Power Macintosh.

PowerPC es una familia de microprocesadores comuntamente desarrollado por Apple, IBM y Motorola (la alianza PowerPC). Iniciando con la arquitectura POWER que produjo la estación de trabajo RS/600, la alianza PowerPC desarrollo la arquitectura que forma las bases de la familia de microprocesadores PowerPC utilizando en las diversas PowerMacintosh

Las bases de PowerPC y del futuro de la computación personal, se encuentran en la tecnología RISC. Hasta ahora las computadoras personales han utilizando. la arquitectura de microprocesador CISC

PowerPC y la tecnologia RISC está marcando el camino en lo que respecta a nuevas capacidades de la computadora personal. El poder RISC incrementa los niveles de rendimiento, lo cual a su vez propicia increíbles innovaciones en diseño de interfaces de usuario comunicaciones y anlicaciones

ĩ.

医心理的 医阿里克氏综合征

á

Desde 1991. Apple IBM y Motorola han dedicado importantes recursos al proyecto de desarroUo de) PowcrPC. Con un compromiso tan sólido por parte de compañías clave dentro de la industria de la computación, se puede tener seguridad. La alianza PowerPC ya se encuentra desarrollando las siguientes generaciones de microprocesadores PowerPC. La posibilidad de una computación poderosa a traves de un procesador PowerPC en la computadora son muy comprometedoras: ademas. la tecnología PowerPC permite beneficiar a los usuarios en los adelantos futuros tanto en rendimiento como en Jo relativo a capacidades. Hay diversas razones para utilizar el microprocesador PowerPC. y estas son algunas de ellas

- *Amplia industria de soporte*. Gracias al comité de Apple, IBM y Motorola y la aceptación de la industria de las computadoras de la arquitectura del microprocesador. PowerPC como una alternativa superior al estándar CISC. PowerPC ha ganado el soporte de varias de los proveedores de hardware y software para computadores.
- *Arquitectura Escalable*. La familia de microprocesadores PowerPC incluyen un procesador para diferentes aplicaciones. desde estaciones de tTabajo <sup>y</sup> servidores hasta computadoras de escritorio y además un manejo de dispositivos de comunicación
- *La dirección de la tecnologia y el volumen de producción*. IBM tiene una reputación muy bien establecida para la tecnología superior de manufactura y el volumen de producción. Ellos tienen Ja capacidad y habilidad de producir millones de microprocesadores utiJizando los últimos procesos de manufactura
- · *Desarrollo superior de herramientas.* Como una parte del comité de la arquitectura PowcrPC (IBM.. Motorola y Apple) han desarrollado y optimizado un host de desarrollo de herramientas, varias de ellas fueron originalmente utiliz..adas para el diseño de las estaciones de trabajo RS/6000.

#### Los beneficios de In plataforma PowerPC

• Industria La platafbrma inicialmente es aprobada por múltiples industrias de hardware y software. proporciona una adecuada infraestructura de soporte.

<sup>\*</sup> Revisar Glosario de terminos

- · La fortaleza de la plataforma PowerPC de la arquitectura del microprocesador PowerPC, fue la capacidad superior de punto flotante proporcionando una ventaja competitiva dentro de multimedia y anticaciones. gráficas intensivas.
- · La alianza de Apple, IBM y Motorola esta comisionada para favorecer microprocesadores y Plataforma PowerPC
- · La flexibilidad que ofrece la arquitectura abierta de la plataforma PowerPC permite a los desarrolladores de sistemas diferenciar sus productos en un modo competitivo, hov y en el futuro.

Es importante hacer un comparativo de los dos procesadores que abarcamos con detalle , sin embargo no debemos olvidar que el mercado es muy extenso y a su vez existen otras marcas como Alpha. Compag586. Sun, etc.

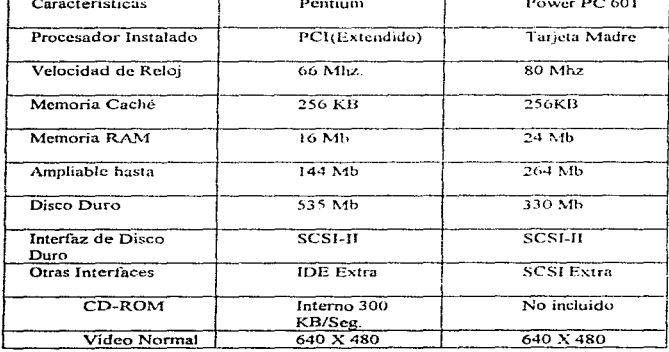

#### Características Técnicas

\* Revisar Glosario de términos

#### IV.1.1 Requerimientos

En esta sección definiremos los equipos de mayor auge en el mercado por sus caracteristicas técnicas y estándares de calidad.

#### **SUN**

Una de las compañías lideres en el mercado, ejerce su liderazgo en: Sistema UNIX. Servidores Internet, Administración de Redes. Servicios de Sistemas Unix. Estaciones de Trabajo. Corre en todas las aplicaciones: Windows y DOS. Macintosh. UNIX. Java.. Ofrece Multimedia : CD-ROM interno. Imágenes, vídeo y audio.

#### Linea de Sistemas de Escntorio

Ultra l Monoprocesador Propósito general 2D UltraSPARC 167 MHz

and the company of

Ultra 1 Monoprocesador<br>Creator y Creator 3D Aplicaciones Técnicas Creator y Creator 3D Manejo de Imágenes 2D/3D UltraSPARC 167/200 Mhz

Ultra 2 SMP de 2 Procesadores<br>Creator y Creator 3D Aplicaciones Técnicas Aplicaciones Técnicas y<br>Maneio de Imágenes Imágenes 2D/3D UltraSPARC 200/300 Mhz

• Revisar Glosario de térm

#### **Clusters Enternrise**

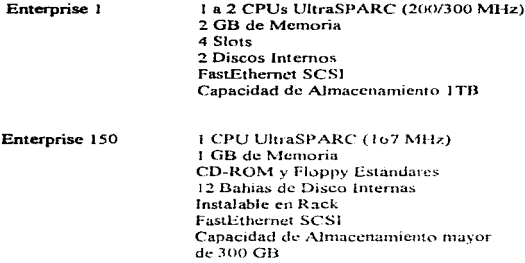

#### **DIGITAL**

Digital es una compañía que ofrece las herramientas necesarias para integrar computadoras Personales. Workstations dentro de ambientes UNIX. Soporta Windows NT V4.0, nueva serie de Workstations: computadoras personales con las mejores características de la nueva línea de alta velocidad, alto performance. facilidad de uso y funcionalidad, además de ofrecer las mejores soluciones para internet

இந்தில் இந்த இத்துவது பாட்டார். அந்த நடித்தில் இந்த அல்லுத்தில் அறிதுணை இண்டுகின் கொண்ணை வைக்கை என் என் கொண்டுக்கு

#### Workstations.

8 Slots lpha 600A/500 LGB de memoria 36GB de Disco Duro 8MB de memoria cache Soporta Gráficos y Multimedia Microprocesador Alpha 500 Mhz CD-ROM interno. UNIX.

\* Revisar Glosario de término

Capitulo IV : Plataformas

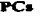

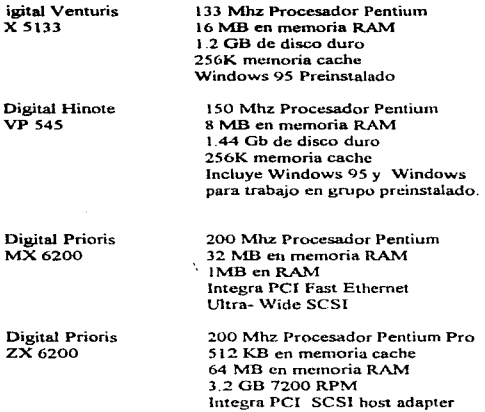

IBM. Es una compañía conocida mundialmente en el mercado de las comunicaciones, nos ofrece desde PC's, Servidores, Host cumpliendo con los estándares de calidad especificados.

#### Servidor PentiumPRO

200Mhz de crecimiento a 2 procesadores t Gb de Memoria RAM 6 Slots IPCl. Hot Swap. Pentium PRO 200. 32MB. 2.25GB

\* Revisar Glosario de términos

#### PC Modelo VTEL 586/161

Memoria RAM 16-128MB 3.1 GB Drive 3 1/2 con 4 Tarjetas de video Incluye windows 95 y tiene la facilidad de manejar Windows 95 o posterior.

#### ACER

Es una marca de computadoras que nos permite utilizar servidores. PC s se utiliza para medianas y pequeñas empresas. Es muy conocida en el mercado por su bajo costo.

#### Servidor Marac ACER

Procesador Pentium Velocidad de 200!\ll IZ 32MB RAM  $CDROM$ Monitor Marca Acer de 14 pulgadas Disco duro dc2GB SCSI

#### ACER Power 5200 Procesador

Velocidad de 166MHZ 16MB en memoria RAM Expandiblc a disco duro de 2 1 Gb Incluye \Vindows 95 y la facilídad de manejar \Vindows 98

Es de gran importancia que entre las diferentes marcas de computadoras exista cierto entendimiento. porque esto nos llevará a satisfacer las necesidades y gustos personales de cada usuario y de esta manera no se vean afectados los intereses generales de la compañía o institución. A continuación definiremos compatibilidad y conectividad.

\* Revisar Glosario de términos

#### IV.1.2 Compatibilidad y Conectividad

Dado el crecimiento explosivo en el ambiente de las microcomputadoras personales, es necesario hacer mención de la importancia que adquiere la integración técnica (Hardware) y lógica (Software) para los usuarios. la conectividad y la interopcrabilidud

Trabajar al margen de la fabricación y comercialización de las diferentes marcas de equipos de cómputo que inundan el mercado ha provocado que en cada proyecto, se considere como estructura fundamental de evaluación el tema de compatibilidad.

Compatibilidad. La compatibihdad se puede definir como una asociación <sup>y</sup> semejanza entre el Hardware y Software que integran un sistema.

Conectividad. El actual ambiente de telecomunicaciones que surge a través de la imperiosa necesidad de poder conectar o enlazar equipos, sistemas. redes LAN y WAN, nos ofrece una clara visión que refleja las características básicas de concc1ividad

#### IV. L3 Tendencias

Para los usuarios de computadoras cobra gran importancia c1 mantenerse al día de los avances y tendencias tecnológicas donde cierto número de tendencias claras parecen estar apuntando el camino hacia los sistemas futuros:

- El hardware de computadoras continuará declinando en precio. mientras que las velocidades de procesamiento y las capacidades de almacenamiento aumentan y el tamaño físico de las memorias disminuye.
- $\bullet$  Las arquitecturas de hardware del futuro distribuirán el control entre procesadores localizados.
- $\bullet$  . Los lenguajes están siendo desarrollados con la finalidad de explotar la concurrencia, el hardware y los sistemas operativos están siendo diseñados para ejecutar con mas eficiencia los programas concurrentes, el paralelismo masivo se volverá común. Será posible ejecutar programas paralelos debido al alto grado de concurrencia.

്കള് പ്രപ്പു പ്രസ്തുവന്നും സ്വപ്പു പ്രപ്പു പറപ്പും പുറ്റ് പ്രപ്പുമുള്ളില് പ്രവിധാനം പ്രപ്പുകൾ കാരണമെന്ന് കൊണ്ടുകൊണ്ടുകൊണ്ടുകൊണ്ടുക

\* Revisar Glosario, de térmises.

#### Capítulo IV : Plataformus

- El concepto de familias de computadores continuara tal y como fue introducido por las series 360 de IBM. Los usuarios serán capaces de ejecutar sus aplicaciones en varios miembros de una familia de computadoras y esta aplicaciones se veran tan solo como máquinas virtuales
- Las computadoras estarán conectadas, cada yez a redes, de sistemas. y el trabajo realizado por un usuario podrá ser realizado por una computadora
- El concento de proceso distribuido provocara que sean desarrollados sistemas dispersos en los cuales las funciones de los sistemas son distribuidos entre varios procesadores através de grandes redes de cistemas

#### IV.2 Software

Se debe identificar que la organización de una computadora incluve dispositivos de entrada y salida, unidades de almacenamiento externo, un procesador central con su memoria necesaria, pero pocas veces nos preguntamos como es que todo esto pueda trabajar en conjunto, en esta sección analizaremos como el software interactúa con una plataforma llamada hardware.

Software El software consiste en las instrucciones que son interpretadas por el Hardware, las dos formas mas importantes de representar el software son:

- · Sistemas de Software Operativo
- · Sistemas de Software Aplicativo

Sistemas de Software Operativo. Es un sistema de ayuda que se utiliza para administrar el camino en el cual los sistemas de la computadora operan. podemos mencionar algunos de ellos : Unix, Xenis, Informix, Novell, etc.

Sistemas de Software Aplicativo. Son los diferentes tipos de desarrollos en que el usuario puede realizar tareas especificas, Word, Excel, Flow, Contabilidad, Inventarios, facturación, etc.

**And Read** 

#### **IV .. 2 .. 1 Tendencias**

Asi como definimos en la parte de Hardware cuales eran las tendencias tecnológicas, en esta sección definiremos las tendencias de Software.

- El multiprocesamiento se hará mas común. Muchas de las funciones de los Sistemas Operativos realizados ahora por software migrarán hacia el microcódigo
- Las computadoras y sistemas operativos serán diseñados para fomentar la operación en las maquinas vinuales. Las máquinas reales se encontrarán ocultas a los ojos de los usuarios
- A medida que los fabricantes introducen nuevas generaciones de computadoras. los programas existentes podrán ejecutarse en los nuevos equipos tal y como están o con un esfuerzo de cambio nominal.
- Los desarrolladores de la ingeniería de software darán como resultados  $s$ istemas mas preservables. confiables y comprensibles.. el costo de la comunicación de datos continuará. disminuyendo y las velocidades irán aumentando.
- La perspectiva previa de un sistema operativo como administrador de recursos perdurara. pero los recursos administrados cambiaran especial los datos serán considerados como un recurso para ser administrados.

.<br>محمد عام من منطقة محمدة الله الله من العرفات وليه الولد الله على وزير معلوم عليك لأميك وزار وتؤول إلا وعروبي وزائل

#### IV.2.1 Estandarización en Intercambio de Datos entre Sisternas

En los siguientes párrafos definiremos a los IGES como una herramienta sustentada en los avances tecnológicos en el ambito de la información gráfica útil para facilitar y apoyar el análisis gráfico. y consecuentemente la toma de decisiones.  $\overline{C}$ on tal marco se explorará la viabilidad de aplicar la recnologia de IGES en diversas ramas incluyendo el transporte

IGES (Initial Graphics Exchange Specificatios). Es un Estandar Nacional Americano que define un formato de datos neutral para el cambio de Americano que define un formato de datos neutral infonnación de los sistemas CAD (Diseno Asistido por Computadora) y 01ras aplicaciones graficas, fue desarrollado por la National Bureau de estandares (NDS). ampliaremos el tema de los sistemas C.AJl debido a la 1·elación estrecha que existe con los IGES y nos ayudara a comprender la viabilidad de los mismos.

CAD ( Computer Aided Design *).* Discíío Asistido por Compuradorn. en su sentido mas moderno significa proceso de diseño que emplea sofisticadas técnicas gráficas de computadora, apoyadas en paquetes de software para ayudar en los problemas analíticos de desarrollo, de costo y ergonómicos asociados con el trabajo de diseño

El diseño asistido por computadora es una herramienta para tomar decisiones <sup>y</sup> resolver problemas, un ejemplo básico sería decir a la computadora que conecte dos puntos. la computadora encuentra estos puntos sugiere las soluciones disponibles. posterionncnte nos permite seleccionar una alternativa y finalmente dibujarla

Algunas de las ventajas que adquirimos al hacer uso de Jos sistemas CAO pueden ser

- *Producción de dibujos mas rápida*. Por termino medio, un diseñador que utiliza un sistema CAD puede producir dibujos tres veces mas rápidamente de lo que lo haría sobre un restirador.
- *Mayor precisión de los dibujos.* La precisión de un dibujo convencional esta en función de la vista del dibujante y del grosor del lápiz con el que dibuja. Por el contrario, un punto de un dibujo CAD tiene una precisión exacta. y fa técnica conocida como "zoom" permite que una panc de un dibujo CAD se amplíe para mostrar sus componentes con mas detalle
- *Dib11jos mas limpws.* La presentación de un dibujo convencional depende por completo del estilo de trabajo y de las herramientas de dibujo de cada dibujante. En cambio. el trazador gráfico de un sistema CAD produce líneas y textos de mayor, calidad que cualquier, operador del sistema.
- *Dibujos no repetidos.* Cuando se termina un dibujo o parte de un dibujo. este se puede almacenar en dispositivos de almacenamiento secundario para posteriores usos. Esto es importante ya que se puede llatnar al dibujo o a la parte del dibuio para modificaciones posterior, así como la impresión de originales cuantas veces se requiera.
- *1"ecn1ca..\· espcc1ules de J1hUJO.* Ademas de "zoom". los sistcrnas CAD poseen técnicas de dibujo más especiales que no son posibles por medios convencionales.
- **Análisis y cálculos de diseños mas rápidos.** Existe hoy dia una amplia gama de software para llevar a cabo cálculos de disei\o en un tiempo minimo, que haciéndolos en forma convencional tardaria mas tiempo.
- *Menores requisitos de desarrollo.* Las técnicas de análisis y simulación CAD pueden ahorrar drásticamente el tiempo y dinero invertido en desarrollo y pruebas de prototipos.
- $\bullet$  *Integración del diseño con otras disciplinas*. El amplio campo de telecomunicaciones disponibles en redes de computadoras permite que el CAD trabaje estrechamente con otras disciplinas de ingeniería.

El principal objetivo de los IGES es definir y especificar el formato de los archivos para cubrir los problemas con los que se enfrentan. la base de datos de un sistema CAD de diferentes instituciones es frecuentemente incompatible, IGES resuelve cierto tipo de problemas ofreciendo una definición neutral que permita cambia!"" o interpretar instrucciones de una manera tal para hacerlas del dominio publico.

La utilización de los Sistemas IGES en una empresa representa una pieza importante en el diseño. cuyo objetivo es la utilización de todos los recursos con que cuenta para obtener una mejor productividad y calidad en el mercado.

Las aplicaciones soportadas por los IGES incluye la ingeniería tradicional, en la maestria de transporte se desarrollan proyectos de simulación gráfica. he aquí Ja importancia de considerar los IGES como un posible estándar y herramienta de soporte.

Dentro de este tema pudimos darnos cuenta del importante papel que juegan las
imágenes en el desarrollo de proyectos. es importante considerar la evolución y desarrollo de nuevas tecnologías que sin duda alguna nos facilitan d trabajo

# IV.2.2 Tecnología de ruuta

La tecnología en cuanto a software se refiere ha evolucionado hacia la integración de textos , gráficos con movimiento, audio y video Multimedia es la tecnologia que nos va a permitir manejar en un sistema informático todos los medios de información posibles son. Texto, Audio. Gráficos. Visión, Datos Informaticos.

La unión de los ordenadores y las redes de comunicación, de la informática y las comunicaciones, revoluciono nuestra forma de acceso a la información y la comunicación. Hoy en día podemos comunicarnos a nivel internacional, mediante módems por linca telefónica conmutada. y a un nivel local mediante las redes LAN oWAN

Otros métodos de comunicación como el telefono o el video, no nos permiten acceder a tanta informaçãon, pero a cambio la comunicación es más completa puesto que se realiza mediante audio y video La · aparicíon del ordenador multimedia puede cambiar la situación radicalmente, haciendo posible esta evolución de Ja que tanto se viene hablando.

Desde el punto de vista de la informática multimedia nos permitirá archivar en un ordenador información gráfica. visual y auditiva y dará al ordenador la posibilidad de substituir otros medios de archivo de información audiovisual que no podrían automatizarse como el microfilm, las cintas de vídeo, los libros etc. Sin embargo los sistemas multimedia revolucionarán la comunicación basada en ordenadores. al permitirle funciones propias de video.

Cada día se generan miles de folios de papel como medio de transmisión de la información. el papel sigue siendo el medio de comunicación más barato, debido a que nos permite manejar información gráfica

Con multimedia podemos generar en la pantalla de nuestro ordenador una púgina tipíca de un libro. de una revista e incluso unn enciclopedia. y además con animación. Editoriales planean vender sus libros y revistas a travez de Compaq Disck.

Multimedia significa unir la capacidad del proceso de información del ordenador a todos los medios fisicos de comunicación Sin embargo este potencial no pude ser aprovechado mediante el CD. la razón está en que la cantidad de iníormación que nos permite acceder es limitada y requiere el transpone flsico del *CD* que nos pennite una fonna mucho más completa de acceder a Ja inEonnación.

Básicamente se necesita que se defina un estándar multimedia, para ello es necesario que las técnicas de compresión de imagen y sonido se perfeccionen hasta ofrecer calidad de video y sonido estéreo a 1 megabit/scgundo. velocidad del CD. una velocidad adecuada también para las redes de comunicación

#### Programación Orientada a Objetos

La programación orientada a objetos ofrece un nuevo y poderoso modelo para escribir y distribuir aplicaciones de software para ejecutar en cualquier sistema operativo sin importar versión o plataforma. hablaremos de las definiciones más importantes que nos conducirán a contar con los conocimientos básicos de la programación oriemada a objetos.

En el mundo de Ja comunicación existen varios paradigmas de programación. La mayoría de las personas programan en modo TOP-Down, en el que la programación va de arriba hacia abajo EJ programa tiene una secuencia ordenada que debe seguir:

*Objeto.* Es una persona. lugar o cosa. Todos Jos objetos tienen un estado y un componarniento. Esto es muy importante Los objetos pueden tener más de un componamiento y más de un estado

 $C \, l$ ases. Un grupo de objetos con las mismas características. Una clase contiene:

- a. Una descripción de Jas variables internas de Jos objetos de la clase.
- b. Las aplicaciones que se pueden aplicar al objeto de la clase.

والتقاوم والمستوا والمستحمل المعالية والمستنب والمتحارب والمستحيل والمستنب والمستنب والمنافذ والمستنبذ والمستنبذ والمستنبذ والمستنبذ والمستنبذ والمستنبذ والمستنبذ والمستنبذ والمستنبذ والمستنبذ والمستنبذ والمستنبذ والمستنبذ

\* Revisar Closario de términos

Encapsulación. Principio en el cual un objeto esconde la información de su implementación a otro objeto y a los usuarios. En otras palabras los objetos no te dicen cómo están hechos nor dentro

La encapsulación tiene dos beneficios primordiales: 1. *Modularidad*, El coduco de un objeto nuede ser escrito y se nuede mantener indenendiente del códico de otros objetos. Un objeto se puede mover de sistema en sistema, se puede quitar modificar y volver a colocar sin alterar el sistema general 2. Exempler la información (information hiding). Un objeto tiene una interfase con la que otros objetos se pueden comunicar pero puede mantener información privada para si misma que puede cambiar en cualquier momento, sin afectar a los objetos que dependen de esta.

Herencia: Principio por el cual una clase se puede derivar de otra clase ya existente, y hereda las características del nadre. Los objetos se comunican unos con otros mediante mensaies.

Polimorfismo: Principio en el cual objetos de diferentes clases pueden entender el mismo mensaje pero responder de manera distinta.

Los programas están compuestos por varios objetos. Cada objeto tiene sus variables internas así como sus metodos bien definidos. Un metodo es el equivalente a un procedimiento. Existen 3 lenguaies de programación que se han dado a conocer en el mercado por su eficiencia y facilidad de manejo. C++, Java y Smaltalk Los beneficios que nos ofrecen son

Menor costo de desarrollo Seguridad Distribución de Software Flexibilidad Tecnologia Inter/Intra-net Sistemas cliente más productivos e inteligentes

# IV.2.3 Interfase con el Usuario.

Es de gran interés recalcar la importancia de la comunicación entre los sistemas de cómputo tanto en software como en hardware, y los diferentes tipos de usuarios entre los cuales se encuentran operadores, programadores, desarrolladores, analistas, lideres de proyecto, usuarios finales, etc. Cabe mencionar que las interfases primordiales para esta comunicación son :

\* Reviver Obstano de terminos

Pantallas Lógicas. las cuales permiten un rápido y accesible entendimiento hacia el manejo u operación de los sistemas {software)., homogeneidad en la localización de mensajes. funciones. etc

Teclados los cuales ofrecen una estructura uniforme y continua en la posición de sus teclas para facilitar a los usuarios la asociación psicomotora entre la mayor cantidad de teclas y las funciones básicas de cada software ya sea operativo o aplicativo

# IV.3 Comunicaciones

Hoy por hoy los avances tecnológicos han alcanzado niveles anteriormente insospechables y existe una continua lucha por el mercado de consumidores de redes. Por lo anterior es posible encontrar en diferentes narcas, componentes aparentemente distintos, que realizan la misma función. De la misma forma cada tipo de red puede tener diferentes componentes como se explica a continuación

# IV.3.1 Redes

Las Telecomunicaciones en nuestro país han sufrido grandes cambios en los Ultimos diez años debido a los avances tecnológicos presentados en este mercado. Teleconiunicaciones es un término muy general, esto se refiere a cualquier transmisión de información sobre largas distancias utilizando señales electromagnéticas como las que regularmente se usan en la televisión y el radio.

Es necesario integrar algunos componentes básicos. el primero es· comunicar la computadora con una linea telefónica. para llevar a cabo esto se necesita tener una interfase de hardware que permita a la computadora entenderse por una linea telefónica. Segundo necesitamos un software de comunicación para controlar nuestra computadora mientras se están enviando y recibiendo datos, el software de debe utilizar un estándar con el nombre de protocolo de comunicaciones.

Red. Se ha discutido a cerca de la comunicación entre las computadoras, en un principio las computadoras se comunicaban punto a punto. es decir como una conversación entre dos personas. Una red de computadoras es un conjunto o colección de computadoras comunicándose entre ellas y el medio de comunicación<br>que sirve para conectarlas con capacidad de llevar a cabo procesos que sirve para conectarlas independientes. Su principal objetivo es. companir recursos e información. permitiendo que los usuarios tengan acceso a Jos servicios de Ja red. Las redes las podemos "descomponer" en 2 partes:

 $\sim$   $\sim$ 

- a) Parte lóvica
- h) Parte fisica

Ambas tienen la misma importancia en la red aunque son surnamente diferentes. Se denominan commonentes lógicos a el software que se maneja en una red, por otro lado los componentes físicos los podríamos denominar como "los fierros" que constituyen una red de comunicaciones.

#### Tinos de Redes.

Podemos clasificar a las redes de computadoras de acuerdo a su tamaño en : LAN. (Local Area Network). WAN (Wide Area Network)

LAN. Aparecieron a mediados de los 80's debido a que las computadoras personales se habían generalizado en gran parte de las grandes compañías. La tecnología LAN se desarrollo para satisfacer los requerimientos de comunicación en distancias cortas entre dispositivos "Inteligentes" con características de computadoras y disminuir el uso de canal

# Características de una Red LAN.

- · Permite que el trabajo de procesamiento sea distribuido entre múltiples computadoras
- Comparten recursos principalmente dispositivos de salida
- · Administración de archivos concentrados
- · Facilidad de Interconexión entre dispositivos

WAN. Son dos o más LAN conectadas a servicios de un carrier u otro medio de comunicación como: Cable coaxial. Fibra óptica, Rayos Infrarrojos, Microondas, Satélites. Como su nombre lo indica son redes de area amplia que nos permiten conectar dos o mas edificios. Jocalidades, conocidos como nodos remotos.

#### Características de una Red WAN

- · Puede ser una Red pública o Privada.
- Cubre una área geográfica extensa (cientos de kms.).
- Nos permite conectar múltiples organizaciones
- · Utiliza enlaces punto a punto, o punto-multipunto.
- · Sus enlaces los realiza mediante canales de comunicación proporcionados por compañías telefónicas.

the state of the complete state of the state of the state of the state of the state of the state of the state of the state of the state of the state of the state of the state of the state of the state of the state of the s

#### \* Reviser Anexo I

Hemos hablado de que existen enlaces entre computadoras que nos van a permitir transmitir información de una máquina a otra, es importante conocer cuales son las fonnas de conectarlas para poder identificar cual es la que mas se apega a nuestras necesidades.

# Arquitectura de las Redes de Computadoras

La topología de una red se identifica mediante la forma que la que se interconectan los nodos de la red. Existen varias topologias de: red. entre las mas populares se encuentran: Estrella. Bus. Anillo, y Anillo-Estrella.

Para confonnar estas topologías existen dos tipos básicos de enlaces: punto a punto y multipunto. El primero de: ellos se conoce como enlace punto a punto y se refiere  $\overline{a}$  la conexión directa que existe cntre dos nodos. el enlace multipunto se refiere a la conexión entre tres o más dispositivos en un enlace.

# Topología en Estrella.

Cada dispositivo se conecta. a través de un enlace punto a punto, con un nodo central. Todas las transmisiones pasan a través del nodo central. El dispositivo central puede ser pasivo. activo o inteligente.

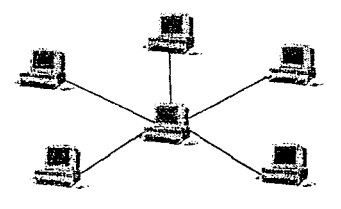

TOPOLOGIA EN ESTRELLLA Figura IV.2

#### Topología en Bus (Canal).

Implica un medio de transmisión lineal al cual todos los nodos se conectan directamente. Todas las transmisiones pueden ser escuchadas por cualquier nodo en la red.

\* Revisar Aucko 1

Canitula IV : Plataformas

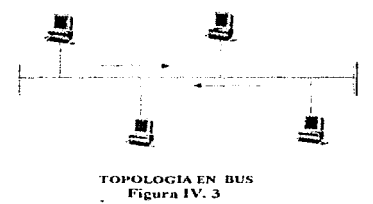

#### Topología eu anillo.

El cable forma un anillo a través de enlaces punto a punto entre los nodos. Cada nodo tiene la responsabilidad de retransmitir la señal al siguiente extremo, todas las transmisiones son escuchadas por los nodos conectados al anillo.

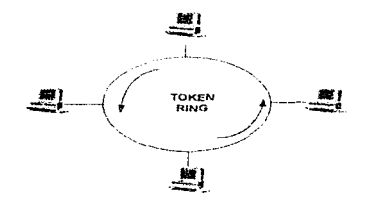

TOPOLOGIA TOKEN RING Figura IV.4

# Topología Anillo-Estrellas.

Consiste en conexiones punto a punto entre todos los nodos de la red. No se consideran prácticas debido a su costo.

• Revisar Anexo 1

Capitulo IV : Plataformas

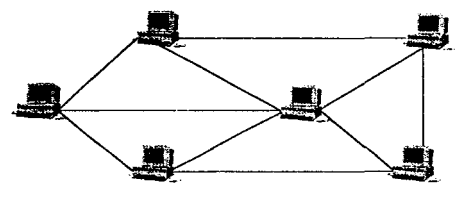

TOPOLOGIA A.NILLO -ESTRELLA Figura IV.5

Hablamos de las arquitecturas de las computadoras que actualmente existen, sin embargo no es lo único que requerimos para enlazar nuestras redes de una localidad a otra y lo más importante es que comprendamos como es que pueden entenderse, debido a que incluye directamente en que la transmisión de la información sea correcta. En la próxima sección hablaremos de cual es la tendencia tecnológica de este siglo

# IV.3.2 Tendencia

Tres de las tecnologías más usadas para la transmisión de datos a niveles locales. nacionales e internacionales son sin duda alguna  $X.25$ , Frame Relay y ATM. Dichas tecnologias están siendo usadas cada dia más por operadores públicos para ofrecer servicios de baja y alta velocidad, que buscan satisfacer las necesidades de interconexión de datos y redes de área local, así como la transmisión de voz. imágenes y vídeo

Nuestro propósito en este trabajo es ofrecerle en términos muy generales la aplicación de dichas tecnologías con el objetivo de aclarar su uso. En México ya existen varias empresas de telecomunicaciones con ínfracstrnctura avanzada.., que son capaces de ofrecer una extensa gama de los servicios con estas tecnologías De hecho gracias al ambiente competitivo en que se vive actualmente • el cual se acentuará en el transcurso del año es de esperarse que se incremente el número de empresas proveedoras.

\* Reviser Anexo 1

# $X.25$

X.25 se desarrolló en 1974 y desde su creación se convirtió en uno de los protocolos más usado en el mundo, trabaja en las tres primeras canas del modelo OSI (International Standar Organization) Cuando X 25 se invento la comunicación de datos a través de las lineas existentes no era confiable, va que la mayoría estaban basados en circuitos analogos, las cuales son muy susceptibles a ruidos externos por lo tanto se requería de un protocolo que fuera robusto y sobre todo altamente confiable , a pesar de que los medios de transmisión no eran óptimos. Esto es precisamente lo que X-25 ofrece comunicación y entrega garantizada de datos de un punto a otro . a nivel local. nacional e internacional

Para garantizar la entrega de datos, cada uno de los nodos que participan en un enlace X.25, se asegura de que los paquetes recibidos sean correctos y en caso de no serlo, requieren el reenvio de los paquetes desde el último nodo que envio la información, en cada nodo hace que la transmisión de datos sea relativamente lenta e ineficiente para los estándares modernos. Las interfases especificadas por el protocolo X.25 soportan velocidades de hasta 2.08 Mbps, unicamente los enlaces usados no exceden los 64Kbps

X.25 es un protocolo de acceso, no de troncal por lo tanto siempre que la red le ofrezca al usuario la interfase y el protocolo adecuado, los detalles internos de como la comunicación se realiza dentro de la red no nos debería importar X.25 encuentra mucho uso en aplicaciones de interconexión de acceso remoto. por ciemplo: en lineas aéreas, agencias de viales, agencias bancarias, oficinas de seguros, agencias noticieras. Cuando tengamos necesidad de transmitir datos a bajas velocidades de una manera confiable, económica y sobre todo, segura  $X$  25 le ofrece una de las mejores opciones

# **Frame Relay**

Con la evolución de la tecnologia y las consecuentes mejoras de los medios de telecomunicación traidas por la digitalización de los enlaces, se hizo evidente que la verificación de la integridad de las tramas de información en cada nodo va no era necesaria. Este escenario dio origen al protocolo Frame Relay, el cual toma ventajas de los beneficios ofrecidos por la alta calidad de las lineas digitales y de fibra óptica existentes hoy en día. Aún cuando falta mucho por hacer podemos decir que en México el proceso de digitalización de las lineas de las lineas de comunicación ha avanzado a pasos agigantados. Actualmente existe una red de fibra óptica que cubre la mayoría de las ciudades del país

\* Regions Chappens to coming

De igual modo algunas de las empresas nacientes están implantando sus propias redes de fibra optica para ofrecerles servicios de interconexión de alta calidad a sus usuarios. Uno de estos servicios será sin lugar a dudas el Frame Relay En contraste con el X. 25 . el cual esta definido en las tres primerns capas del modelo ISO, el Frame Relay trabaja en los dos primeros niveles de dicho modelo. Al no trabajar en la capa de red (nivel 3) todos los protocolos que funcionen a este nivel o mayor son transferidos a través de la red en una forma transparente . Esto hace que la velocidad de transmisión de las tramas aumente considerablemente, de esta forma el Frame Relay soporta velocidades que varían desde 9600 bps. hasta 32 Mbps.

Si requerimos de una interconexión de datos a alta velocidad. en un an1bicnte en el cual los medios de transmisión son confiable, el Frame Relay es una de sus mejores opciones.

#### ISDN

La Red Digital de Servicios Integrados ( ISDN siglas en ingles ) se refiere a un conjunto de servicios digitales los cuales están empezando a ser accesibles al público en general. RDSI involucra la digitalización de la red telefónica actual de tal manera que los usuarios finales utilicen un solo dispositivo terminal y puedan tener acceso a la transmisión digitalizada de voz. datos, griúicos, audio, vídeo y otros materiales; utilizando el mismo cableado telefónico con el que cuenta en la actualidad.

Algunos de los nuevos servicios que se pueden tener con esta red son acceso a intemet, aplicaciones de imágenes a alta velocidad. transferencia de archivos a alta velocidad y servicios de vídeoconferencia, de igual manera la voz sera un servicio popular en la red RDSI.

En la actualidad ya se encuentran funcionando redes de este tipo y en Estados Unidos de Norte América las compañías locales de telcfonia ( LEC's localexchange carriers), ya ofrecen estos servicios como una alternativa a los medios tradicionales de transmisión digital TI 's. sin embargo en nuestro país no ha sido tan popular como en el caso de A TM. aunque apenas se esta iniciando In introducción de la misma a nuestro país.

gyphiadarjapagiankiaskatan propertie in je in mene and manifal askinikan mans an saman kalan na kalankan kalankan ka

\* Revisar Glosario de terminos

# ATM.

and the control of the control of the

ATM (Module Transfer Asyncronus). Módulo de transmisión Asíncrona. surgió como una evolución de la tecnología ISDN Red Digital de Servicios Integrados De hecho el modelo de A.T.M. tuvo su oriven en orro modelo conocido como  $B<sub>-</sub>$ ISDN en Banda Ancha. ATM permite la consolidación de múltiples señales en un solo canal (multiplcxión) de diversos servicios tales como voz. video y datos. a muy alta velocidad.

A medida que más gente participa en entornos cliente/servidor, el modelo informatico deja de ser un grupo de trabajo físico para convertirse en una orientación de proyecto. En el entorno oriencado a proyectos. existe la neccsiJad de redes que satisfagan las demandas del usuario final en cuanto a ancho de banda. acceso y seguridad. proporcionando a Ja vez capacidad de adnlinistraciún a nivel corporativo.

En la actualidad, las redes por lo general se expanden usando tecnologías de ruteadores. puentes y backbones ránidas Todas son aptas para topologías de redes más diversas y mejoran el desempeño por medio de la segmentación y el ancho de banda aumentado. Los ruteadores y los puentes siempre usaron tecnología de conmutación. sólo recientemente el HUB de conmutación incorporó esta tecnología a nivel de grupos de trabajo.

Asi, por ejemplo, mientras que para una red LAN se pueden emplear las tecnologías Ethernet a 10. Mbps o la tecnología de Gigabyte Ethernet. para Token Ring a 4 o 16 Mbps. y para ATM a 44.736 Mbps. para una WAN es  $m$ as recomendable ATM y Frame Relay que trabaja a 2 048 Mbps.

De esta manera, el objetivo de esta investigación consiste en mostrar un panorama general, de la tecnología ATM.

En México, es sin duda una solución emergente que resuelve las necesidades de velocidad y mayor capacidad de transmisión. sin embargo. en estos momentos aún no es un estándar, por lo que la in\.ersión en una tecnología así implica un riesgo

El sueño de globalización es ATM, sin embargo en nuestro país la entrada de ATM a nivel público es todavía lejano y esto se debe al costo. Su uso en países como en México no puede darse de manera inmediata, debe ser gradual. inicialmente operando en redes de área local. esto es debido a que primero se tiene que resolver los problemas de necesidades de comunicación internas.

Una alternativa inmediata y que se adecua a las necesidades locales es Frame Relay. pero no debemos dejar de contemplar la parte correspondiente a Infraestructura y Automatizacion de la lnfonnacion

ATM es sin lugar a duda la tecnología que revolucionará el concepto de red en telecomunicaciones. en la actualidad Ja comunicación rcrnota a gran velocidad es el sueño de todo usuario. Dado que es determinante que se comience a manejar el concepto de comunicación en todas partes. las redes corporativas deben acceder a anchos de banda mayores no sólo en comunicaciones locales sino también a nivel internacional aspirando a un mejor y más rápido intercambio de infOrmación

Con el surginiiento de la tecnologia  $ATM$  se trata de crear una infraestructura que brinde al usuario el acceso de servicios, aplicaciones multimedia  $\overline{v}$ que brinde al usuario el acceso de servicios, aplicaciones multimedia transferencia de voz. da1os e imitgcnes. creando as1 una nueva forma de vida con alto poder de comunicación

the property of the collection of the property of the collection of the same that the same of the collection o

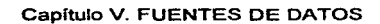

# Capitulo V

# V. FUENTES DE DATOS.

El creciente uso de redes de computadoras en las empresas así como el surgimiento de nuevos conceptos como Internet e Intranet pone ante los usuarios innovadoras formas de trabajo. a su vez impone nuevos retos para los administradores de estas redes\_

Por otra parte provoca la evolución y consolidación de nuevas tecnologías que pueden ser empleadas para solucionar diferentes necesidades de los usuarios obtener información que nos avude a cubrir nuevos requerimientos, esto implica redes ampliamente equipadas y ubicadas en diferentes partes del mundo.

A continuación definiremos a Internet como un nuevo medio de comunicación que nos pennite observar el mundo desde un ángulo diforente del que nos ofrecen los medios tradicionales.

# V 1 Fuentes Externas.

والأرامين والأناف والمركبة للمطلقة وموصول والطرار ومناولات والمسراق والموارد والمرابط والمواردة

En la actualidad muchas redes de computadoras forman entidades independientes que sólo satisfacen necesidades de información de un grupo limitado de usuarios. Por otro parte. una red universal tiene múltiples ventajas: por ejemplo universidades de diferentes partes del mundo pueden intercambiar información entre si o con centros de investigación en forma directa e inmediata. la industria se beneficia también al tener acceso a las investigaciones más recientes en diversas áreas y cualquier otro tipo de organización puede tener beneficios con este intercambio de infonnación.

Las investigaciones más avanzadas han sido realizadas en los E.U. y se han aplicado de manera práctica en el desarrollo de INTERNET. ésta es una conexión de redes que abarca alrededor de 50 países y que permite a las computadoras que pertenecen a ella establecer una conexión universal.

The late of the special trace that have real basic of his acceptance designations

#### **V** 1.1 Internet

Por la fonna como se habla de Internet parece que es aJgo nuevo. pero lo cierto es que la red de redes existe desde hace más de 20 años. A mediados de la década de 1960. temiendo que la guerra fria derivara en un ataque nuclear, el Depanamento de Deícnsa de Estados Unidos comenzó a buscar la manera de construir una infraestructura de redes de cómputo. capaz de

soportar la pérdida de una de sus partes sin que eso afectara a las demás, ese proyecto fue conocido corno ARP Anct. ya que la dependencia encargada de realizarlo fue la Advanccd Rcsearch P1·ojccts Agency (ARPA)

En 1970 se lograron enlazar entre sí cuatro universidades: Stanford, UCLA. UCSB, y la Universidad de Utah.

Las posibilidades de intercambio de información y de comunicación remota, no pasaron desapercibidas para los investigadores académicos. quícnes comenzaron a pedir a sus instituciones que se conectaran a la naciente red

Para 1972. aproximadamente 40 universidades ya formaban parte de la ARP Anet y sus computadoras tenian la capacidad de intercambiar mensajes <sup>y</sup>archivos. además de controlar a otras computadoras a distancia. Hasta ese momento, el manejo de redes únicamente era posible en las grandes instituciones que contaban con computadoras de alto nivel, sin embargo, a mediados de los setenta, la introducción de las minicomputadoras y la creación de UNIX permitió el ingreso a Internet a instituciones medianas <sup>y</sup> pequeñas. De esa manera. por todas partes empezaron a multiplicarse las redes.

Después, en 1990 se decidió eliminar la obligación de contar con apoyo gubernamental para poder conectarse a Internet. se inicio un periodo de extraordinario crecimiento de la red. gracias al inicio de las actividades comerciales a través de ésta. De 159.000 computadoras que en 1990 estaban conectadas a Internet. se ha llegado a un total aproximado de 10.000.000.

Internet es una red de redes a nivel mundial que conecta a miles de computadoras y millones de personas alrededor de todo el mundo. El verdadero poder de Internet no radica en la conexión de las computadoras. sino en la unión de los millones de personas que la utilizan.

(11) Reviser Direcciones de Internet

والمستحمل والمعتبر وبواضيه والمشو لمستريف للواسوليجيده لمواضح والمواداة المورين الروووا لروازي الروائ للمرادي

# Niveles y Estructura de Internet

Al definir Internet como una red de redes, es fácil pensar que a fin de cuentas estamos hablando simplemente de varias conexiones, cableado y equipos. sin embargo. Internet es mucho más que eso. Puede decirse que Internet es en realidad la colección de información que se puede accesar a traves de los millones de computadoras conectadas a la red, pero eso tambien seria una definición incompleta. En términos de funcionalidad, Internet se divide en 4 niveles:

- $\bullet$  Hardware
- **Protocolos**
- **Aplicaciones**
- $\bullet$  Usuarios

El nivel de hardware lo componen los cables y los equipos, la parte física de Internet, pero intercambiar información utilizando unicamente esta infraestructura es imposible, se necesita de una serie de reglas, protocolos, que faciliten la comunicación entre los equipos y le den una mayor flexibilidad v capacidad

Aún así, para el usuario programar los protocolos directamente sería una tarea tan difícil como poco práctica. Es por ello que existen aplicaciones que se encargan de manejar los protocolos de manera transparente para el usuario, lo que nosotros denominamos como Software

Usuarios, protocolos, aplicaciones y hardware son entonces las partes de Internet, que sin embargo el resultado de la unión de los mismos resultamucho más que la suma de ellos. Toda la información contenida en Internet, toda la interacción entre sus usuarios, toda la comunicación entre los equipos y los programas, forman un conjunto tan rico en posibilidades como en contenido. A la suma incalculable de este contenido, es a lo que hacemos referencia cuando hablamos de Internet

#### Requerimientos para conectarse a Internet.

Los requerimientos básicos para conectarse a Internet son una computadora. un módem, una línea telefonica, software de conexion y una cuenta con un proveedor de servicio. Las características necesarias de cada uno de estos requerimientos se presentan a continuación.

(11) Revisar Direcciones de Internet

# *Compuladora*

Prácticamente cualquier tipo de computadoras puede conectarse a Internet. Los tipos más comunes son los siguientes:

Equipo UNIX (Sun. HP. Silicon Graphics. DEC. IBM. etc.) Compatibles con IBM Compaq, Dell. DEC. Zeos. DTK. Gateway. etc. Apple Macintosh

El sistema minimo necesario para poder utilizar Internet y todas las aplicaciones que generalmente proporciona cualquier proveedor de acceso. es una computadora PC con procesador 386, Windows 3. l o mayor, 5MB de espacio en disco duro y 4MB de memoria RAM, aunque se recomienda SMB para mayor eficiencia. También los usuarios de Macintosh con un sistema equivalente podrán utilizar esos servicios.

#### - Modem

Un módem con velocidad mínima de 14.4Kbps, idealmente es recomendable contar con un módem de 33.6Kbps o superior, actualmente contamos con módcms de 56K

*Linea Telcfúnu.:c.i* 

Utilizando una linea complctamentc digital podemos obtener un mayor provecho de nuestra conexión a Internet, pero las líneas convencionales bastan para poder utilizar sus servicios, no importa si el sistema de marcación es de pulsos o de tonos. aunque es recomendable esta última opción.

• *.\_\'oftware de 1.:1111t:xi611* 

El paquete que los proveedores de acceso entregan a sus clientes, generalmente contiene todo el software que necesitamos para empezar.

*Cuenta d.:* /111er11et

Al conectarnos a un proveedor de acceso, nos proporcionara una cuenta personal que nos permitirá utilizar todos los servicios de Internet desde nuestra casa, oficina o Jugar de trabajo

#### Programas nara enlace a red UNAM

En DGSCA se da el grupo de programas para conexion directa y herramientas nara Red UNAM. El grupo de programas contiene

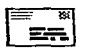

Eudora.: Es un programa de correo electrónico que envía y recibe mensaies, cuenta con una capacidad automatizada naracodificar y decodificar programas, de tal forma que el usuario puede enviar programas y archivos por medio del correro electrónico

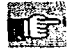

Finger : Proporciona información sobre cada usuario revistrado a un host en ese moniento.

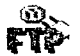

Fin: (File Transfer Protocol) Protocolo de Transferencia de Archivos. Es un programa que permite transferir archivos de su computadora a un anfitrion (bost), de un anfitrión a su computadora, o entre anfitriones. Además permite renombrar y borrer archivos

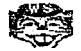

Gopher.: Es un programa que ayuda a localizar y recuperar información en Internet. Facilita el acceso a los recursos de Internet en sus muchas formas: como archivos que se van a transferir, servicios en los que se emplea Telnet o bases de datos en las que puede buscar-

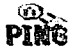

Ping.: Packet InterNet Groper, es un programa que envia una señal a un dispositivo de red para determinar si se puede realizar una conexión.

Telnet : Protocolo de TCP/IP de emulación de terminal que le permite entablar conexión con una computadora remota y utilizar sus aplicaciones como si estuviera directamente conectado con ella. Por medio de Telnet es posible ciecutar el programa pine para correo electrónico

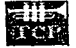

Trumpet.: Programa necesario para realizar la conexión de tipo SLIP<sup>1</sup>

i (hyr. in 1966), fra i ministra sidi na hasiya ya katika a hasila wisi sidi wisi sada manakini na masa wa mu

(11) Revisar Directiones de Internet

#### **V.1.1.1 Aplicaciones**

Una vez conectados a Internet los usuario tiene acceso a una gran cantidad de servicios y aplicaciones. Las aplicaciones que abordamos con detalle en esta sección no son todas las que ofrece lntemct, hay un gran número de aplicaciones desarrolladas cada una para un propósito específico, que pueden utilizar la infraestructura de la red. Es importante destacar· que los usuarios particulares y las empresas pueden desarrollar sus propias aplicaciones para realizar tareas lmicas que sirvan para su organización.

- Tener acceso a miles de bases de datos con información sobre ternas diversos como literatura. biología. política. hasta el entretenimiento
- Leer interesantes articulas en publicaciones electrónicas de todo tipo. Tener acceso a cientos de miles de programas para su<br>computadora, desde inegos, procesadores de palabras. computadora, desde juegos, procesadores multimedia. etc
- Realizar movimientos bancarios. conocer los cambios de la bolsa.
- Conocer las noticias más importantes de diversos países, mediante el acceso a las versiones electrónicas de los principales diarios del mundo
- Encontrar contactos para realizar nuevos negocios Dar a conocer nuestro negocio al mundo
- Crear nuestros propios servicios de información
- $\bullet$ Leer las principales obras clásicas de todos los tiempos, o relatos v escritos de rodo tipo, desde novelas y cuentos hasta ensayos científicos
- Conocer detalles importantes sobre casi cualquier tema que nos  $\bullet$ interese.
- Establecer un sistema de comunicación para las sucursales de su empresa

ىيەتلەك مەمئەنە ئەتكىمەت بىلاندىك سىندىن ئىشراقىي ئارىسى بورسانى ۋەي ئېرلىرى بورلى بورلى بىرى بىرى ئېرىلى ئائىش مىلىرى بورلىرى

- Intercambiar puntos de vista con otras personas en el mundo que compartan intereses similares.
- · Participar en juegos interactivos, desde ajedrez hasta aventuras en mundos virtuales, con personas de otros países
- · Comprar artículos de todo tipo en tiendas repartidas por todo el mundo
- Dar a conocer nuestras opiniones sobre diversos asuntos de importancia mundial
- Comunicarse con amistades que se localizan en diversas partes del mundo, sin tener que pagar cargos de larga distancia
- Conocer y entablar amistad con gente de otros países y culturas.

# V.1.1.2 Servicios de Internet

Correo Electrónico. Una de las aplicaciones mas utilizadas en la red es el correo electrónico, que permite enviar y recibir cartas desde cualquier parte del mundo mucho más rapido que el correo tradicional. No se limita a escribirle solo a una persona, puede escribirse a un servidor de archivos ó a un grupo de gente.

El correu electrónico se basa en los nombres o direcciones de los nodos y en la cuenta de una persona en un sistema (login), la manera de formar direcciones de e-mail es usando el formato Internet que contiene una '@' que significa "en".

FTP. Es el protocolo utilizado en Internet para transferir archivos FTP existe desde hace mucho tiempo tanto como Internet misma. Es esencialmente el comando más importante que usted puede llevar a cabo en la red, su unica función es permitir el intercambio de archivos con otra computadora. Para poder utilizar completamente a FTP. necesita una cuenta en ambas máquinas, pero para llegar sólo a otra máquina y recuperar un archivo, usted puede realizar una función especial llamada FTP anónimo.

(11) Revisar Direcciones de Internet

# E21**y Ie212** SALIR DE LA

Capitulo V : Fuentes de Datos

El FTP anónimo significa exactamente lo que su nombre indica. Usted se registra con el nombre de usuario anonymus, no es necesario escribir su nombre verdadero de Internet. ya gue tiene la facilidad de asignar una contraseña temporal. Ademas nunca debemos asignar debido a que pueden ser descubiertas făcilmente y nuestra cuenta ya no seria segura.

PoT FTP se pueden obtener archivos y programas de casi cualquier tema, existe un gran número de servidores de FTP que admiten a usuarios anónimos. obviamente no se da acceso a todos Jos directorios del servidor, solo a algunas áreas restringidas dedicadas al público en general

Usenet. Es un protocolo que permite transmitir mensajes con un formato especial. Desde su invención, este protocolo se ha utilizado paca transmitir noticias entre diversas redes del mundo. No es necesario que estas redes formen pane de Internet. el único requisito paca accesar los grupos de noticias es usar el protocolo de Usenet

La información de Usenet se organiza de tal manera que los usuarios tengan acceso a ella por tópicos. o grupos. Para que un grupo sea "auténtico" debe ser primero aprobado por los demás usuarios o demostrada su importancia mediante el uso frecuente. Hay más de 10.000 grupos. donde es posible entablar discusiones globales sobre miles de temas. Usenct es un servicio muy popular porque permite una gran diversidad y completa libertad de expresión. El control de Usenet está en manos de los usuarios (no es una compañia).

Telnet. Es una aplicación cliente/servidor. Por un lado la parte de cliente se ejecuta en nuestro propio ordenador y utiJiza la red Internet para conectarse aJ ordenador que le especifiquemos. y la parte servidora de telnet se ejecuta en la máquina multiusuario remota. El usuario puede solicitar un servicio mediante el software cliente y el servidor lo puede prestar mediante el software servidor.

Tclnet actúa de intennediario entre nuestro ordenador y el ordenador distante. con ftp no puedo ejecutar un programa en un ordenador remoto. sólo puedo obtener archivos. El ordenador donde ejecutamos Ja aplicación cliente se le Uama ordenador local y al que accedemos se le llama ordenador remoto Para los ordenadores remotos se necesita especificar el tipo de terminal del usuario para saber como debe enviar la información.

Gopher. Significa literalmente ardilla, es un programa que permite revisar directorios y obtener archivos mediante un sencillo sistema de menús. El menú es una lista jerárquica de opciones que permite seleccionar con el teclado o el mouse alguna de ellas. la que a su vez puede presentar otra lista de opciones, sin limite de niveles. Gonher facilita considerablemente el acceso a Internet, porque permite utilizar recursos en otros formatos, incluyendo gráficas y sonidos.

Existen programas que permiten realizar búsquedas en los servidores de Gopher. Verònica es un programa de busqueda que funciona a traves del mismo gopher, este programa permite introducir una o varias palabras clave y después efectua una búsqueda en sus hases de datos. Al final. entrega corno resultado un menú con las direcciones que cumplieron los criterios.

World Wide Web. Tiempo atrás llegar a una computadora principal. que tenia la información requerida resultaba sencillo, pero el proceso se complicó con el crecimiento de Internet En 1981, existían apenas unas 200 computadoras principales conectadas a la red. y cada vez que se necesitaba localizar información, sólo hacia falta verificar las notas en los apuntes de los usuarios n preguntar a los colegas donde localizar la información. Pero en 1997, las cosas perdieron un poco de control

En éste año ya existían más de ocho millones de computadoras enlazadas y no era posible que cada uno de los usuarios mantuviesen actualizadas sus notas. Resulta casi imposible llevar un catálogo básico con un listado de la información contenida en cada sitio. sin embargo, la situación empezó a cambiar de manera favorable con el advenimiento de World Wide Web, creado por especialistas en fisica del Instituto CERN, el \Vch representaba un sistema de almaccnamiento de información con un formato que contenía las direcciones de otros sitios de información similar

Al ver un menú Web, los usuarios podrán observar varios términos resaltados (subrayados, parpadeando. en otro color. etc ), estos son enlaces que. al ser activados o seleccionados despliegan un documento relacionado con la información buscada

(11) Revisar Direcciones de Internet

El íonnato Web mencionado se denomina HyperText Markup Lenguaje o HTML (Lenguaje de Señalización de Hipertexto)

Debido a que el Web conecta información almacenada en diferentes fonnatos. fue necesario crear un 1nétodo para que los usuarios pudieran obtener archivos específicos en un sitio especifico. por medio de un fonnato específico. el resultado fue la creación del URL (Uniform Resource Locator). Localizador uniforme de recursos

URL.. Significa Localizador Uniforme de Recursos. Es la dirección individual de un recurso especifico de In WW\V. Basta conocer el URL de un recurso para poder accesarlo a través de la red. Un URL tiene el siguiente formato básico

protocolo·//computadora.puerto/directorio/archivo.cxtensión

A continuación hablaremos de los tipos de browscr mediante los cuales podemos iniciar una büsquedu de información

#### Tipos de Urowscr.

Los primeros programas que tuvieron acceso a World Wide Web fueron denominados, de manera generica, programas mosaico, podian combinar una gran cantidad de datos Internet en un solo programa. El primer programa que se utilizó fue el NSCA Mosaic que permitió a los usuarios utilizar el material relacionado por medio del sencillo método de apuntar y hacer click. Sin embargo, esa versión requería de gran habilidad por parte de los usuarios para establecer su configuración. ademiis de que carccia de muchas características importantes y nunca se distinguió por su velocidad.

Pero aún existía un problema con el sistema Web: no resultaba fácil utilizar el sistema de manera efectiva. Para poner en marcha el proceso. era necesario en primera instancia. volver a escribir. volver a formatear y volver a guardar toda la iníormación de Internet. Como segunda opción, los programas que empleaban el formato Web tenían gue ser lo bastante inteligentes para manejar los sitios Internet que no habían sido señalados en fonna directa.. resultaba obvio que se necesitaban mayores avances en el campo por lo que la Universidad de Illinois creó un programa denominado Mosaic que usaba los archivos Web con los enlaces y los desplegaba en una ventana gráfica.

El programa contaba con la asombrosa capacidad de formatear los datos de una manera atravente, similar a los textos impresos en forma profesional, ademas de noder desplegar gráficas junto con el rexto

Para senararnos del resto de la información los enlaces se desplegaron por medio de un formateo especial, al hacer click en el enlace la información aparecería de manera automática, sin importar el sitio Internet donde había sido almacenada. Fue entonces cuando se creo el término Hipertexto para describir el enlace, debido a que bastaba un simple click con el ratón para saltar al lugar de la información

Mosaic, Conforme Mosaic maduro, sus seguidores aumentaron en gran número, en parte porque podia ser utilizado por muchas computadoras diferentes y en parte porque se trataba de un proceso gratuito; además de que, representaban algo excepcional Los expertos de Internet se asombraban de la facilidad con la que se podía obtener información, sin necesidad de saber con exactitud de donde provenían los datos. Mosaic enfatizaba el material, no la fuente del mismo Los principiantes también se sorprendian de  $511$ funcionamiento porque, como por arte de magia, el programa podía desplegar texto, gráficas, y mas tarde sonidos e impagenes, solo tenian que hacer clicks a lo largo de su camino en Internet, sin necesidad de escribir uno solo de los raros comandos de UNIX

Mosaic cobró tanta popularidad que en esencia cambió la definición que utilizaban las personas respecto al Web. Antes de Mosaic, este sólo se definia como un sistema de enlace de información. Después de Mosaic, el Web representaba un proceso que mostraba enlaces resaltados e imagenes en linea dentro de la ventana misma del programa; en otras palabras, el Web significaba una colección de páginas esquematizadas en un mosaico, pero no estaba excento de problemas.

Netscape Navigator, Es un programa de tipo mosaico perteneciente a la segunda generación y que permite navegar casi sin esfuerzo en el Web v obtener la mayoría de los privilegios que ofrece Internet, desde programas gratuitos, bibliotecas de literatura, correo electrónico, e incluso manejar presentaciones multimedia con imágenes fijas, animación y sonido.

Netscape también representa el acceso a una nueva forma de realizar compras. entretenerse. conocer personas que comparten sus mismo intereses y observar el acontecer del mundo desde su oficina. lugar de trabajo o inclusive sin salir de su hogar\_ Su instalación es sencilla.. cuenta con el apoyo de una compañía profesional de software, para reparar los problemas y añadir ciertas características, en respuesta a las necesidades de los clientes, en lugar de utilizar el método NCSA,<br>cuvas actualizaciones sólo respondian a los requerimientos cuyas actualizaciones sólo respondían a los requerimientos<br>académicos y funciona bastante bien con las conexiones v funciona bastante bien con las conexiones convencionales de los módems. Pero lo mejor de todo es que puede hacer uso de la mayoria de los servicios de Internet. ademas de utilizar una versión adecuada de muchos de los confusos programas basado en UNIX que la mayoria de las personas encuentra demasiado complicadas

A raíz del éxito de Internet. nace Intranet como una herrainienta para las organizaciones y empresas que requiere hacer uso de las ventajas que Internet brinda una red con las mismas características que las de Internet a la cual solo deben tener acceso el personal de la organización. Es aqui donde radica la diferencia entre estos dos tipos de redes. en Internet el acceso a la infonnación es público. y en Intranet se restringe a determinados usuarios.

Intranet. Es una red virtual que utiliza las tecnologías de Internet, es una nueva alternativa para las empresas que necesitan compartir información que se generan al interior de la organización. Contar con Intranet en nuestra compañia nos ofrece·

- Tener la capacidad de accesar a bases de datos sin importar el lugar donde se encuentre la computadora
- Disponibilidad de 1a infonnación a cualquier hora y desde cualquier lugar.
- · Aprovechamiento de recursos tales como : Multimedia, Hipertexto, Browsers, herramientas de Java. etc. Para desarrollar aplicaciones en la lntranet
- La manera más rápida y eficaz para realizar transacciones internas. Facilita a los asociados la consulta de pedidos. inventarios. y en general a toda la información que necesiten.
- Es ideal para difundir ta infonnación tal como politicas y procedimientos internos.

(11) Review Directiones, de Internet

## **V.l.1.2** Ventajas y Desventajas

En el explosivo avance tecnológico que ha desarrollado Internet podemos mencionar las siguientes ventajas

- El ritmo de crecimiento de Internet sobrepasó rápidamente las expectativas iniciales. lo cual introdujo problemas nn anticipados en el diseño y motivo a los investigadores a encontrar nuevas técnicas para administrar recursos muy grandes v distribuidos
- En la actualidad es posible compartir los recursos de computo que se encuentran distribuidos en distintas partes de una oficina. de un edificio, de una ciudad, o inclusive del mundo sin tener que trasladarse para poder hacer uso de ellos
- Las nuevas tecnologías se están desarrollando tan rápido. que nos encontramos con nuevos equipos en hardware  $\sqrt{c}$  con nuevos sistemas en software que poscen caracteristicas que facilitan tanto las comunicaciones como la forma de compartir recursos a larga distnncia
- Nuevas empresas nos proporcionan servicios de interconectividad con redes públicas de datos y acceso a grandes bancos de infonnac1ón en tod.:-. el inundo .

#### Desventains.

El conjunto de redes que forman Internet no pertenece a nadie ni está controlado por una persona o grupo de personas.

Cada red es independiente y puede manejarse como sus discñadores lo prefieran. Esto es la causa de gran diversidad y falta de estandarización que se puede enfrentar en Internet. y a su  $vec$  del desorden y la dificultad de encontrar información.

Uno de los problemas más común que encontramos en Internet  $\bullet$ es la lentitud ni accesar las paginas del \.Veb. esto se debe al número de imágenes que aparecen dentro de la página y en ocasiones rila falt:i de memoria en nuestra PC.

- **•** Dentro de Internet logramos localizar la información que  $buscamos.$  sin embargo. en ocasiones la página actualizada y esto nos causa problemas sobre todo cuando necesitarnos inÍomiación tecnológica
- Es importante que las personas que navegan en Internet tengan conocimiento sobre los métodos de búsqueda. la mayoria de las veces debido al número de enlaces que existen entre páginas el usuario se desvía y comienza a navegar sin completar su objetivo

# V.2 Fuentes Internas.

Dentro de las Fuentes de Datos internas podemos encontrar la Secretaría de Comunicaciones y Transporte (SCT). la cual tiene a su cargo las atribuciones. reglamentos. decretos y acuerdos. ofreciéndonos el uso regular aprovechamiento y explotación del espectro radioc16ctrico. de las redes de Telecomunicaciones y de la Comunicación vía satélite

Por otro lado y con otro enfoque diferente encontramos a la Secretaria de vialidad y Transporte que tiene como objetivo principal realizar estudios de campo. investigación, proyectos de ingeniería de tránsito. y de esta manera obtener las mejores condiciones de seguridad, comodidad y eficiencia para los<br>desplazamientos de los usuarios en la infraestructura vial existente y futura , incluyendo por un lado la zona Metropolitana y por el otro aJ resto de los  $m$ unicipios del Estado. A continuación hablaremos de las políticas y reglamentos que envuelven a cada secretaria con su propio enfoque.

#### V.2.1 SCT, Secretaria de Comunicaciones y Transporte.

Las Telecomunicaciones son en realidad un gran reto. la industria del transporte juega un papel clave en los escenarios tecnológicos. económicos y sociales para el desarrollo y crecimiento del mundo actual. Esta industria encara retos muy imponantcs debido a restricciones ambientales y a la demanda cada vez mayor de estándares de operación, se requiere de políticas, reglamentos, soluciones, y alternativas innovadoras para enfrentar las nuevas necesidades tecnológicas.

La Secretaria Comunicaciones de Comunicaciones y Transporte cuenta con un conjunto de actividades que nos permiten ejercer u orientar las acciones de los usuarios de comunicaciones y transpone para un mejor desempeño.

#### V.2.1. Políticas y Regiamentos de la Secretaria de Comunicaciones y Transporte

Haremos referencia a aleunas políticas y reglamentos de la Secretaría de Comunicaciones y Transporte que nueden apovar a los usuarios y diseñadores de redes de comunicación en el uso e implantación de las miemae

Atribucianes de las gobiernos. Dispone el libre acceso a redes y servicios núblicos de telecomunicaciones. Para ello otorea a las autoridades de las partes facultades para facilitar las interconexiones entre redes. la fliación de precios para los servicios públicos. Ja disponibilidad sobre información de precios y mercado.

Estimulos. Establece que los precios reflejen los costos reales de los servicios y que los servicios privados arrendados están disponibles sobre la base de una tarifa fiia

Excenciones. Las medidas adoptadas incluyen las que cualquier gobierno del Tratado lleva a cabo sobre la programación de radio o televisión

Limitaciones. Se permite el acceso a los servicios de telecomunicaciones. aunque impide la reventa o el uso compartido. establecer requisitos en interfaces técnicas determinadas y la interconexión de eircuitos privados.

Lineamientos de Política. Acceso no discriminado a redes, apovar servicios de valor agregado y normar la conexión de equino terminal o del que forma parte de cualquier tramo de redes públicas. Se procura asegurar la confidenciabilidad de los mensajes y proteger la intimidad de los suscriptores de redes Asimismo, se evitarán las prácticas monopólicas, subsidios cruzados y la discriminación en el acceso a redes. Por su parte, la ley federal de telecomunicaciones establece una gama de regulaciones sobre redes. Destacan las siguientes

Atribuciones de la autoridad. La SCT puede otorgar y progrogar la concesión para operar una red pública. Autoriza la cesión de derechos de la concesión vigente. Promueve acuerdos con las autoridades extranjeras para lograr reciprocidad en las condiciones de acceso de los concesionarios

nacionales y mayor competencia en larga distancia internacional, aprueba los convenios de interconexión. Establece las medidas para que los usuarios de redes públicas tengan acceso a servicios de información en condiciones equitativas

Elaboran los programas de cobenura social y rural. y asegura la disponibilidad de las bandas correspondientes.

Estímulos. Los concesionarios deben adoptar diseños de arquitectura abierta de red para permitir la interconexión e inccroperabilidad de sus redes. Cuando las condiciones técnicas y de seguridad lo permitan. los derechos de via deben ponerse a disposición de los concesionarios de redes sobre bases no discriminatorias

Excepciones. Los concesionarios de redes no pueden participar en el capital de una einpresa comercializadora de servicios de teleconjunicación. salvo aprobación expresa de la SCT.

Lhnitaciones. Solo pueden instalar equipos y medios de transmisión que crucen las fronteras dd país, los concesionarios de redes que expresamente autorice la SCT

Lineamientos de política. La SCT debe procurar la adecuada oferta de servicios de telecomunicaciones en todo el territorio nacional, para que exista acceso de toda la población a las redes públicas.

Prohibiciones. Ningún concesionario de redes debe contratar el uso exclusivo de los derechos de vía. Cuando sólo exista un concesionario de redes en una localidad no puede interrumpir el servicio

Requisitos. Una red pública necesita concesión de la SCT para instalarse y explotarse, en los términos que señala esta ley. El cableado e instalación de equipo de estas redes se considera de interés público, por ende debe ajustarse a las Tcgulaciones locales de desarrollo urbano y protección ecológica.

Algunos de los reglamentos mas importantes de la Secretaría de Comunicaciones y Transporte podemos mencionar la Ley Federal de Telecomunicaciones donde se menciona que corresponde al Estado la rectoría en materia de telecomunicaciones, a cuyo efecto protegerá la seguridad y la soberania de la Nación

En todo momento el Estado mantendrá el dominio sobre el espectro radioeléctrico y las posiciones orbitales asignadas al país. Existe un sin número de leyes y reglamentos por lo que mencionaremos únicamente los más relevantes

Articulo 30. Para los efectos de esta ley se entenderá por

L Bandas de Frecuencias: porción del espectro radioelectrico que contiene un conjunto de frecuencias determinadas.

II. Espectro radioeléctrico : el espacio que permite la propagación sin guía artificial de ondas electromagneticas cuyas bandas de freguencia se fijanconvencionalmente nor debaio de los 3000 giganertz

III. Estación terrena la antena y el equipo asociado a está que se utiliza para transmitic a racibic cookdoo de comunicación via satelita

IV. Frecuencia : número de ciclos que por segundo efectua una onda del espectro radioeléctrico

V. Homologación : acto por el cual la secretaria reconoce oficialmente que la especificaciones de un producto destinado a telecomunicaciones satisfacen las normas y requisitos establecidos, por lo que puede ser conectado a una red pública de telecomunicaciones, o hacer uso del espectro radioeléctrico

VI. Orbital satelital : travectoria que recorre un satelite al girar alrededor de la tierra

VII. Posiciones orbitales geoestacionarias: ubicaciones en una órbita circular sobre el Ecuador que nermite que un satélite gire a la misma velocidad de rotación de la tierra permitiendo que el satelite mantengan en forma permanente la misma latitud y longitud.

VIII. Red de telecomunicaciones : sistema integrado nor medios de transmisión, tales como canales o circuitos que utilicen bandas de frecuencia del espectro radioetéctrico, enlaces satelitales, cableados, redes de transmisión eléctrica o cualquier otro medios de transmisión

IX. Red privada de telecomunicaciones. La red de telecomunicaciones destinada  $\mathbf{a}$ satisfacer necesidades especificas de. servicios de telecomunicaciones de determinadas personas que no impliquen explotación comercial de servicios o capacidad de dicha red.

X. Red pública de telecomunicaciones : la red de telecomunicaciones a través de la cual se explotan comercialmente servicios de telecomunicaciones, la red no comprende los equipos terminales de telecomunicaciones de los usuarios ni las redes de telecomunicaciones que se encuentren más alla del punto de conexión terminal

XI. Servicios de valor agregado: los que emplean una red pública de telecomunicaciones y que tiene efecto en el formato. contenido. código, protocolo, almacenaje o aspectos similares de la información transmitida por algún usuario y que comercializan a los usuarios información adicional. diferente o reestructurada, o que implica interacción del usuario con información almacenada

**XII.** Telecomunicaciones toda emisión, transmisión o recepción de señales. signos, escritos, imágenes, voz. sonido o información de cualquier naturaleza que se efectúa a través de hilos, radioelectricidad. medios ópticos. fisicos, u otros sistemas electromagnéticos.

**Artículo 7o.** La presente ley tiene como objetivos promover un desarrollo eficiente de las telecomunicaciones, ejercer la rectoría del Estado en la<br>metria para garantizar la soberanía - pacional - fomentar una sana metria, para garantizar la soberanía<br>competencia entre los diferentes entre los diferentes prestadores de servicios de telecomunicaciones a fin de que estos presten con mejores precios, diversidad y calidad en beneficio de los usuarios. y promover una adecuada cobertura social.

Para el logro de estos objetivos. corresponde a la Secretaría, sin perjuicio de las que se confieran a otras dependencias del Ejecutivo Federal, el ejercicio de las atribuciones siguientes·

**L** Planear, íonnular y conducir las políticas y programas. así como regular el desarrollo de las telecomunicaciones, con base en el Plan Nacional de Desarrollo y los programas sectoriales correspondientes.

11~ Promover y vigilar Ja eficiente interconexión de los dif'erentes equipos y redes de telecomunicaciones.

**HI.** Expedir las nonnas oficiales mexicanas en materia de telecomunicaciones y otras disposiciones administrativas.

IV. Acreditar peritos en materia de telecomunicaciones.

VI. Elaborar y mantener actualizado el Cuadro Nacional de Atribución de Frecuencias.

(7) Legislación en Comunicaciones

÷, ÷ ł l,

VII. Gestionar la obtención de las posiciones orbitales geoestacionarias con sus respectivas bandas de frecuencia, así como las órbitas satelitales para satelites mexicanos, y coordinar su uso y operación con organismos y entidades internacionales y con otros países

VIII. Participar en la negociación de tratados y convenios internacionales en matería de telecomunicaciones, considerando entre otros factores las diferencias existentes del sector con respecto al de los países con que se negocie, y vigilar su observancia.

IX. Adquirir, establecer y operar, en su caso, por si  $\alpha$  a través de terceros, redes de telecomunicaciones.

X. Promover el fortalecimiento de los valores culturales y de la identidad nacional

XI. Promover la investigación y el desarrollo tecnológico en materia de telecomunicaciones, la capacitación y el empleo de mexicanos cuyas relaciones laborales se sujetarán a la legislación de la materia.

XII. Interpretar esta ley para efectos administrativos

XIII. los demás que esta ley y otros ordenamientos legales le confieran en la materia

#### Concesiones.

Articulo 15. La Secretaría establecerá, y publicará periódicamente, un programa sobre las bandas de frecuencia del espectro para usos determinados , con sus correspondientes modalidades de uso y coberturas geográficas distintas de las contempladas en el programa en el programa mencionado en el párrafo anterior. En estos casos, la Secretaria resolverá la conducente en un plazo que no excederá de 60 dias naturales.

Artículo 24. Los interesados en obtener una concesión para instalar, operar o explotar redes públicas de la telecomunicaciones, deberán presentar a satisfacción de la secretaría una solicitud que contenga los datos suficiente para poder otorgar dicha concesión.

Artículo 27. Las concesiones sobre redes públicas de telecomunicaciones se otorgarán por un plazo de hasta 30 años y podrim ser prorrogadas hasta por plazos iguales a los originalmente establecidos Para el otorgamiento de las prórrogas será necesario que el concesionario hubiere cumplido con las condiciones previstas en la concesión que se pretenda prorrogar.

Artículo 28. Las redes privadas de telecomunicaciones no requerirán de concesión.. permiso o registro pare operar, salvo que utilicen bandas de frecuencias del espectro.

Para que los operadores de redes privadas puedan explotar comercialmente servicios, deberán obtener concesión en los términos de esta ley, en cuyo caso adoptarán el carácter de red pública de telecomunicaciones.

# V.2.2 Secretaria de Vialidad y Traauporte.

Su principal objetivo es evaJuar las vialidades existentes con mayor indice de congestionainiento y accidentes vehiculares, realizar los estudios técnicos de ingenieria vial que faciliten la aplicación de medidas correctivas a problemas viales, a corto~ mediano. y largo plazo.

Participar activamente en la planeación del desarrollo urbano, con la finalidad de que Ja obras viales a realizar armonicen con el trazo integral de la vialidad básica., mantener en óptimas condiciones el seilalarniento vertical y horizontal de la infraestructura vial en el Estado

Explorar al máximo la capacidad instalada de la semaforización computarizada y ampliar la cobertura. Promover la participación de colonos en el mejoramiento vial, incorporándolos a programas de copartición en acciones de protección, instalación y mantenimiento de los señalamientos.

# Políticas y Reglamentos de la Secretaria de Vialidad y Transporte

Dentro de las muchas políticas y reglamentos que encontramos en la Secretaria de Vialidad y Transporte mencionaremos las más importantes y desde Juego aque11as que pueda apoyar a Jos usuarios que se dedican a analizar los problemas de transito y transporte

La secretaría de Vialidad y Transporte se encarga de

- Solicitar la copanicion de la:- dependencias de las tres ordenes de gobierno. para compatibilizar las acciones y provectos de inversión que inciden en la infraestructura vial
- Annonizar los esfuerzos de la Secretaria y de los concesionarios del transporte publico terrestre, a efecto de satisfacer la demanda de necesidades de este servicio a la población del Estado y en su caso. determinar el uso de vehículos particulares.
- Identificar por región las necesidades reales y las características del transporte publico requerido
- Adecuar la capacidad instalada del transporte público en las diferentes regiones que conforman el Estado
- · Determinar los requerimientos de transporte público en las diferentes regiones que conforman el Estado
- Determinar los requerimientos de transporte según necesidades, características. costo y beneficio
- · Instrumentar un mecanismo permanente de reordenación del transporte público con la finalidad de equilibrar la oferta y la demanda del mismo, en función del desanollo urbano del estado y con la participación activa del sector social en las decisiones de planeación y operación.
- Racionalizar las solicitudes de concesiones. y servicios. estimulando la renovación. Instrumentar un sistema de estudios dinámicos de tareas para el transporte publico, considerando aspectos técnicos, políticos y sociales.
- Contribuir a la conformación de un sistema integral de transporte colectivo para la Zona Metropolitana, prioritariamente en Io que se refiere a operación. funcionalidad y economia
- Desarrollar y establecer sistemas y procedimientos ágiles y expeditos, que garanticen la oportunidad. Ja eficiencia, el respeto absoluto y la calidez en la atención al publico usuario y prevenir la corrupción.
- ... Modernizar. descentralizar lo:> trámites y servicios que corresponde prestar a la Secretaría y dar respuesta oponuna a las demandas sociales.

#### Capúulo V : Fuentes de Datos.

- Desarrollar e integrar los sistemas y procedimientos que simplifiquen y agilicen los trámites y registros administrativos y de servicio que presta Ja dependencia.
- Establecer programas de revisión, desregulación y actualización del marco. normativo. operativo y administrativo de la ley de Reglamento del Servicio de Tránsito

#### Reglamentos

- *Acera o Banque/a\_* Pane de las vias públicas construida y destinada especialmente para el tránsito de peatones
- *Calle. I'ía Urbana.* Vía pública comprendida dentro de una zona urbana y que forma parte de una carretera
- *Carretera, Camino.* Vía pública de jurisdicción situada en las zonas rurales y destinada principalmente al tránsito de vehículos.
- *Carn/.* Una de las fajas de circulación en que puede estar dividida la superficie de rodamiento de una vía. marcada o no marcada con anchura suficiente para la circulación en fila de vehículos de motor de cuatro ruedas
- *Conduclor\_* Persona que lleva el dominio del movimiento del vehículo.
- *Cruce.* Intersección de un camino con una vía publica
- *Matricular.* Acto de inscribir un vehículo en la oficina de tránsito correspondiente con el fin de obtener la autorización para circular en las vias públicas
- · *Semáforo*. Dispositivo eléctrico para regular el tránsito, mediante juegos de luces
- *Vía púhiíca\_* Toda carretera o calle de jurisdicci6n destinada aJ tritnsito de vehículos y/o peatones sin más limitaciones que las impuestas por la ley.

- *Zona de I'u.\o o ,../e ( 'ruct! de Pt..•afones.* Área de la superficie de rodamiento. marcada o no marcada. destinada al paso de peatones Cuando no esté marcada. se considerará la prolongación de la acc•a o del acotamiento
- *Zona de Seguridad.* Area marcada sobre la superficie de rodamiento de una vía pública, destinada para el uso exclusivo de peatones.
- $\bullet$  *Detención de un vehiculo*. Si con motivo de arrastre o detención de un vehiculo se le originan daños o robo a la unidad. las autoridades responsables deben repara el daño o pagar el costo de ellos.
- *Invadir Carril.* Invadir un carril en sentido opuesto a la circulación, con el objeto de adelantar hileras de vehiculos es motivo de infracción.
- *Estado de ebriedad.* Conducir un vehículo en estado de ebriedad o bajo la influencia de estupefacientes, es motivo de arresto inconmutable de 12 a 36hrs.
- Vefocidad. La velocidad máxima en Ja ciudad es de óO K.m/hr
- *Vía Rápida*, en una vía rápida se debe entrar cediendo el paso a los vehículos que circulan por la vía.
- **Preferencia de Paso. Las patrullus, ambulancias, bomberos serán** vehiculos con preferencia de paso.
- Semáforo en Alto. No obedecer el alto cuando lo indique un semáforo o cualquier otra señal. oca~úona una mu!1a de *5* días de salario mínimo
- *Vias Primarias.* Las vias primarias son la avenida, paseo y calzada.
- *Luces Altas.* Las que emiten los faros principales de un vehículo para obtener largo alcance en la iluminación de la vía.
- *Luces Bajas.* Las que emiten los faros principales de un vehiculo para iluminar la vía corta a distancia
- *Luces de Estacionamiento.* Las de baja intensidad omitidas por dos faros accesorios colocados en el frente y parte posterior del vehiculo y que pueden ser de luz fija o intcrmiteme.
- *Luces de Freno.* Aquellas que emiten el haz por la parte posterior del vehículo cuando se oprime el pedal del freno.
- *Luces Direccionales*. Las de haces intermitentes emitidas simultáneamente. por una lampara delantera y otra trasera del mismo lado del vehiculo. según la dirección que se vaya a tomar

Existe un sin número de Reglamentos y Políticas que podríamos mencionar. peco este no es el objetivo de nuestro trabajo por lo que si existe interés en profundizar estos ternas recomendamos revisen el Reglamento de Tránsito de la Secretaria de Viulidad y Transporte.

#### (7) Logislación en Corra

# Capitulo VI. SOFTWARE PARA TRANSPORTE

# Capítulo VI

# VI. SOTWARE PARA TRANSPORTE

En la cra de las telecomunicaciones crecen rápidamente las áreas de negocio, investigación y desarrollo, la materia de Transporte toma un auge principal enfocada al diseño y solución de necesidades de transporte Urbano y Suburbano

Variedad de aplicaciones lógicas inundan el mercado, hemos realizado una investivación de este software aplicativo a través de la cual nos permitimos presentar el concentrado de algunos de los software mas sobresalientes.

#### VI.1 Software Aplicactivo en la Maestria de Transporte Urbano y Suburbano

Cabe mencionar que la investigación tiende en su enfeque principal hacia el Software de Transporte preseleccionado por la Maestria en Transporte

Mediante la División de Planeación Metropolitana se esta continuamente generando información en el uso de la administración de tráfico, incrementando la movilidad urbana. FHWA reconoce con métodos gráficos y desde luego con información que es vital la implementación de alternativas móviles, nuevas búsquedas y casos de estudios que regularmente se implementan y desarrollan con adecuados resultados.

# NIMC (National Incident Management Coalition)

Es un soporte para FHWA, administrativamente revisa los reportes de incidentes, incluyendo los cambios en el nivel de soporte técnico, programas y desde luego examina incidentes, analiza lo que puede implicar que se presenten soluciones mediante algunos procesos gráficos.

Algunos estudios recomiendan estrategias para la construcción y administración de programas que incluyan lo siguiente :

- Desarrollo básico de tecnología cuando sea posible.
- $\bullet$ Identificación de caminos mediante programas que faciliten la planeación y el desarrollo de los mismos

#### *c..:upilMlo* YJ.- *Soflwarr para 7'n1nsporte*

· PC TRANS. Es un diseño FHWA centro de distribución de software donde. constantemente se hacen actualizaciones y expansiones de libreria en programas de software y documentación para aplicaciones de transporte, la mayoria de los programas son de dominio público o pueden ser disponibles a bajo costo, otros productos son totalmente soportados con derechos de autor.

PC TRANS puede ser util para las siguientes àreas

- $\checkmark$  Ambientes de Ingenieria.
- $\checkmark$  Hidrologia e Hidraulica
- $\checkmark$  Administración
- ./ Mapco y GIS
- $J$  Para operación de transito
- $\checkmark$  Ingeniería Estructural
- ../ lngcni.:1 ía *de* Tr3.ficu
- $\checkmark$  Operación de Transito
- $\checkmark$  Transportación.
- **TRAF.** Consiste de un conjunto integrado de modelos de simulacion que representan el ambiente de tráfico. Dado que la necesidad de precisión y detalles varia de una parte a otra de la red de tráfico, se requiere que el usuario tenga la flexibilidad de seleccionar los modelos para necesidades específicas. El usuario pude particionar la red de análisis en sub-redes, cada una de las cuales son analizadas a distintos niveles de detalle. Las interfaces entre todas las sub-redes son desarrolladas automáticamente por el programa.

Cada modelo que compone a TRAF está diseñado para representar el tráfico dentro de un medio ambiente en particular, esto es, calles, avenidas, caminos y autopistas, a distintos niveles de detalle, ya sea microscópico o macroscópico. Los modelos de simulación representan movimientos de vehículos individuales, incluyendo la influencia de la conducta del chofer, con tales modelos es posible estudiar los efectos de estrategias muy detalladas como podría ser la reubicación de estaciones de autobuses o el cambio en las restricciones de estacionamiento. Estrategias menos detalladas que se involucran en los patrones de circulación.

La habilidad de combinar estos modelos en una sola corrida de análisis es una de las principales cnrncteristicas de TRAF. Ademas se incluye en el sistema un programa de asignación de tráfico. diseñado para que los modelos de simulación sean útiles para los planeadores de transporte. ya que reduce la información proporcionada por estudios origen-destino a formatos legibles por modelos de simulación.

Podemos ofrecer un resumen de los módulos utilizados por TRAF.

• TSIS. Es un menú de programas el cual organiza los diferentes software del sistema y permite a los usuarios un mejor acceso a los diferentes módulos.

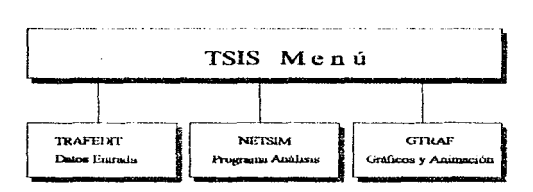

- TRAFEDIT. Es un programa para edición de archivos de entrada del NETSIM\_ Los archivos di! entrada se identifican con la extensión TRAF y son una serie de tarietas que describen la Red.
- TRAF NETSIM. El concepto de control de tráfico da la pauta para una filosofia más amplia conocida como Manejo de Sistemas de Transporte (TSM). cuvo propósito no solamente es mover vehículos, sino optimizar la utilización de los recursos de transporte con el fin de mejorar el movimiento de personas y bienes sin afectar a la comunidad.

Una de las herramientas analíticas más importantes de la ingeniería de tráfico es la simulación por computadora. Si un sistema de tráfico se simula en computadora por medio de un modelo numérico, es posible predecir el efecto de las estrategias de la ingeniería de tráfico y el desempeño de la operación del sistema, expresado en ténninos de medidas de efectividad (MOE), las cuales incluyen velocidades promedio de vehículos. paradas de vehículos~ retrasos, tiempos de viaje en horas por vehículo, distancias de recorrido en millas por vehículo, consumo de combustible, emisión de contaminantes, etc. Además, las l\.fOE proveen una visión del efecto ocasionado por dichas estrategias en el flujo de tráfico. los que pueden servir de base para establecer estrategias de optimización

Este tipo de análisis es más practico que la experimentación en campo por las siguientes razones:

- ../ Es menos costoso.
- $J$  Los resultados se obtienen rápidamente.
- $\checkmark$  Los datos generados por la simulación aportan parámetros de etectividad que algunas veces no pueden ser medidos tan facilmente en el campo .
- $\checkmark$  Se evitan completamente las interrupciones que el tráfico ocasiona en los experimentos. de campo .
- ../' Muchos esquemas requiecen cambios fisicos significativos en ta infraestructura que son inaceptables para fines de experimentación.

La disponibilidad de los modelos de simulación de tráfico se expande en gran medida con la oportunidad de desarrollo de nuevos e innovadores conceptos. Los ingenieros ya no están restringidos por la falta de un mecanismo que les permita probar sus ideas antes de una demostración en campo.

Más aún, estos modelos producen información que permite al diseñador enfocar sus pensamientos a identificar el diseiio. y por tanto. proveer las bases para un desarrollo óptimo de la alternativa a analizar. Finalmente, los resultados generados por el modelo constituyen el fundamento para seleccionar la mejor de las alternativas de diseño, de manera que la probabilidad de que sea exitosa al momento de ponerla en práctica sea alta.

TRAF-NETSU\11 se utiliza parn resolver un sin número de situaciones de tráfico, frecuentemente los ingenieros lo utilizan como animación para ayudar a sus clientes y visualizar públicamente un proyecto donde se improvisa el tráfico n1ostrando cual seria la situación en caso de existir realmente.

• GTRAF. Es famoso por su animación gráfica. donde se ilustran los flujos de tráfico. donde se muestra individualmente vehículos a través de una red de carreteras urbana3 y suburbanas.

Es el módulo de gráficos y animación. Paquete gráfico que ofrece pantallas a color tanto de entrada como de salida de datos. Los gráficos incluyen pantallas con detalles de intersecciones geométricas, problemas de área, animación de simulación de tráfico. etc.

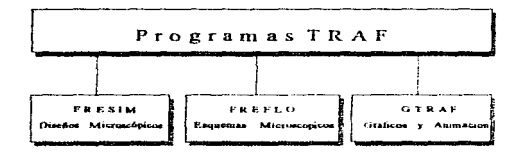

- **CORFLO.** Es un componente que forma parte del modelo de simulación denominado TRAF, CORFLO esta diseñado para la integración de redes urbanas y analizar corredores a nivel macroscópico mediante la asignación de capacidades de tráfico. Este consiste en tres submodelos distintos, FREFLO, NETFLO 1 y NETFLO 2.
- FREFLO. Es un modelo de simulación macroscópico de vías rápidas, presenta el tráfico en términos de medidas agregadas en cada sección de la via rápida: tasa de flujo, densidad y velocidad. FRÉFLO puede simular mejoramientos geométricos, operaciones de autobús, carriles obstruidos y accidentes.

NETFLO 1 Y NETFLO 2, Simulan las calles con diferentes niveles de servicio. Cada submodelo de CORFLO puede correr independientemente o puede maniobrar independientemente para específicas subredes.

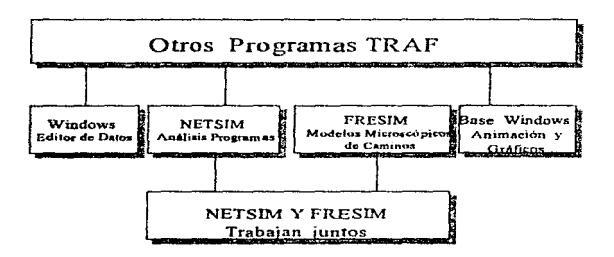

../ REQUERIMIENTOS DEL SISTEMA

Procesador: 3861387 PC Memoria: 4 MB en Memoria RAM como mínimo Plataforma: MS-DOS, Windows 95. Tarieta Gráfica: EGA

# VI. 2 Software de Transporte y sus Aplicaciones.

#### $\bullet$   $HCM/Ci$ nems

Este paquete es una herramienta avanzada de software que ofrece aproximaciones gráficas interactivas para determinar la capacidad y el nivel de servicio de intersecciones semaforizadas usando los procedimientos del Higway Capacity Manual de 1985.

El programa automáticamente dibuja en pantalla el diagrama de la intersección y del plan de fases de semaforización conforme se van introduciendo los datos. Esta aproximación gráfica permite verificar los datos inmediatamente después de que son tecleados. Se tiene un anAlisis fiel de capacidad para estimar los ciclos y tiempos de sef\aJización,. lo que permite diseñar la duración de las luces del semáforo y calcular con rapidez la capacidad y nivel de servicio del crucero.

HCM/Cincrna. también incorpora un simulador de tráfico para proveer medidas de efectividad no consideradas en el HCM, incluyendo velocidades promedio, longitud de colas. consumo de combustible y emisión de contaminantes. La simulación genera. una animación realista de los movimientos de los vehículos tanto en la fase de aproximación como dentro del crucero. lo cual permite identificar problemas de tráfico no incluidos en elHCM.

### J' REQUERIMIENTOS DEL srSTEMA

IBM PC/XT. AT. PS/2 o compatible, corriendo DOS versión 5.0 u otra 12MB en RAM para HCM/Cinema Un disco flexible capaz de leer discos de baja densidad (ya sea de 5 % ó 3.5 pulgadas) Disco duro mínimo 30 MB Tarjeta gráfica : VGA, EGA o Hcrcules

(11) Reviser Direcciones de Internet

### • FREWAY (Freeway Delay Calculation Program)

Este programa estima el impacto anual de congestiones de tráfico en vias urbanas (periféricos.. viaductos). en ténninos de viajes congestionados., retrasos y exceso en el consunio de combustible debido a congestiones recurrentes causadas en el diseño geométrico y por el tráfico pesado. Es muy útil para el análisis de desempeño de las vías rápidas y como base para proponer alternativas de solución.

../ REQUERIMIENTOS DEL SISTEMA

Procesador 4 86 o más 16MB en RAM MS-DOS2.0+ Adaptador para gráficos de color

## • SIGNAL 85/TEAPAC

SIGNAL 85 es un programa que sirve para realizar análisis de capacidad, optimización de tiempos de semaforización y diseño en la geometría y el control de intersecciones. Este programa considera aquellos parámetros esenciales como son.. capacidad y utilización de carriles,. facilidades peatonales. control de semáforos en fases múltiples. etc. La metodología incorporada utiliza procedimientos de análisis de capacidad documentados en el HCM.. con la opción de que el usuario especifique sus propios parámetros de calibración. El usuario puede analizar las condiciones y tiempos existentes en una intersección.. como generar los tiempos y fases de semaforización óptimos para dicha intersección. El algoritmo de optimización dentro del programo busca establecer el mejor servicio posible para los movimientos criticos dentro de un rango especificado de longitudes de ciclo.

Esta herramienta interactiva de análisis es particularmente útil en el desarrollo de estrategias de control de intersecciones., requerimientos de connol y establecimiento de tiempos necesarios dada la variación de volúmenes de tránsito en un día completo. También se consideran estrategias de control de dos, tres y múltiples fases. identificando la mejor alteniativa de fases para cada grupo de datos que se introduzcan al programa. El usuario puede buscar y determinar fücilmente cuál es la fase que puede controlar con mayor eficiencia alguna situación particular adversa en un momento dado.

(11) Revisar Direcciones de Internet

Así mismo, este análisis identifica rápidamente problemas de capacidad y señala directamente la causa del problema. En este punto, puede generar soluciones que resuelvan el problema en términos de estrategias más sofisticadas de control, revisión del uso de los carriles, mejoramiento de la geometría de la intersección o alguna combinación de todas. Dichas soluciones pueden probarse rápidamente haciendo que el usuario ahorre tiempo de la implantación en canno

✔ REOUERIMIENTOS DEL SISTEMA

Procesador 486 o más 12MB on RAM  $MS-DOS 4.0+$ Monitor VGA o más

#### • FRIOP, Freeway Interchange Optimization Model

FRIOP es un modelo computacional, ofrece al ingeniero y planeador una simple pero poderosa herramienta para diseñar o mejorar las configuraciones de operación de cruces de caminos. Cualquier cruce con aproximaciones puede contener hasta n(n-1) movimientos consistentes en vueltas a izquierda o derecha, seguir de frente. Algunos de estos movimientos puede compartir tramos, como en el caso de los cruces en diamante, o bien, tener los movimientos separados como en los cruces totalmente direccionales.

Operacionalmente, ciertos movimientos serán más críticos en algunas horas del día y menos críticos en otras. El movimiento critico, es aquel con una mayor tasa de demanda/capacidad, variará con el tiempo, dando por resultado que un movimiento sea crítico por la mañana y otro sea crítico por la tarde.

FRIOP fue escrito para identificar el movimiento más crítico, o el tramo más crítico, durante cada período pico para permitir que el ingeniero discñe y aplique mejoras para superar las limitaciones de capacidad. El modelo emplea un enfoque de programación pseudo-lineal para asignar tráfico secuencialmente a cada movimiento, proporcionalmente a su demanda relativa, hasta que se alcanza la capacidad del elemento crítico para un periodo dado de análisis. Una vez que se ha identificado tal elemento, el programa implanta una mejora programada anteriormente. Este proceso se repite hasta que se agotan todas las mejoras preprogramadas.

El usuario puede variar la configuración asignando distintos valores de capacidad, mientras el sistema implantará las mejoras automáticamente. Para facilitar la evaluación y para su uso en análisis costo-benefício, se reportan medidas de efectividad en cada interacción, tales como el tráfico promedio diario a lo largo de la intersección, o la capacidad de toda la intersección.

(11) Reviser Direcciones de Internet

# **/ REQUERIMIENTOS DEL SISTEMA**

Procesador 486 o más 16MB on DAM  $MS-DOS 4 0+$ Monitor VGA o más

### • CAPSS Y. Comprehensive Analysis Program for a Single Signalized Intersection

Este programa ayuda a optimizar los parámetros de señales de tránsito midiendo el impacto de datos específicos de tráfico en intersecciones semaforizadas. Se utiliza con frecuencia en planeación, diseño y análisis operativo de las intersecciones. Algunas de estas funciones son:

- Optimización de tiempos en luz verde de los semáforos de la intersección utilizando teoría de la espera de acuerdo con los criterios dados en el HCM. Se calcula el retrase: ocurrido en cada carril y se evalúa el nivel de servicio de la intersección.
- √ Obtención del porcentaie de vehículos detenidos, longitud promedio de colas, consumo de combustible y emisión de contaminantes por hora y por ciclo de semáforo.
- √ Optimización de ciclos satisfaciendo los tiempos de luz verde, incluyendo el tiempo de cruce de peatones.
- El programa puede correrse varias veces en cada intersección de estudio para probar el impacto de distintas cargas de tráfico (escenarios). Esto es particularmente útil cuando se desea diseñar calles o avenidas, o meiorar las intersecciones de acuerdo con su capacidad.

√ REOUERIMIENTOS DEL SISTEMA

Procesador 486 o más 8MB en RAM  $MS-DOS 4 0+$ Monitor VGA o más

# • DOUEUE, DTNAMIC OUEUEING ANALYSIS

Este programa está basado en el modelo de simulación de Monte Carlo, así como en la teoria de flujo de tráfico~ simula grüicarnente por *medio* de animación el movimiento de cada vehículo aJ aproximarse a una caseta de cobro. El usuario puede darse cuenta de Ja Connación y disipación de las colas de vehículos en el monitor de la computadora. El programa toma en cuenta varios factores que afectan el desarrollo de la cola, entre otros. volúmenes de tráfico, tasas de servicio, maniobras, tipos de operaciones, etc.

Durante la simulación se calculan diversas medidas de efectividad tales como retrasos. tamaftos de colas,. niveles de servicio. etc .

#### .,/ REQl.IER.IJMlE.NTOS DEL SISTEMA.

Procesador 486 o más 16MB en RAM MS-DOS4.0+ Básica o GW Basic

#### • PASSER IL90

PASSER II-90 es una versión mejorada del popular modelo PASSER II para el análisis de tiempos. de señalización y optirn:iza.ción en la progresión arterial. Tiene como características el tratamiento de vueltas a la izquierda, la optimización de la progresión arterial, evaluación de los períodos de semaforización existentes, análisis avanzado de capacidad de carn:tcras. estimación mejorada del consumo de combustible. asistencia interactiva en la entrada y salida de datos, y ayuda en línea para el usuario. Un nuevo emulador de gráficas posibilita al usuario a examinar los efectos operacionales y visualizar la coordinación existente en la señalización de las arterias.

 $J'$  REQUERIMIENTOS DEL SISTEMA.

Procesador 486 o más 8MB en RAM MS-DOS4.0+ Básica o GW Basic

(11) Revear Directiones de Internet

# **• AAPEX.** Arterial Analysis Package Execitive

Este paquete provee un acceso sencillo y rápido a dos de los más populares modelos de tiempos de señalización: PASSER II y TRANSYT-7F. Requiere de la instalación de estos dos programas para fucilitar su manejo. En lugar de aprender los esquemas de códigos de datos de cada uno de los simuladores. basta solamente uno para trabajarlos con un mínimo de esfutrzo

./ REQUERIMlENTOS DEL SISTEMA

Procession 486 o más SMBcn RAM  $M$ s-DOS $4.0+$ Básica o GW Basic

• TEXAS

El modelo TEXAS para tráfico en intersecciones se utiliza para evaluar los efectos operacionales de distintas demandas de tr.üico. tipos de control de tráfico y/o configuraciones geométricas en intersecciones individuales. Puede aplicarse en diseño existente o propuesto de intersecciones, y para evaluar el impacto del cambio en la segunda geometría del camino, características de los vehículos y conductores de flujo. control de intersecciones. y planos de cides de sci\alización bajo operaciones de tráfico .

√ REQUERIMIENTOS DEL SISTEMA.

16MB en RAM MS-DOS 4.0+ 3 .5 MB en disco duro Monitor grafico (VGA) Coprocesador matemático

#### • ROADSIDE

ROADS IDE es una herramienta útil para que el ingeniero que diseña carreteras y su interacción en zonas urbanas. tome decisiones respecto a su diseño y ubicación. Este paquete ayuda a seleccionar. mediante un tratamiento de alternativas. la que ofrece la recuperación más anticipada de beneficios en proporción con c1 financiamiento otorgado.

(31) Reviser Direcciones de Internet

#### √ REOUERIMIENTOS DEL SISTEMA.

Procesador 486 o más IMB on RAM  $MS-DOSAD+$ Tarieta de video VGA

#### **HSC. Higway Canacity Software**

Este conjunto de módulos es la implantación completa del Manual de Capacidades de Carreteras (HCM) de 1985. Provoc una herramienta confiable de automatización de los procesos preparados para la elaboración de dicho manual. Se maneja por medio de menues y es nuv amigable. La entrada de datos para volumenes, geometria, fases y tiempos de señalización, ocurren en dos nantallas, que sustituyen a las nueve nantallas de su versión anterior

#### √ REOUERIMIENTOS DEL SISTEMA.

Procession 486 o más 16MB en RAM  $MS-DOS 4.0+$ Tarieta de video VGA

### • SIPA, HCM Signalized Intersections Planning Analysis

Este es un módulo complemento del análisis de capacidades de intersecciones señalizadas del naquete HCS. Utiliza el mismo sistema de menúes que los programas de análisis y diseño de capacidad y operación de intersecciones señalizadas del HCM. Es muy amigable y más rápido que el paquete HCS.

#### √ REOUERIMIENTOS DEL SISTEMA.

Procesador 486 o más 16MB on RAM  $MS-DOS 4D+$ Tarjeta de video VGA

(11) Revisor Directiones de Internet

# • SIGCAP. SIGnalized Intersection Canacity

SIGCAP analiza eJ nivel de servicio de una intersección señalizada Para tal efecto. utiliza los datos de dernanda de tráfico, longitudes máximas de colas de vehículos. volúmenes de  $s$ ervicio a nivel de servicio y requentos de ticinno de  $\ln z$  verde

#### $J$  REQUERIMIENTOS DEL SISTEMA.

Procesador 486 o más 16MB en RAM  $M$ S-DOS $4.0+$ Tarieta de video VGA

### • BALLEY

Es una hoja de cálculo para proyección de población que utiliza Lotus 1-2-3 como plataforma de operación. El programa está dividido en tres partes : l) una tabla de esperanza de vida : 2 )un modelo estructurado por edades : y 3 )un modelo de proyección de población. Este ultimo modelo puede evaluar dos diferentes escenarios de crecimiento sobre los siguientes 10 años. así como otros tipos de predicción de demanda tal como la generación de viajes .

 $\checkmark$  REQUERIMIENTOS DEL SISTEMA.

Procesador 386 o más 8MBenRAM MS-DOS 4.0+ Plataforma de operación Lotus 1-2-3

# • MOOE CHOiSE

Hoja de cálculo para estimar y analizar las distintas alternativas de elección del modo de transporte en viajes hacia el trabajo. Se modelan tres tipos de viajes : manejo en solitario. viajes compartidos y tránsito. Se requiere introducir datos no muy detallados de población trabajadora y alternativas de elección.

../ REOUERil\orIE.:-.."TOS DEL SISIC.MA.

Procesador- 386 o más 8MB cn RAM  $MS-DOS 4.0+$ Plataforma de operación Lotus 1-2-3

#### • DSS, Decisión Support System

Consiste de cinco módulos diseñados para mejorar la calidad de las decisiones acerca de reinversiones en la infraestructura de transporte. El programa asiste al usuario en el desempeño de un análisis económico de costos de provectos, ahorro en tiempos de traslado. ahorro en consumo de combustible y reducción de accidentes.

.,/ REQUEIUMIEN'l"OS DEL SISTEMA.

Procesador 386 o niás SMB en RAM MS-DOS 4.0+ Tarjeta de video VGA

• UBC., Unilink Bcuefit Cost

Programa para estimar los costos de proyectos de autopistas y el alcance de los beneficios que se pueden obtener con el mismo.

../ REQUERIMIEN1'0S DEL SlSTEM.A.

Procesador 386 o más 8MB en RAM MS-DOS 4.o+ Tarieta de video VGA

#### • TransCAD

TransCAD, creado por corporación Caliper, es una base para PC tipo GIS (Sistema de Información Geográfica). Sistema para la planeación, administración y análisis de las caracteristicas y transformaciones de los sistemas de transporte y sus capacidades. Se ha publicado a nivel internacional. nacional. regional y IocaJ. puede ser usado por cualquier modelo de transportación

TransCAD provee un fácil acceso a los datos de transportación geográficos; es un modelo de soporte para la planeación del transporte, logística, nutas, operaciones y aplicaciones de comercialización ; contiene herramientas para presentar y visualizar la información de transporte ; contiene una caja de herramientas para el análisis de métodos y modelos de transporte.

(11) Revisar Directiones de Internet

√ REOUERIMIENTOS DEL SISTEMA.

Procesador 486 o más 8 MB en memoria RAM 20 MB libres de disco duro Windows  $3.0 +$ Tarieta de video super VGA

#### **NOTA IMPORTANTE:**

Se requiere que los equipos cuenten con unidad de CD, para poder visualizar la información contenida en los mismo.

# Capítulo Vil. CONCLUSIONES

# Capítulo VII.

# VIL CONCLUSIONES.

Dado el alto grado de población en México y otras ciudades de nuestro país es característico y alarmante el caos vial por falta de una apropiada planeación en las vías de comunicación terrestre.

Por lo que es necesario contar con una adecuada instrucción y orientación en Jas universidades, escuelas y colegios, así como en cualquier otra institución relacionada con cl ambiente de transporte.

Es indispensable contar tanto con aulas como con laboratorios adecuados y actualizados en hcrnunientas de trabajo y diseño: todo esto nos lleva a analizar las necesidades presentadas en la rnacstria *de* transpone y diseñar un Laboratorio para .. Simulación en Transporte".

A través de nuestra investigación hemos podido apreciar que la red vial basica de nuestro país se ha extendido conforme al crecimiento de la situación urbana, dándose casos tan importantes como en el que algún desarrollo o fraccionainiento obstruya o altere el trabajo de la vialidad

Consideramos que el trabajo de TESIS que proponemos coadyuva a:

Realizar una malla integral en la red de transporte de la Cuidad de México.

Diseñar e incorporar nuevos puentes, carreteras, avenidas, así como estacionamiento públicos.

La implementación de dispositivos de control de tráfico.

Evitar prolongados congestionamientos.

Reducir el índice de accidentes.

Disminuir Jos comportamientos agresivos y de rebeldia al acatamiento de Jas normas viales

Evitar ahos tiempos en Jos traslados

La disminución de contaminantes de Ja atmósfera y altos niveles de ruido

Aumentar la seguridad vial de Ja población contribuyendo al incremento en Ja calidad de vida en general.

El gran auge y madurez que a tomado Internet en está década, nos facultó a contemplar está tecnología como una de las herranüentas principales que nos permita obtcne.- en conjunto con otras escuelas. instituciones o departamentos, soluciones rápidas, y mejores beneficios a las necesidades de vialidad planteadas por nuestra sociedad.

El diseño de este Laboratorio cuenta con las herramientas básicas, necesarias, y vanguardistas que ayudarán a los alumnos, profesores e investigadores de la materia a obtener rápidos, confiables y mejores diseños de solución referentes a los problemas de tránsito y transporte que ya nos hemos referido con anterioridad.

# REFERENCIAS

# **Referencias**

- (1) Administración de Ingeniería de Sistemas Benjamin S. Bloncher Editorial Grupo Noriega.
- (2) Diseño de Sistemas de Información John G. Burch, Gary Grundnikitski Editorial Grupo Noriega.
- (3) Managing Information Technology E. Wainright Martin, Jeffrey A. hoffer, Daniel W. De Hayes **Editorial Grupo Noriega**
- (4) Management Information Systems Raymond Mcleod Jr. \*\*Edición\*\* Editorial MacMillan.

(5) Análisis y Diseño de Sistemas de Información James A. Senn Segunda edición Mc Graw Hill

- (6) Trabajo de Tesis Ing. Gonzálo Negroe Pérez
- (7) Legislación en Comunicaciones Actualizada Primera Edición **Ediciones Delma**

# (8) *Redes de Comunicación* Huidobro

Paraninfo S.A

# (9) *Microcomputer Applications and Concepts*

Robert Safdic Dale Torri-Safdic Mc Graw Hill.

# (10) *JYorl of Coniputing*

Anderson Sullivan David R. Sullivan Houghtcn Mitilin

#### (11) Referencias de Internet

http: */1* www.uatlic.ware.com/a2.html http://www.acer.com/aac/products/index.htm http: // us.pc.ibm.com/products/desktop.html http: */1* www.gateway.com/product/prodlinc.html http: // www .computer/introduction.com http://www.mu1timedia.com/a2.html Internet Wocl Wide Web

-<br>Refer

# GLOSARIO DE TÉRMINOS

҄Ѻ҄҈ҍҘѾѴҘҘҌҍҀҀѿҥѾ҉ӬӔѾҘҘҙҾѼҘѾӔӐӤҘҾ҈ҘҘӋҊҘӿӠЀҾ҈ѼҏѴѦҘѦѬӁ҂ѶЍѸҍ҂ҘѦѶҼҘҘҘѿҧѸӾ҂ҧҍѧӊҸѡҘѼѽѧӊӊѴӹӅҜҍҝӊѿӊѧѿҵѿҸѦӊӊ

# *Glosario de Térnainos*

#### Address

Representación codificada del origen o destino de los datos.

#### **Banda** hase

Se refiere a la transmisión de una señal analógica o digital en su frecuencia original, sin modificarla por modulación.

#### Bos (bps-bits per second)

÷.

Bits por segundo. Medida de la velocidad de transmisión de datos en la transmisión serie.

#### Bus

Vía o canal de transmisión. Típicamente, un bus es una conexión eléctrica de uno o más conductores.. en el cual todos los dispositivos ligados reciben simultáneamente todo lo que se transmite.

#### Byte - octeto (byte)

Término empleado para indicar un número específico de bits consecutivos que se tratan como una sola entidad. Lo más corriente es considerar que un octeto (byte) consiste en 8 bits que , como una unidad, pueden representar un sólo carácter o dos números.

#### Canal

Camino para la transmisión eléctrica entre dos o más puntos. También denominado enlace. linea. circuito o instalación.

# Compresión

Cualquiera de varias técnicas que reducen el número de bits necesarios para representar la información sea para transmisión o almacenamiento, con lo cual se ahorra ancho de banda y/o memoria\_

#### Compresión de la voz

Conversión de una señal de voz. analógica a una señal digital utilizando un ancho de banda mlnimo ( 16 Kbps o menos )

#### Conmutación de paquetes

Técnica de transmisión de datos que divide la información del usuario en envolventes de datos discretas llamadas paquetes y las cnvia\_

115

#### CSMA (CD)

En este protocolo las estaciones escuchan al bus y sólo transmiten cuando cJ bus está desocupado. Si se produce una colisión el paquete es transmitido tras un intervalo (timeout) aleatorio. El CSMA/CD se usa en Ethernet.

#### Dalos (Data)

lnfbnnación representada en fOrma digital, incluyendo voz,. texto. facsirn.il y video.

#### DCE (Data Comunications Equipment)

El equipo que brinda las funciones que establecen, mantienen y finalizan una conexión de transnlisión de datos (como un rnódem).

#### Digital

La salida binaria ("1/0") de una computadora o terminal. En las comunicaciones de datos, una señal alternada y discontinua (pulsantel).

#### Disco

Placa delgada circular cubierta con material magnético, en la cual se graban y almacenan Jos datos. Los discos son básicamente de dos tipos : duros y flexibles. Los duros tienen una base de metaJ o de vidrio, los flexibles son de plástico

#### Dispositivo de Control de Comunicaciones

Dispositivo de datos que se pueden unir directamente al canal del sistema, a través de una unidad de control, que ésta concebida para realizar el ensamblador de caracteres y el control de la transmisión. La unidad de control puede ser ta unidad adaptadora de datos o el dispositivo de control de la transmisión.

### DTE (Data Terminal Equipment)

Dispositivo que transmite y/o recibe datos a/de un DCE (p.ejemplo; un terminal o impresora).

#### DSU (Digital Service Unit)

Dispositivo de usuario conectado a un circuito digital (tal como DOS o TJ cuando está combinado con una CSU). La DSU convierte la corriente de datos del usuario a formato bipolar para su transmisión.

#### El

Sistema de portada digital a 2.048 Mbps usado en Europa.

وسألفظ أحضاضك وللاغتيار والاغتلال المتقطط والراقا لمراكبه والمرازح لالات

#### E3

at seda i traditio

Norma europea de transmisión digital de alta velocidad que opera a 34 Mbps

منح فصعده كالأمد كالمحمد تسلط كإسارات ومركا لرويس سيراي بنان

# EPROM : Memoria de solo lectura borrable y programable

Memoria PROM que puede ser borrada y reprogramada. Algunas EPROM tienen una ventana de cuarzo sobre la pastilla..; los datos se pueden borrar por exposición a la luz ultravioleta. Otras memorias se puedea borrar eléctricamente mediante la aplicación de una sei\aJ a través de un hilo

#### Ergouómico

Calificativo usado pura designar los dispositivos que el usuario ha de manejar para utilizar una computadora cuando están especialmente concebidos para hacer cómodo el trabajo humano; por ejemplo. pantallas que no perjudican la vista,. teclado adaptado a la anatonúa de los dedos..etc.

#### Error

En general, cualquier operación, acción o resultado incorrectos. Cualquier discrepancia entre una cantidad calculada, observada o medida y el valor o condición verdadero. especificado o teóricamente correcto. Puede referirse a errores de máquina o errores humanos. la causa fundamental de los errores que sufre la información es la alteración de bits durante la transmisión de datos.

# **FCC (Federal Comunicatious Commision)**

Organismo regulador de los EE.UU. para todas las comunicaciones radiales y eléctricas interestaduales.

#### Floppy Disk

Unidad de memoria masiva de alta capacidad de almacenamiento de información, de forma similar a un disco de audio y que está organizado en sectores y pistas para almacenar su información. Los fonnatos más usuales son 3 1/2. 5 1 4 y 8 pulgadas con información en simple o doble densidad y una o dos caras. Su capacidad de almacenamiento es del orden de las centenas de Kbytes.

#### Floppy Disk Orive

Dispositivo físico que soporta los discos flexibles para contenerlos, leerlos y escribirlos. Es una actividad de E/S muy usada en las microcomputadoras.

#### Fragmentación :

Situación de una memoria que dispone de espacios o zonas libres de memoria no contiguos y que se ha de comprimir o compactar. Se dice asimismo de la distribución de un mismo programa en varias zonas no contiguas de memoria.

# Front-end Processor

Término usado en procesamiento o tratamiento remoto.

Unidad central encargada de interconectar un usuario con el sistema que atenderá su requerimiento. Es la computadora que recibe directamente las lineas de entrada...

### **Full duplea.**

Circuito o dispositivo que permiten la transmisión en ambos sentidos simultáneamente.

#### FXO (Foreign Eschange Office)

Voz que emula una extensión de PABX tal como aparece ante la central telefónica para la conexión de una extensión de PABX a un multiplexor

# FXS (Foreign Exchange Subcriber)

Interface de voz que emula la interface de una extensiun de PADX (o la interface de abonado de una central) para la conexión de un aparato telefónico corriente a un multiplexor.

#### G.703

Norma CCITT de características fhicas y eléctricas de diversas interfaces digitales. incluyendo las de 64 KBPS y 2 048 Mbps.

#### **Half** duplex

Circuito o dispositivo que permiten la transmisión en ambos sentidos pero no simultáneamente

#### Internet

(1) Cualquier red grande hecha de varias redes más pequeñas

(2) la red internacionaJ que conecta lugares de estudio, ciencia y comercio.

### Internet Address

También denominada IP Addrcss. Dirección de 32 bit independiente del hardware que se asigna a computadoras centrales bajo el conjunto de protocolos TCP/IP.

### Interfaz

Un limite compartido. un punto fisico de demarcación entre dos dispositivos. donde las señales eléctricas, conectores, terporización y control de flujo están definidos; los procedimientos, códigos y protocolos que permiten a dos entidades interactuar para un intercambio de información.

#### IP (Protocolo lnter-redes)

El protocolo usado en puertas de acceso para conectar redes al nivel de red OSI (tercera capa) y superiorcs.

#### IPX

Un protocolo de comunicación en NetWare de Novell que crea. mantiene y termina conexiones entre dispositivos de una red. tales como estaciones de trabajo y servidores.

#### ISDN (lntegrated Services Digital Network)

Servicio previsto por una empresa de comunicaciones que permite transmitir simultáneamente diversos tipos de datos digitales conmutados y voz

### ISO (International Standards Organization

Organización internacional involucrada en la tOnnulacián de nonnas de: comunicaciones

#### Layout (organización, disposición general)

Se alude así el plan, o diseño, globales tales como esquemas, ordinogramas, diagramas. formatos de columnas y campos para tarietas. bosquejo de procedimientos, preparación de un libro o un documento. etc.

#### MAC (Media Access Control)

Protocolo que define las condiciones bajo las cuales las estaciones de trabajo acceden al medio de transmisión . su uso está más difundido en lo que hace a las LAN En las LAN tipo IEEE. la capa l\1AC es Ja subcapa más baja del protocolo de la capa de enlace de datos

#### Memoria Cache

1.- Memoria de gran velocidad y poca capacidad similar a la memuria borrador o '"block de notas". con la excepción de que su capacidad es mayor

2.- La parte más rápida de una memoria general. que sólo almacena los datos que va a necesitar la microcomputadora en un futuro inmediato.

# Mainf'rame

Palabra que se usa para designar una computadora grande. Se relaciona con la parte esencial de la máquina que contiene la unidad de procesamiento central (UPC) y los mecanismos de control de un sistema de cómputo.

#### Microcomputadora

Máquina pequeña construida alrededor de un microprocesador, dotada de los recursos tanto de entrada corno de salida y de memoria

#### Minicomputadora

Máquina más pequeña, tanto en tamaño como en capacidad y costo, que una computadora grande.

# Módem (modulador-demodulador)

Dispositivo usado para convertir señales digitales serie de una DTE transmisora a una señal adecuada para la transmisión por línea telefónica. Reconvierte también la señal transmitida a información digital serie para su aceptación por una DTE receptora.

#### Nodo (node)

Punto de interconexión a una red.

#### OSI (Open System Interconnection Model)

#### Paquete de software de utilidad

Se trata de una biblioteca competa de software de utilidad disponible para la mayoría de las familias de microcomputadoras. Esta biblioteca suele incluir:

- 1. Programa de carga y depuración.
- 2. Editor de texto.
- 3 Ensamblador residente
- 4. Paquete de coma flotante.
- 5. Ensamblador cruzado
- 6. Software de programación de memorias ROM.
- 7. Programa de conversión de cintas.
- 8. Paquete para operaciones de multiplicación/división.

#### Procesamiento de datos

Disposición de los datos en cierta forma que produzca los resultados deseados; el manejo de los datos para su clasificación, ordenamiento, cálculo y registro ; la producción y actualización de registros e iníonnes.

#### Programa

Serie de instrucciones que indican a la computadora cómo realizar una tarea específica.

#### Programacion (software)

Término genérico para designar los programas, tanto de las aplicaciones (por ejemplo. nóminas de pago. deudores), como de los programas de sistemas (por ejemplo, sistemas operativos y compiladores).

#### Protocolo (protocol)

Conjunto formal de convenciones que gobiernan el formato y temporización relativa del intercambio de mensajes entre dos sistemas que se comunican.

#### Pratocolo internet (ip - internet protocol)

El protocolo de nivel de red del conjunto de protocolos TCP IP (Internet).

#### Puerto (port)

Interface fisico a una computadora o multiplexor- para la conexión de terminales y módem.

### Red (network)

(1) Grupo de nodos interconectados.

 $(2)$  Serie de puntos, nodos o estaciones conectados por canales de comunicación; el conjunto de equipos poc medio de 1 cual se establecen las conexiones entre las estaciones de datos.

# Red telefónica conmutada pública

La red de telecomunicaciones a que acceden generalmente los teléfonos corrientes. teléfonos multilinea... troncales PBX (centralitas privadas) y equipos de datos.

#### Redundancia / redundante (redundancy / redundant).

Componentes de reserva usados para asegurar el funcionamiento inínterrumpido de un sistema en caso de falla.

#### Software

1.-El término software fue concebido para constrastar con el de hardware de un sistema de computadora. Los elementos constituyentes del software son los programas, lenguajes <sup>y</sup>procedimientos de un sistema de computadora.. Las bibliotecas de software para microprocesadores se elaboran y ensamblan con una fuerte competencia entre los proveedores. Bien sean distribuidores.

2.- se rcficre a tos programas o rutinas internas preparados de fhnnn profesional para simplificar la programación y las operaciones de las computadoras. Su

utilización permite al programador emplear su propio lenguaje o matemáticas en comunicación con la computadora.

3.- Las diversas ayudas n la progrmnación que se suele suministrar por los frabricantes para facilitar la explotación eficiente del equipo por parte del comprador. Dichos elementos de soflwarc incluyen diversos ensambladores. generadores . etc.

#### Terminal

Dispositivo mediante el cual el usuario se comunica con la computadora. Se trata de un  $recursion$  de entrada y salida, que consiste en un tablero, una pantalla y/o una impresora. También puede incluir un mjcroproccsador y recursos de programación.

#### Transmisión analógica

Transmisión de una señal variable en forma continua, a diferencia de una discreta (digital).

#### Transmisión asincrona (asynchronous transmisión)

Método de transmisión el cual envia las unidades de datos de a un carácter por vez. Los caracteres son precedidos y seguidos por bits de arrangue/parada (start/stop) que dan la temporización (sincronización) en la terminal receptora. Llamada también transmisión de arranque/parada.

#### Transmisión síncrona (synchronous transmisión)

Transmisión en la cual los bits de datos se envían a velocidad fija, con el transmisor y recentor sincronizados.

#### Troncal (trunk)

Un único circuito entre dos puntos, cuando ambos son centros de conmutación de puntos de distribución individuales. Generalmente una troncal maneia simultáneamente numerosos canales

# ANEXO I.

# Anexo L

# **ORGANIZACIONES MUNDIALES DE NORMAS.**

#### **ANSI (American National Standards Institute).**

Actúa como la estructura principal de normas Norteamericanas, coordina a los diferentes grunos voluntarios de normas en los Estados Unidos. La ANSI es miembro activo del International Estandards Committee (IEC) Norma más conocida: FDDI

#### **IEEE** (Institute of Electrical and Electronics Engineers).

La IEEE desempeña su función de desarrollo y diseminación de normas electro-técnicas, a través de una membresia internacional.

Norma más conocida: IEEE 802.X desarrollado por la IEEE LAN Standard Committees quienes definen las normas de redes computacionales

#### ISO (International Standards Organization).

Es una organización, voluntaria, de normas internacionales que cubre varios temas. Está creada por más de 90 países. La International Electrotechnical Comisión y la ISO formaron un Comité ISO/IEC para producir normas en el campo del proceso de la información. Norma más conocida: OSIRM (Open Systems Interconnect Reference Model).

ITU-T (International Telecommunication Union Telecommunication Standarization Sector) antes CCITT (International Telegraph and Telephone Consultative Committe).

Es una organización que desarrolla normas de comunicación y las publica como recomendaciones Norma más conocida: X 21

#### **EIA/TIA** (Electronic Industries Association/ **Telecomunication** Industries Association).

La EIA y la TIA establecen las normas en los campos de las comunicaciones, computadoras y electrónica, con un especial énfasis en la interconectividad entre los dos campos, Norma más conocida: EIA/TIA-232 (Conocida comúnmente como RS-232).

contract of the manufacturers are the

# PRINCIPALES AROUITECTURAS COMPUTACIONALES.

Son siete las arquitecturas computacionales que han dado forma y estandarizado la industria de las redes computacionales.

#### **OSIRM (Open System Interconnect Reference Model).**

Define las funciones y protocolos necesarios para comunicación internacional. La ISO empezó los trabajos en 1977 y fue oficialmente documentado en 1983 bajo la norma ISO7498. El modelo básico de referencia tiene 7 capas. Cada una de estas capas reoresentan uno ó más protocolos, los cuales definen la función operacional de la comunicación entre el usuario y los elementos de la red

### **IEEE Local/Metropolitan/Wide Area Network (LAN/MAN/WAN) 802.X Series.**

La red de Area Local (LAN) es definida como una red que provee un conexión de alta velocidad a una area geográfica pequeña, como un edificio o un piso, y provee la conectividad de datos para usuario para accesar a dispositivos inteligentes (servidores de archivos), servidores de impresión, hosts, etc.), periféricos y otros usuarios.

Una Red de Área Metropolitana (MAN) provee una conexión de alta velocidad (hasta 100 Mbps) en una área cercana a una ciudad, y tipicamente permite a los usuarios los mismos recursos que la LAN. Las MAN abre a los usuarios a otra variedad de transportación, como el video, imágenes y hasta voz.

La red de Área Amplia (WAN) provee un servicio similar a la MAN, pero a través de distancias más largas, como entre ciudades, regiones o países. La WAN provee el mismo transporte que la MAN pero a menor velocidad (E1).

Las tres más grandes arquitecturas de LAN son :

Ethernet- IEEE 802.3, os primeros productos de Ethernet aparecieron en 1981.

Token Bus- IEEE 802.4. Nunca ha sido muy popular.

Token Ring- IEEE 802.5. Fue desarrollado por IBM un los laboratorios de Zurich, Suiza. El primer producto apareció en 1986, y poco a poco le está ganando a Ethernet como la arquitectura más popular.

Existe una arquitectura MAN: IEEE 802.6.- Distributed Oueue Dual Bus (DODB)

#### **ISDN** (Integrated Services Digital Network).

Las normas fueron empezadas por la CCITT en 1972, los primeros documentos fueron publicados en 1984. La premisa era proveer la conversión de la transmisión de las relecomunicaciones y las técnicas de cambio (switch) a una arquitectura digital, dando al usuario final los servicios digitales de: voz, datos y video. Además las normas de ISDN son la base de las normas para FRAME RELAY.

#### SNA (IBM's Systems Network Architecture).

IBM lo introdujo en 1974 como una arquitectura propietaria de IBM que continua marcando las reglas en las normas en las arquitecturas computacionales. El SNA fue el método de IBM para crear un imperio computacional a través de la estandarización y mezclada alrededor de los mainframes s y front-end processors. IBM creó, dando jerarquías a los métodos de acceso a la red, una red en la que pudo acomodar una amplia variedad de usuarios, protocolos y ampliaciones, mientras mantenía el control en los host de mainframes y front-end processors.

#### DNA (Digital Equipment Corporation's Digital Network Architecture).

DECnet ó DNA, fué creada en 1975 por DEC. DECnet Phase V es la más reciente publicación de la arquitectura.

#### MAP (General Motor's Manufacturing Automation Protocol).

Es una aglomerado de los protocolos existentes y el OSIRM.

#### TOP (Boeing Computer Services' Technical & Office Protocol).

Fue diseñado a través de un grupo de usuarios que necesitaban las normas de comunicaciones entre computadoras para los vendedores que trabajaban para Boeing para enfrentar la rígida guía de la arquitectura computacional.
Ameros I

# OSIRM (El Modelo de Referencia OSI).

Cada capa de OSI tiene un conjunto de funciones predeterminadas y debe desempeñarlas para que la comunicación ocurra

#### Capa de Aplicación.

La capa de aplicación es la capa de OSI más cercana al usuario. Esta difiere de las otras capas porque no provee servicios a cualquier otra capa, muestra en la pantalla las aplicaciones. Los ejemplos donde se incluyen éstos procesos son los programas de hojas de cálculo, procesadores de nalabras, etc.

La cana de aplicación identifica y establece la disponibilidad de los socios de comunicación, sincroniza aplicaciones cooperativas, y establece los acuerdos en los procedimientos para recuperación de errores y la integridad en el control de la información. También determina si existen los recursos suficientes para que la comunicación exista.

## Capa de Presentación.

La capa de presentación asegura que la información enviada por la capa de aplicación sea legible por la capa de aplicación de otro sistema. Si es necesario, la capa de presentación traduce de entre múltiples presentaciones de datos a formatos estándares de representación de datos común

La capa de presentación se preocupa del formato y representación de la información del usuario actual, sino también con las estructuras de información de los programas. Por lo tanto, en suma a la actual transformación del formato de datos (si es necesario), la capa de presentación negocia la sintaxis de la transferencia de la información a la capa de aplicación.

## Cana de Sesión.

La capa de sesión establece, administra y termina sesiones entre aplicaciones. Las sesiones consisten en un diálogo entre dos o más entidades de presentación. La capa de sesión sincroniza el diálogo entre las entidades de la capa de presentación y maneja su intercambio de información. Además de regular las conversaciones (sesiones), la capa de sesión provisional la expedición de información, la clase de servicio, y un reporte excepcional de los problemas de las capas de sesion, presentación y aplicación

#### Cana de Transporte.

La frontera en al capa de sesión y la capa de transporte puede enseñarse como la frontera entre los protocolos de las canas de aplicación y los protocolos de las canas inferiores.

La capa de transporte trata de proveer un servicio de transporte de la información que protege a las capas altas de los detalles de la implementación de los detalles del transporte. Le concierne a la capa de transporte temas específicos, tales como que tan seguro es el transporte sobre una red. Para proveer un servicio seguro la capa de transportación provee mecanismos para el establecimiento, mantenimiento y terminación ordenada de circuitos virtuales, recuperación y detección de falta de transporte, y la información del control de fluio.

### Capa de Red..

La capa de red es una capa compleja que provee la conexión y selección de dirección entre dos sistemas que pueden estar localizados en subredes geográficamente distantes. Una subred es básicamente un cable de red (aveces es llamado segmento).

Porque puede haber una distancia geográfica importante o puede haber varias subredes que pueden separar dos sistemas terminales que desean comunicarse. la capa de red es la parte importante dcJ ruteo. Los protocolos de ruteo seleccionan las direcciones óptimas a través de diversas series de subredes interconectadas.

#### Capa de Enlace.

Provee un tránsito confiable de la información a través del enlace fisico.

Para hacer esto la capa de enlace se concentra en la dirección fisica (al contrario que la capa de red que se concentra en la dirección lógica), topología de la red disciplina en la linea (como los sistemas finales usan el enlace de la red)~ aviso de error .. entrega de f'nunes y control de flujo.

## Capa Fisica.

La capa fisica define las especificaciones eléctricas, mecánicas, de procedimientos y funcionales para activar, mantener o desactivar el enlace fisico entre los sistemas finales. Tales características como niveles de voltaje. el tiempo en cambios de voltaje. rangos fisicos de datos. distancias máximas de transmisión. conectores fisicos. etc.

# MODELO DE REFERENCIA ISO

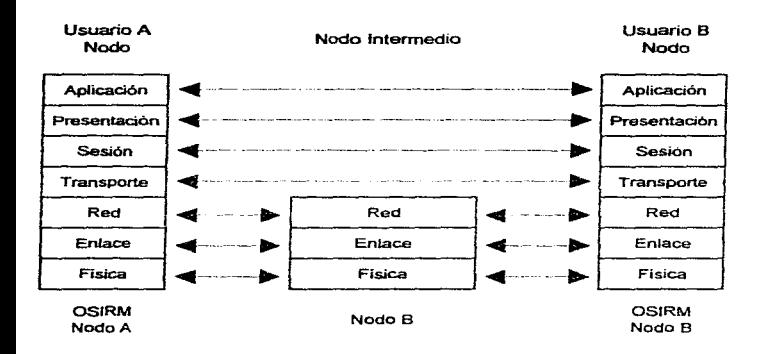

Anexo L

and states.